# La fisica con Wyle E. Coyote & C.

Franco Bagnoli

27 settembre 2018

# Indice

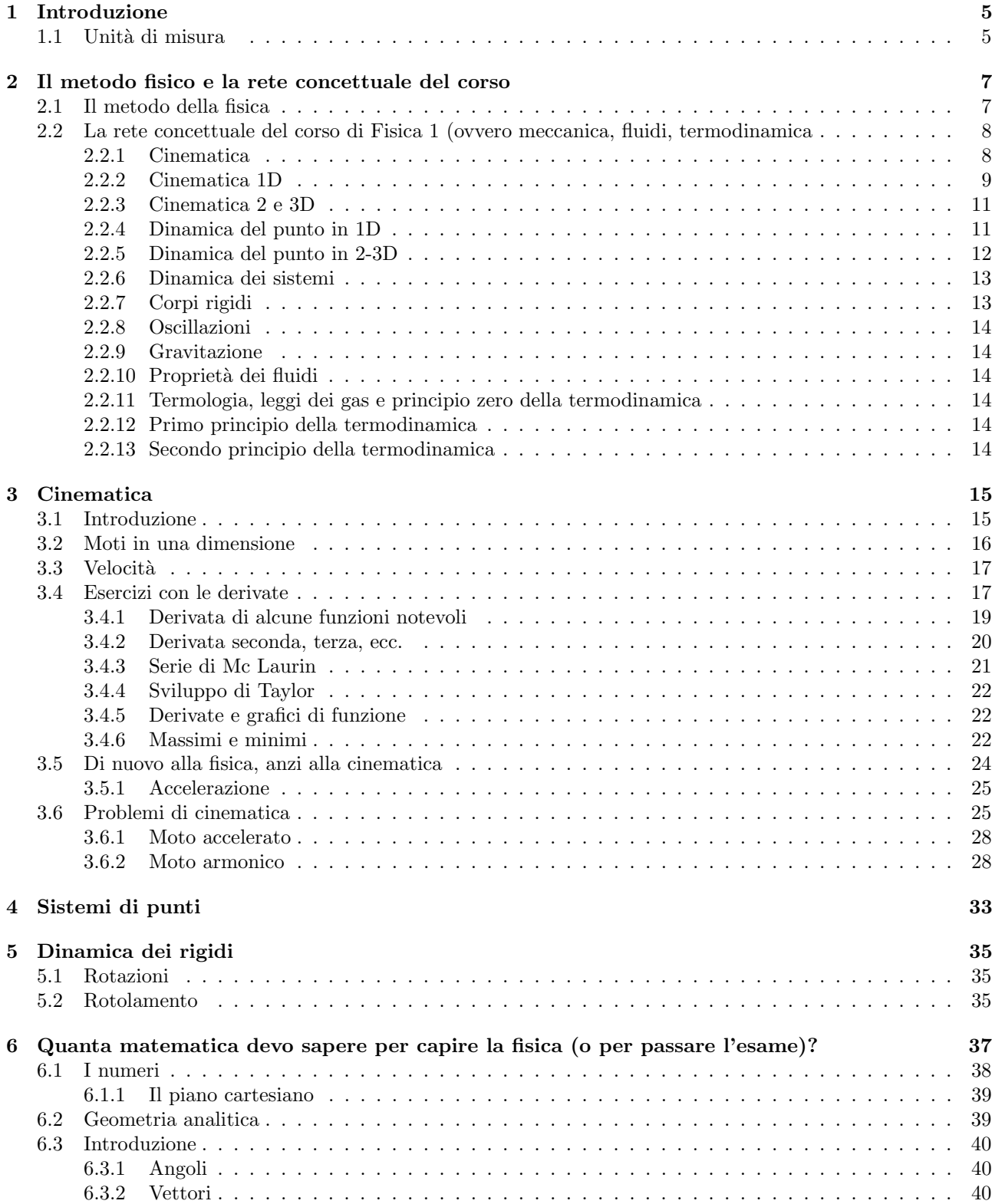

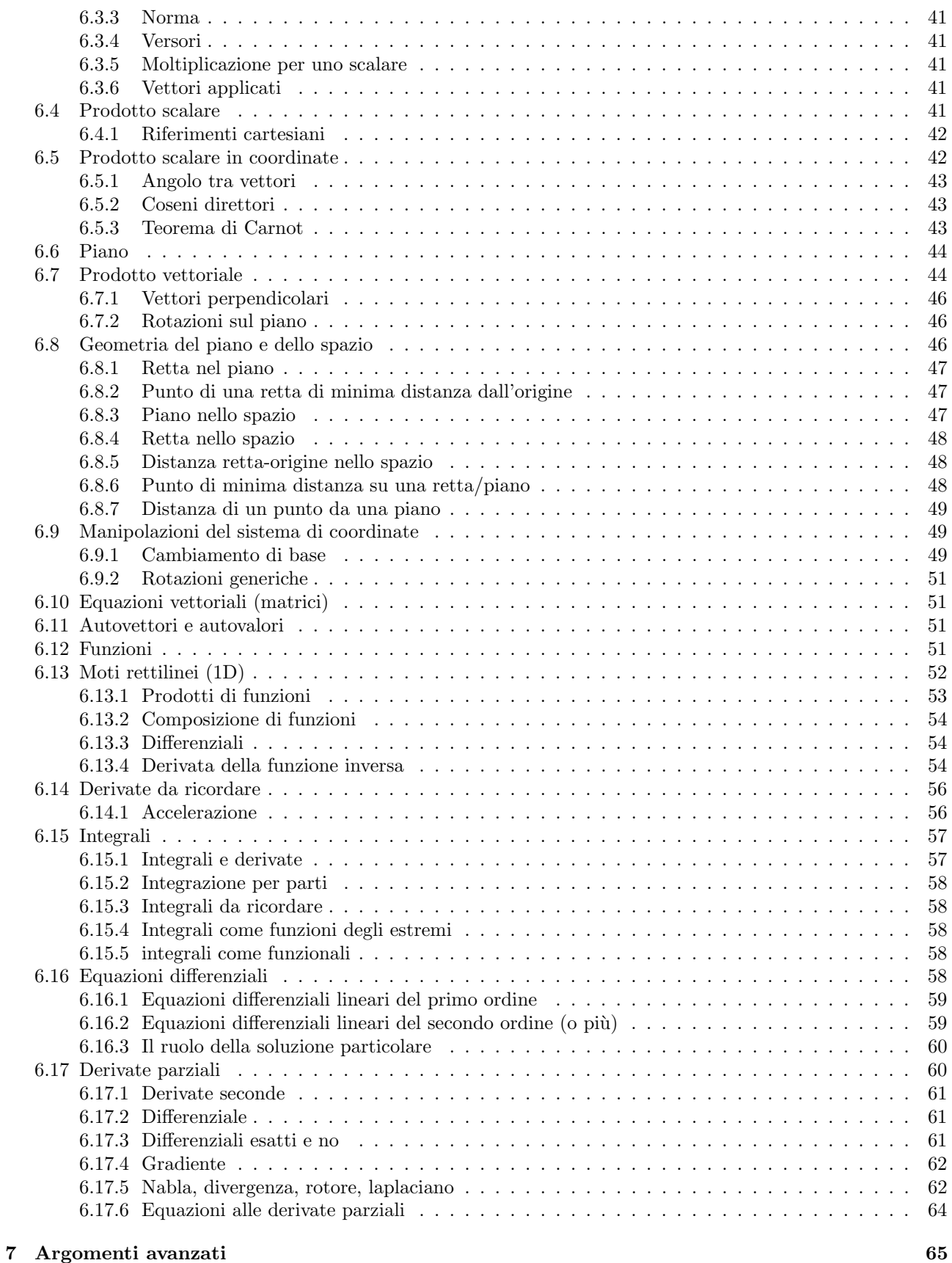

# <span id="page-4-0"></span>Introduzione

# <span id="page-4-1"></span>1.1 Unità di misura

In fisica quasi tutte le grandezze hanno delle unità di misura (ci sono anche dei numeri puri). È molto importante abitarsi a scrivere le unità di misura e a semplificare o trasformarle come se fossero delle variabili.

Per esempio, se viene data un velocità  $v = 12$  km/h e la vogliamo in metri al secondo, basta sostituire  $1 \text{ km} = 1000 \text{m}$ e $1 \text{ h} = 3600 \text{ s}$ per cui

$$
12 \text{ km/s} = 12 \frac{\text{km}}{\text{s}} = 12 \frac{1000 \text{ m}}{3600 \text{ s}} = \frac{12}{3.6} \text{ m/s} \approx 3.33 \text{ m/s}
$$

# <span id="page-6-0"></span>Il metodo fisico e la rete concettuale del corso

Il lavoro di tanti fisici pu`o essere reinterpretato secondo un "metodo" scientifico riduzionistico (Figura [2.1\)](#page-7-2), anche se gli scienziati non lo hanno certo seguito davvero...

# <span id="page-6-1"></span>2.1 Il metodo della fisica

L'idea di base è la seguente:

- 1. Si parte dall'osservazione di qualche fenomeno fisico che avviene naturalmente, e che "incuriosisce" per qualche suo aspetto. Per esempio, la caduta di un corpo, la traiettoria di un pianeta, le oscillazioni del pendolo o di un corpo appeso ad una molla.
- 2. Si cercano delle correlazioni con altri fenomeni, per esempio (mela di Newton): non `e che la caduta di un corpo sulla Terra possa essere collegato al moto dei pianeti? O al periodo di un pendolo?
- 3. Quando `e possibile (non per esempio per i problemi di astronomia) si cerca di mettersi nelle condizioni pi`u semplici possibili, eliminando tutti i fattori che sembrano non influenti: il colore dell'oggetto sono importanti? La sua forma? Il materiale che lo compone? Si può studiare il sistema in una sola dimensione (o in due) invece che in tre? Il fenomeno dipende dalla temperatura? ecc. Provate a applicare questo rasoio di Occam al problema della caduta di un corpo.
- <span id="page-6-2"></span>4. A questo punto di progetta un esperimento, identificando cosa si pu`o misurare (e con che precisione).
- 5. In parallelo (o anche prima) si cerca di ottenere un modello matematico semplificando ancor di più il problema, per esempio trascurando l'effetto dell'aria nella caduta. Questo modello porta di solito alla modifica dell'esperimento del punto precedente (per esempio si pu`o decidere di farlo nel vuoto, o sagomando opportunamente gli oggetti.
- 6. Si effettuano le misure sull'esperimento.
- <span id="page-6-3"></span>7. Si "esplora" il modello matematico (anche con il computer), accumulando le sue propriet`a anche se non `e detto che siano immediatamente applicabili. Si cerca inoltre di usarlo per spiegare altri fenomeni (nel qual caso si possono progettare altri esperimenti).
- 8. Si confrontano le misure con le predizioni del modello. Se tornano solo approssimativamente si può cercare di migliorare l'esperimento tornando al punto [4,](#page-6-2) oppure si incorporano altri elementi nel modello e si torna al punto [7.](#page-6-3) Se non tornano ano nonostante tutte le modifiche ragionevoli, bisogna ripensare decisamente al modello.

Ovviamente non c'è fine agli effetti sempre più sottili che si possono incorporare (l'approccio "riduzionistico" mira a riprodurre il reale tramite l'incorporazione di dettagli sempre più raffinati).

Ora, il problema è che non è per nulla semplice "guardare" con occhi disincantati quello che abbiamo sotto il naso tutti i giorni, sembra tutto così normale...

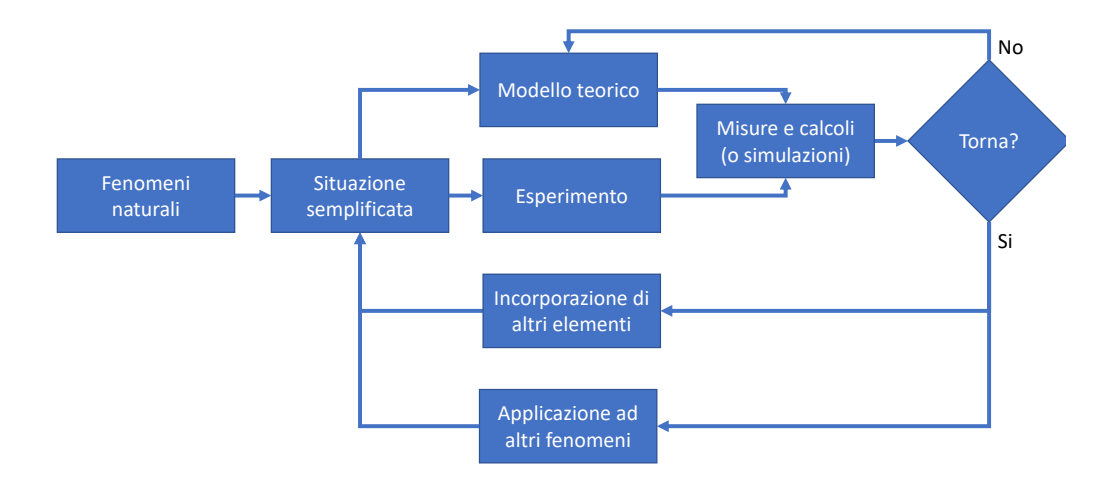

<span id="page-7-2"></span>Figura 2.1: L'ipotetico metodo reduzionistico della fisica

# <span id="page-7-0"></span>2.2 La rete concettuale del corso di Fisica 1 (ovvero meccanica, fluidi, termodinamica

Il programma di studio della fisica, dell'analisi e della geometria sono stati raffinati in vari anni cercando di ottenere il cammino pi`u "diretto" in una rete di derivazioni che in principio potrebbe stendersi fino a unire qualsiasi coppia di concetti (Figura [!2.2\)](#page-8-1). Ribatto che questa `e una rete per certi versi "minima" che deriva dal metodo sopra esposto, da una parte si potrebbe allargare in varie direzioni, ma mancano comunque tutti quei collegamenti che sorgono certamente nella mente di uno studente, e che invece n on vengono in mente quando uno ha passato una ventina d'anni a studiare fisica. Questi collegamenti, anche se "sbagliati" dal punto di vista ergonomico e/o razionale, andrebbero invece studiati lo stesso perch´e rappresentano il "lato oscuro" dell'apprendimento, ovvero "tutto quello che non si deve fare" se si vuole seguire il cammino logico della derivazione fisica.

### <span id="page-7-1"></span>2.2.1 Cinematica

#### Molteplicit`a dei fenomeni naturali

. La fisica si propone di spiegare TUTTI i fenomeni naturali, anche se per quelli più complicati o complessi non si riesce ad usare (o meglio, a comprendere, per il numero troppo elevato delle grandezze in gioco) il metodo riduzionistico fino in fondo, e si usano quindi delle altre basi di partenza, che si chiamano chimica, biologia, neuroscienze, sociologia, psicologia, ecc. Limitiamoci per ora a considerare il moto di oggetti "semplici" come un sasso, un pendolo, un pianeta...

#### Sistemi composti da pochi elementi

Il passo successivo è quello di esaminare inizialmente oggetti che si possono rappresentare son pochi elementi, eliminando tutto quello che non serve. Per il nostro sasso, supponiamo che il colore, la forma, il materiale non contino, e limitiamoci a studiare all'inizio la sua caduta verticale. Possiamo fare lo stesso con un corpo appeso ad una molla, o anche per un pendolo perché in questo caso quello che cambia è l'angolo, sempre una sola grandezza.

#### Attriti

Nella vita reale tutti i moti, se non sono sospinti da qualcosa di animato, prima o poi si fermano. Questo concetto è innato sia in noi umani che in praticamente tutti gli animali, insetti compresi (è importante sapere da subito da cosa guardarsi). Però "quanto" rapidamente un corpo si ferma dipende da così tanti particolari (com'`e fatto, come si muove, in cosa si muove) che `e preferibile cercare di eliminare l'effetto. Quindi usiamo corpi massicci (densi) rispetto al mezzo, che dev'essere più tenue possibile (aria), perché si vede (sperimentalmente) che una palla di piombo viene meno affetta dal vento che una di polistirolo. Così possiamo sperimentare con i moti nell'aria. E se vogliamo invece rallentare il moto, per esempio usando un piano inclinato?

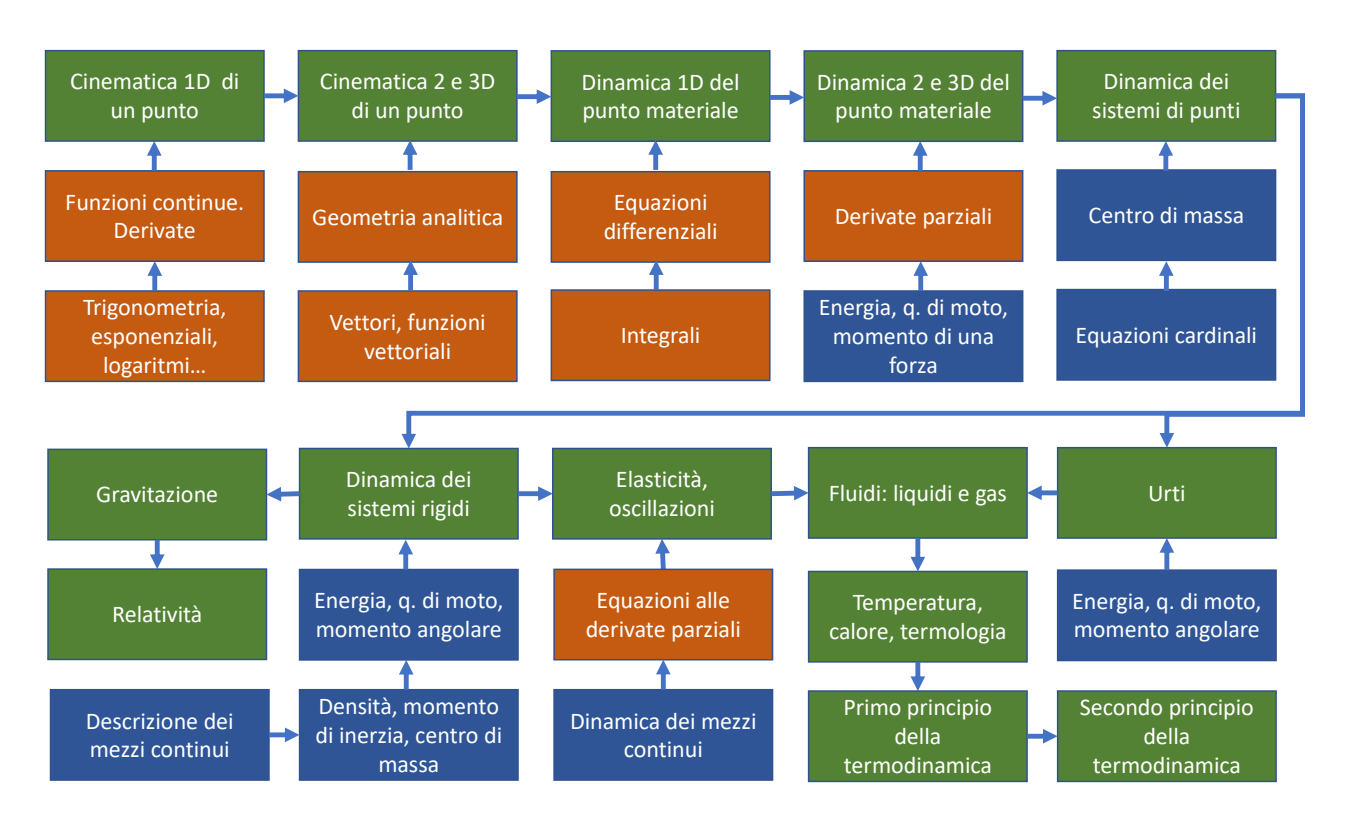

<span id="page-8-1"></span>Figura 2.2: La mappa concettuale del corso di Fisica 1 (Meccanica, Fluidi e Termodinamica).

## Rotazioni e rotolamenti

Qui si entra nei problemi, come sperimentò Galileo, perché ovviamente viene subito in mente di usare delle palline su delle guide lisce, ma purtroppo il moto di rotolamento richiede, per essere studiato, di metodi particolari. Quindi dobbiamo proibire ai corpi di rotolare, usando lubrificanti, o meglio un cuscino d'aria o di qualche gas (per esempio usando ghiaccio secco, che sublima in C02, o usando una guida con tanti buchini da cui esce aria), o infine usando delle ruote, sì, ma che fanno muovere un corpo molto più massiccio (una macchinina) così che il loro effetto non è molto rilevante.

## <span id="page-8-0"></span>2.2.2 Cinematica 1D

#### Descrizione del moto. Sistema di riferimento

Diciamo che per ora ci limitiamo a studiare cose molto triviali, come la caduta di un sasso (o anche il lancio di un sasso lungo la verticale), il moto di un corpo attaccato ad una molla, un pendolo...

La cosa più semplice per studiare tali moti è filmarli e poi usare un software tipo *tracker* per digitalizzare le immagini. Però di per sé un tale software dirà in che punto dell'immagine c'è il corpo, per un certo frame. Abbiamo bisogno di trasformare tali dati in quantità che abbiano senso. Dobbiamo stabilire un sistema di riferimento.

Per ora usiamo un sistema fisso: la stanza in cui facciamo gli esperimenti. Nel filmato, inquadriamo anche un metro, vicino all'esperimento per evitare problemi di parallasse, e cerchiamo di capire l'intervallo di tempo che intercorre tra una immagine e l'altra, per esempio inquadrando anche un cronometro.

Il nostro sistema di riferimento sarà quindi  $(x, t)$ , misurato in secondi e metri (o centimetri).

#### Modello continuo dello spazio e del tempo

Un software come tracker fornisce in uscita una tabella delle posizioni (con possibili errori di campionatura) per un certo numero di istanti temporali.

Dato che per noi umani è molto più facile lavorare con numeri continui invece che discreti, e perché possiamo (fino ad un certo punto) aumentare l'intervallo di campionamento, usiamo un modello di spazio e tempo continui. Inoltre supponiamo che negli intervalli in cui il corpo non è campionato, non "salti" qua e là in maniera selvaggia, ma che il moto sia "liscio". Quindi pensiamo di interpolare, con una funzione continua sufficientemente semplice (vedremo poi che cosa significa) tutte le posizioni e i tempi che non abbiamo campionato.

### Numeri reali

Usiamo quindi per lo spazio e il tempo dei numeri reali

#### Rappresentazione cartesiana

Usiamo una rappresentazione cartesiana in cui l'asse delle ascisse è il tempo, rispetto ad un istante iniziale, e quello delle ordinate lo spostamento x rispetto ad una posizione iniziale (una legge oraria o traiettoria nello spazio-tempo).

### Studio di funzioni

A questo punto dobbiamo fare una (lunga) pausa e elaborare il modello che abbiamo scelto. I grafici di alcuni moti "test" (sempre i soliti) suggeriscono che si possa esprimere la dipendenza di x rispetto a t come una funzione matematica  $x(t)$ , assumendo che le fluttuazioni siano dovute a errori di misura (invece le deviazioni sistematiche come quelle dovute agli attriti daranno origine a estensioni del modello).

#### Funzioni semplici

Dato che non abbiamo ancora idea di quali funzioni avremo bisogno, cominciamo a studiare le più semplici,  $x(t) = c$ ,  $x(t) = bt + c$ ,  $x(t) = at^2 + bt + c$ , ecc. funzioni esponenziali, funzioni trigonometriche, ecc.

Uno degli obiettivi sar`a quello di prevedere il moto futuro sulla base di osservazioni nel passato (pensate all'astronomia...)

#### Velocità e derivate

Capiamo subito che non basta conoscere la posizione per determinare il moto futuro, a meno che non si consideri solo i moti "fermi". Definiamo quindi la velocità e vediamo che corrisponde alla derivata dalla posizione rispetto al tempo, e che ha anche un significato geometrico.

#### Derivate successive e sviluppi

Con la velocità possiamo prevedere il moto "lineare" (a velocità costante). Ma la derivata è una funzione essa stessa, quindi pu`o essere ulteriormente derivata, ottenendo l'accelerazione e le derivate successive.

Si vede inoltre che se conosco abbastanza derivate di una funzione in un punto posso prevedere il moto sempre più lontano nel futuro, anche di una funzione qualsiasi. Posso quindi "approssimare" o "sviluppare" una funzione usando le derivate.

#### Altri elementi matematici

Ovviamente a questo punto ci saranno appassionati di matematica che vorranno riguardarsi cose molto utili come la risoluzione di equazioni di secondo grado, sistemi di funzioni, trigonometria, funzioni esponenziali e logaritmiche, ma soprattutto farsi un bel catalogo di derivate delle funzioni più comuni che faranno molto comodo nel futuro.

#### Collisioni

Con questo armamentario matematico possiamo già calcolare le collisioni tra traiettorie, tipo capire quanto tempo trascorre prima di una collisione, dove avviene, ecc.

#### Sistemi di riferimento

Fin'ora abbiamo usato un sistema di riferimento fisso, ma non possiamo certo sostenere che il nostro laboratorio sia un luogo privilegiato. Dobbiamo quindi derivare le semplici formule che ci permettono di spostare (nel tempo e nello spazio) l'origine del sistema di riferimento. Possiamo anche derivare le formule per cambiare sistema di riferimento con uno in moto rettilineo uniforme, o anche accelerato.

#### Composizione delle velocità

Un sottoprodotto di questo studio ci permette di ottenere le formule per la composizione delle velocità, sopratutto tra sistemi in moto uniforme.

### Applicazioni

Possiamo finalmente descrivere il moto di caduta di un grave, o anche del lancio di un un corpo in verticale, oscillazione di un pendolo, o di un corpo appeso ad una molla.

## <span id="page-10-0"></span>2.2.3 Cinematica 2 e 3D

### Sistemi di riferimento

Purtroppo il nostro mondo è tridimensionale, anche se si possono ridurre a moti bidimensionali se il sistema di riferimento è scelto in maniera accurata (pensare ai moti planetari).

Cominciamo quindi a stabilire un sistema di riferimento cartesiano: ci vorranno due o tre funzioni del tempo  $x(t), y(t), z(t).$ 

Ovviamente, per un certo istante, la posizione del corpo è identificata da un vettore, che evolve nel tempo. Conviene a questo punto ripassare un po' la geometria analitica del piano e dello spazio.

#### Velocità vettoriale (e altre derivate)

La definizione di derivata è simile a quello delle funzioni "scalari", ma ovviamente la variazione di posizione nel tempo dà un vettore, che poi è la stessa cosa che derivare separatamente le tre componenti della posizione.

La stessa cosa si può fare per le derivate successive (tipo l'accelerazione).

#### Applicazioni varie

Ovviamente adesso si possono risolvere problemi pi`u complicati, tipo il moto circolare, lanci di proiettili, e cose del genere.

#### Cambiamento di sistemi di riferimento

Ripetiamo quindi i passaggi per il cambiamento di sistema di riferimento, incluso sistemi in moto uniforme (rettilineo) e in moto accelerato.

## <span id="page-10-1"></span>2.2.4 Dinamica del punto in 1D

Fin'ora abbiamo descritto il moto, Adesso cerchiamo di proporre un meccanismo che origina il moto stesso.

#### Forze e pesi

L'idea di forza è legata allo sforzo muscolare, che però ha il difetto di dipendere dall'individuo, dalla fatica, e da molte altre cose. Ma sicuramente fa più fatica sollevare qualcosa di pesante che qualcosa di leggero.

Quindi cominciamo a definire le forze con dei pesi, per esempio usando volumi diversi di una stessa sostanza (tipo l'acqua). Notate che già si stanno facendo molte assunzioni (quali?)

La bilancia è lo strumento principe per valutare dei pesi (anche se non riusciamo ancora a spiegare come funziona...)

#### Corde, carrucole

I pesi tirano sempre in una direzione, verso il basso. Ma usando carrucole (ideali) e corde (ideali) si può cambiare la direzione delle forze.

#### Forze e vettori

Il modello che meglio si adatta ai dati sperimentali è quello di forze come vettori, proprio come le velocità, accelerazioni, ecc.

#### Molle e altre forze

Possiamo usare uno strumento più semplice del peso: il dinamometro. Possiamo tararlo e poi usarlo per misurare altre forze, tipo forze elettriche, ecc. Forze funzione della posizione e/o della velocit`a. Casistica.

#### La legge d'inerzia

Anche se è difficile sperimentalmente avere un sistema senza forze, si può avere un sistema in cui la somma (vettoriale) delle forze `e nulla... In tal caso i corpi continuano a muoversi di moto rettilineo uniforme. Questo suggerisce che le forze siano legate alle accelerazioni.

#### La seconda legge di Newton

Quindi ipotizziamo che l'accelerazione sia proporzionale alla forza (stessa direzione) con una costante detta massa inerziale.

#### Il modello della massa puntiforme

Il modello che usiamo è quello di un corpo di dimensioni puntiformi (già usato per la dinamica) che non ruota/rotola, con la proprietà di avere una massa (inerziale).

#### Forze in 1D

A questo punto sfruttiamo lo sforzo fatto nella cinematica, collegando l'accelerazione alla forza, e attraverso questa alla posizione e/o alla velocità.

#### Equazioni differenziali

Quindi abbiamo scoperto che il moto è dato dalla relazione tra accelerazione e posizione e/o velocità. Sono le equazioni differenziali. Qui torna molto comodo il database delle funzioni trovato nella cinematica.

#### Massa inerziale e gravitazionale

L'esperimento della caduta dei gravi mostra che (incredibilmente) la massa inerziale e quella gravitazionale sono proporzionali (uguali se si usano le stesse unit`a di misura).

#### Applicazioni

A questo punto si possono trovare una serie di applicazioni 1D della legge di Newton. Forze costanti - Forze elastiche e legge di Hooke - Il pendolo semplice - Forze che dipendono dalla velocit`a - Attrito radente - Oscillazioni smorzate e oscillazioni forzate.

### Sistemi di riferimento

Possiamo adesso ottenere le leggi di Galileo per i sistemi in moto rettilineo uniforme, e cosa succede nei sistemi di riferimento accelerati.

### <span id="page-11-0"></span>2.2.5 Dinamica del punto in 2-3D

Come prevedibile, possiamo poi passare ai sistemi in più dimensioni.

### Rotazioni

Uno dei moti più comuni sono le rotazioni (uniformi e non). Dinamica di moti circolari -

#### Vettori del moto generico

Velocità, accelerazione, curvatura, ecc.

### Sistemi di riferimento accelerati

Sistemi di riferimento accelerati (in rotazione). Dinamica nei sistemi di riferimento non inerziali

#### Classificazione delle forze. Campi di forza

#### Lavoro

#### Energia cinetica, energia potenziale e forze conservative

E possibile riformulare la seconda legge di Newton in termini di quantit`a conservate (energia), e le forze come ` derivate dell'energia potenziale.

Lavoro e energia Lavoro di una forza - Energia cinetica - Teorema delle forze vive - Forze conservative - Forze non conservative - Conservazione dell'energia meccanica - Potenza- Teorema dell'energia cinetica - Energia potenziale - Teorema della conservazione dell'energia meccanica Energia meccanica e sistemi a un grado di libertà - Condizioni di equilibrio per un punto materiale ed energia potenziale - Piccole oscillazioni intorno alla posizione di equilibrio stabile.

## Quantità di moto e momento di una forza

## Derivate parziali, gradiente

## <span id="page-12-0"></span>2.2.6 Dinamica dei sistemi

Fin'ora abbiamo trattato il problema di un solo corpo, in un "campo di forze" fisso. Cominciamo a considerare il caso di più punti materiali in interazione.

## Forze interne ed esterne

### Centro di massa

e teorema del centro di massa. Equazioni cardinali - Terzo principio della dinamica - Sistemi di forze parallele e baricentro . Centro di massa e baricentro.

### Quantità di moto

Conservazione della quantità di moto per le forze interne

### Momento angolare

e relazione con il momento delle forze

## Sistema di riferimento del centro di massa

## Teorema di Koenig e energia cinetica

Urti

Urto elastico, anelastico. Principio di azione e reazione - Quantit`a di moto e impulso

## <span id="page-12-1"></span>2.2.7 Corpi rigidi

## Moto di un corpo rigido

Rotazioni e traslazioni. moti traslatori, rotatori con asse fisso, rotatori con asse variabile

## Corpi continui

densità, posizione del centro di massa

## Rotazioni intorno ad un asse fisso

Momento d'inerzia

## Teorema di Hyugens-Steiner

Energia di un corpo rigido

Applicazioni

Pendolo composto, rotolamenti ecc.

## Assi d'inerzia

Precessione

Equilibrio di un corpo rigido

Urti tra corpi rigidi

Elasticità dei solidi

<span id="page-13-0"></span>2.2.8 Oscillazioni

<span id="page-13-1"></span>2.2.9 Gravitazione

## <span id="page-13-2"></span>2.2.10 Proprietà dei fluidi

Equazione della statica - Legge di Stevino - Legge di Pascal - Legge di Archimede. Bernoulli.

### <span id="page-13-3"></span>2.2.11 Termologia, leggi dei gas e principio zero della termodinamica

Temperatura: definizione operativa.

Sistemi termodinamici Coordinate termodinamiche - Equilibrio termico - Principio zero - Temperatura - Dilatazione termica - Trasformazioni termodinamiche - Termostati - Equazioni di stato: gas ideali, gas reali - Cenni sull'interpretazione microscopica della pressione e della temperatura.

Calore: definizione pratica. Trasmissione del calore. Capacità termica. Trasformazioni di un gas ideale. Capacit`a termica di un gas ideale e relazione di Mayer

### <span id="page-13-4"></span>2.2.12 Primo principio della termodinamica

Lavoro termodinamico -Energia interna - Calore - Primo principio - Capacità termica - Energia interna di un gas ideale - Teorema di equipartizione dell'energia

## <span id="page-13-5"></span>2.2.13 Secondo principio della termodinamica

Secondo principio della termodinamica Enunciati del secondo principio e loro equivalenza - Macchine termiche - Il ciclo di Carnot - Teorema di Carnot - Temperatura termodinamica assoluta - Teorema di Clausius (solo enunciato) - Entropia - L'entropia e il secondo principio della termodinamica.

# <span id="page-14-0"></span>**Cinematica**

## <span id="page-14-1"></span>3.1 Introduzione

Il primo passo per lo studio scientifico di un qualsiasi sistema consiste nel riuscire a dare una descrizione accurata dello stato del sistema, descrizione che comprende la misura di varie grandezze. Lo scopo finale è ovviamente quello di prevedere il moto futuro, data una certa conoscenza attuale. Anche senza utilizzare gli strumenti della fisica, se avessimo un database di tutti i possibili moti di, per esempio, una palla di biliardo, potremmo prevedere in che buca cadr`a o se far`a filotto sin dai primi istanti del moto.

Quindi il nostro obiettivo iniziale `e quello di descrivere il moto di vari oggetti o sistemi di corpi, la cinematica. Per nostra fortuna oggigiorno è possibile usare il cellulare per filmare il moto, magari da più punti di vista, e poi usare software di digitalizzazione immagini tipo tracker (<https://physlets.org/tracker/>) per convertire le immagini in numeri. L'idea di base è la seguente: per ogni frame posso cliccare su un particolare dell'immagine, o anche istruire il software a cercare da solo tale particolare nei vari frame. Alla fine ottengo un file contenente le coordinate dei pixel dell'immagine corrispondenti al particolare, e il tempo come multiplo del tempo di un frame.

Provate quindi a prendere dei filmati e ad analizzarli. Per esempio, potete filmare la corsa di un velocista, o la pedalata di un ciclista, o anche il tuffo di un tuffatore. Vediamo subito che ci sono di problemi che sorgono. I primi sono ovviamente legato alla ripresa: la telecamera o il cellulare deve stare più fermo possibile, devo avere una risoluzione sia spaziale (numero di pixel) che temporale (intervallo tra i frame) migliore possibile, buona visuale, buona illuminazione.

Supponiamo di avere un ottimo filmato. Il problema che segue è: cosa devo osservare o tracciare? Se ho ripreso un atleta, vedo che posso seguire le sue varie parti: la testa, i piedi, le mani. . . Dato che stiamo iniziando, cerchiamo di studiare all'inizio un sistema semplice. Prendiamo quindi il filmato di una pallina che cade, o che viene lanciata, o che rimbalza, o che oscilla appesa a una fune o a una molla. Ancora possiamo avere delle difficoltà. Prendiamo per esempio una pallina di gomma, di quelle che rimbalzano come pazze, e supponiamo di voler analizzare il suo moto. A seconda del "giro" che gli diamo abbiamo traiettorie di rimbalzo diverse, quindi non possiamo semplicemente registrare la posizione della palla, ma dobbiamo anche calcolare la sua rotazione.

Se però imponiamo che il corpo non ruoti, o se la rotazione è disaccoppiata con il moto, come nel caso del moto di una sfera (massiccia e liscia) in aria a basse velocità, o di urto di una palla molto dura e liscia, per esempio di acciaio, contro un materiale altrettanto duro e liscio (così che il "giro" non influisce nel rimbalzo), possiamo limitarci a registrare la posizione. Questo `e il modello del "punto materiale", che `e la massima semplificazione che possiamo fare di un problema di meccanica. Credo che l'origine di tale modello sia nei moti planetari, di cui in prima approssimazione si può trascurare la rotazione. In realtà, come sempre nella fisica, quello che faremo è il seguente procedimento: dalle osservazioni preliminari (un pianeta visto a grande distanza, o il filmato di una palla senza troppi dettagli) costruiamo un modello, in questo caso il modello del punto materiale, un corpo di dimensioni infinitesime che non ruota, dotato di una certa massa.

Usando tale modello registriamo dei dati sperimentali (nel nostro caso la posizione al variare del tempo di qualche oggetto) e vediamo se sulla base di tali dati possiamo prevedere il movimento futuro, ovvero se in tutti i casi in cui i dati originali sono molto simili, anche il moto futuro lo è, almeno per tempi non troppo lunghi.

Cosa potrebbe andare male? Come abbiamo visto, la rotazione: i vari corpi potrebbero comportarsi differentemente quando impattano con una superficie anche se il loro moto passato era simile. Oppure, sempre per via della rotazione, ci potrebbe essere una diversa influenza dell'aria. Un'altra possibilità è che i corpi siano magnetizzati o carichi elettricamente, per cui il loro comportamento futuro dipende dalla conoscenza di questa grandezza, e così via. Per cominciare, supponiamo quindi che il moto futuro sia completamente determinato dalla posizione in un certo intervallo temporale. Anche se il modello sembra iper-semplificato, si può subito trarre qualche conseguenza: il moto futuro non pu`o dipendere solo dalla posizione istantanea, perch´e posso avere una palla ferma e una in moto che in un certo istante occupano la stessa posizione, ma il cui moto futuro

`e ben diverso. Non abbiamo finito con l'allestimento sperimentale. Anche se il software di digitalizzazione ci può dare il pixel dell'immagine, quello che ci interessa è la posizione rispetto a qualche riferimento nella zona di ripresa, perch´e la prospettiva pu`o darci uguali spostamenti sull'immagine corrispondenti a diversi movimenti nella realtà.

Quindi, la cosa da fare `e la seguente: stabiliamo un sistema di riferimento, dato per esempio dallo spigolo tra pavimento e parete e tra pareti in una stanza (assumiamo che siano tutti a angolo retto), e inquadriamo anche un metro o qualche riferimento di cui sappiamo la dimensione (per esempio le mattonelle di un pavimento, o qualche segno sul muro). Cos`ı facendo possiamo convertire (lo fa il software automaticamente) i pixel in distanze.

Per adesso usiamo un sistema di riferimento fisso (il sistema di laboratorio), ed esprimiamo la posizione del nostro punto materiale al tempo t con le sue coordinate cartesiane  $x(t)$ ,  $y(t)$ ,  $z(t)$ .

Inoltre, visto che siamo all'inizio, cominceremo ad analizzare i moti più semplici. Iniziamo con i moti in una sola dimensione (traslazioni) in cui basta conoscere la posizione x, poi passiamo a quelli in due e tre dimensioni.

## <span id="page-15-0"></span>3.2 Moti in una dimensione

Filmiamo quindi il moto di una pallina che casca (e magari rimbalza), o che oscilla appesa a una molla. Usiamo tracker o altro software per ottenere una tabella delle sue posizioni ai vari tempi, rispetto a un sistema di riferimento che in questo caso è un semplice asse spaziale.

#### (INSERIRE ESEMPI)

Se importiamo i dati in un tabellone elettronico vediamo che i punti, a parte degli errori sperimentali (per esempio perch´e abbiamo sbagliato a cliccare sulla posizione) suggeriscono che il moto segua una curva "liscia". Ovvero: noi abbiamo campionato il moto solo in certi istanti, ma la nostra esperienza, e anche un certo "principio di semplicità" suggeriscono che la particella non ha approfittato del fatto che il cellulare non la stava "guardando" per farsi qualche giro qua e là, ma che la sua posizione negli istanti che mancano si possa desumere, interpolando, da quelli osservati. Quindi si assume che la posizione del nostro punto materiale sia rappresentabile da un numero reale x, che il tempo sia rappresentabile da un numero reale t, e che il moto  $x(t)$ sia una funzione continua e "liscia" (tranne eventualmente durante gli urti).

Ovviamente penserete che si tratta di assunzioni banali, e che non bisognerebbe neppure perderci tempo sopra, ma in realtà uno dei maggiori problemi interpretativi che i fisici incontrarono quando si misero a studiare le particelle come gli elettroni, deriva proprio dal fatto che implicitamente supposero che il moto appena descritto, valido per oggetti macroscopici, continuasse ad esserlo anche per oggetti quantistici. A questo punto facciamo un esercizio che ripeteremo varie volte: dato che abbiamo definito un modello matematico per un fenomeno fisico, esploriamo tutte le conseguenze di tale modello, in modo da essere capaci di "riconoscere" i diversi tipi di comportamento nei dati sperimentali. In tale studio useremo delle lettere per indicare le varie quantit`a.

Il primo esercizio è molto semplice:  $x(t) = a$  con a costante. Questo tipo di moto corrisponde ovviamente a una retta orizzontale nel grafico x, t. E altrettanto ovviamente corrisponde a un punto materiale fermo... oppure che si muove verso di noi o che si allontana da noi (ma per ora stiamo studiando solo i moti lungo un asse, per cui non ci interessa).

Subito dopo abbiamo un moto esprimibile come  $x(t) = a + bt$ , che nel grafico x, t appare come una retta. La quantità a rappresenta la posizione del punto al tempo  $t = 0$ , e la possiamo anche indicare con  $x_0$ . Se  $b > 0$ , x aumenta con il tempo, e se  $b < 0$ , x diminuisce.

Come abbiamo detto, se plottiamo queste due curve sullo stesso grafico (pensando a due corpi diversi), abbiamo che al tempo t=0 entrambi i corpi occupano la stessa posizione, ma poi il loro moto è differente. Dobbiamo introdurre qualche altra quantità per caratterizzarli, qualcosa che sia legata alla quantità b (che in caso vale zero).

Come sappiamo bene, quando una pattuglia della polizia ci ferma mentre viaggiamo in auto lungo una strada rettilinea (il nostro asse  $x$ ), la posizione della vettura è identificata dal contachilometri o dalle pietre miliari, ma alla polizia quello che interessa è quanto indicato dal tachimetro, ovvero la velocità (che è quello che rileva anche l'autovelox). Anche il sistema tutor misura la velocità: quando passiamo sotto le sue telecamere, viene letta la targa dell'autovettura e il computer calcola la velocità media  $v_m$  rispetto all'ultima postazione, se questa dista un tratto  $\Delta x$  e il passaggio è avvenuto  $\Delta t$  istanti prima, allora

$$
v_m = \frac{\Delta x}{\Delta t} = \frac{x(t + \Delta t) - x(t)}{\Delta t}.
$$
\n(3.1)

<span id="page-15-1"></span>Se calcoliamo la velocità media nei due moti appena studiati, abbiamo che nel primo caso  $(x(t) = a), v_m = 0$ , nel secondo caso  $(x(t) = a + bt), v_m = b$  indipendentemente dall'intervallo  $\Delta t$ . Questo è ovvio: se viaggiamo a velocità costante la media sarà la stessa per ogni intervallo. E vediamo anche che una auto ferma in realtà sta viaggiando nel tempo, mentre una in movimento viaggia sia nel tempo che nello spazio.

Adesso complichiamo ancora il moto:  $x(t) = a + bt + ct^2$ . Questa volta, se sostituiamo nell'equazione [\(3.1\)](#page-15-1) questa legge del moto otteniamo

$$
v_m = \frac{a + bt + b\Delta t + c(t + \Delta t)^2 - a - bt - ct^2}{\Delta t} = b + 2ct + c\Delta t.
$$

Il risultato dipende dall'intervallo ∆t. Sia il radar della polizia che l'autovelox usano dei dispositivi molto veloci, ma se la misura dipendesse da tale velocità sarebbe sicuramente soggetta a contestazioni.

# <span id="page-16-0"></span>3.3 Velocità

Definiamo quindi la velocità istantanea v lungo la direzione x come il limite, per  $\Delta t$  che tende a zero (indicato con  $\Delta t \rightarrow 0$ ) della variazione della posizione rispetto al tempo

$$
v = v_x = \lim_{\Delta t \to 0} \frac{x(t + \Delta t) - x(t)}{\Delta t} = \lim_{\Delta t \to 0} \frac{\Delta x}{\Delta t} = \frac{\mathrm{d}x}{\mathrm{d}t} = \dot{x}.
$$

Come si vede ci sono parecchie notazioni che si possono usare per individuare la velocità. Con  $v<sub>x</sub>$  abbiamo voluto enfatizzare il fatto che quella che stiamo definendo è la velocità lungo la componente  $x$ , che nel nostro caso `e univoca, ma quando studieremo il moto in due o tre dimensioni possono nascere equivoci. La definizione matematica di limite per noi consiste nel prendere  $\Delta t$  sempre più piccolo, estrapolando a zero. Si tratta della definizione matematica della derivata della funzione  $x(t)$  rispetto al tempo t, che si indica con  $dx/dt$ . In fisica, la derivata rispetto al tempo si indica usualmente con un pallino sopra la variabile  $(\dot{x})$ .

Nel nostro caso abbiamo  $v = b + 2ct$ . Come si vede,questa volta la velocità non è costante, così ché essa stessa è una funzione del tempo.

Matematicamente la velocità è la derivata della posizione rispetto al tempo. Tra poco faremo degli esercizi con le derivate, ma intanto vediamo come si può ottenere la velocità dalle nostre misure. La prima cosa che possiamo fare è calcolare la velocità media tra due frame (lo fa anche automaticamente tracker, oppure lo possiamo calcolare con il tabellone elettronico). Se questa velocità non cambia "selvaggiamente" per i vari intervallini probabilmente è già una buona stima. Oppure possiamo interpolare le posizioni con qualche funzione matematica (c'è una opzione nel tabellone numerico), e quindi applicare la definizione matematica (derivata) a tale funzione.

## <span id="page-16-1"></span>3.4 Esercizi con le derivate

#### Definizione.

Per una funzione  $y = f(x)$  la derivata è

$$
y'(x) = f'(x) = \frac{df}{dx} = \frac{dy}{dx} = \lim_{\Delta x \to 0} \frac{f(x + \Delta x) - f(x)}{\Delta x}
$$

dove  $x$  indica la variabile indipendente, che può apparire anche con altri "nomi". Per esempio, la velocità (scalare) è la derivata della posizione (lungo una certa direzione) rispetto al tempo, e l'accelerazione è la derivata della velocità sempre rispetto al tempo.

Quando la derivata è rispetto al tempo si indica con uno (o più) puntini. Ovvero se  $x(t)$  è la posizione lungo l'asse  $x$  al tempo  $t$ , la velocità sempre lungo l'asse  $x$  è

$$
v_x(t) = \dot{x}(t) = \frac{\mathrm{d}x}{\mathrm{d}t}.
$$

In questo caso, per esempio, la variabile indipendente è t mentre  $x$  è la "funzione".

#### Proprietà:

**Addittività.** Se  $f(x) = g(x) + h(x)$  allora

$$
f'(x) = \lim_{\Delta x \to 0} \frac{f(x + \Delta x) - f(x)}{\Delta x}
$$
  
= 
$$
\lim_{\Delta x \to 0} \frac{g(x + \Delta x) + h(x + \Delta x) - g(x) - h(x)}{\Delta x} = g'(x) + h'(x).
$$

**Esempio:**  $x(t) = 3at^2 + \sin(\omega t)$ . per calcolare *i* dobbiamo sommare la derivata di  $3at^2$  con la derivata di  $\sin(\omega t)$ , rispetto a t. Come si vedrà qui di seguito, otteniamo

$$
\dot{x} = 6at + \omega \cos(\omega t).
$$

Costanti. Se  $f(x) = a g(x)$  allora

$$
f'(x) = \lim_{\Delta x \to 0} \frac{f(x + \Delta x) - f(x)}{\Delta x}
$$
  
= 
$$
\lim_{\Delta x \to 0} \frac{ag(x + \Delta x) - ag(x)}{\Delta x}
$$
  
= 
$$
a \lim_{\Delta x \to 0} \frac{(g(x + \Delta x) - g(x))}{\Delta x}
$$
  
= 
$$
ag'(x).
$$

**Esempio:** Abbiamo già visto nell'esempio precedente che

$$
\frac{\mathrm{d}3at^2}{\mathrm{d}t} = 3a\frac{\mathrm{d}t^2}{\mathrm{d}t} = 6at.
$$

**Prodotto.** Se  $f(x) = g(x)h(x)$  allora

$$
f'(x) = \lim_{\Delta x \to 0} \frac{g(x + \Delta x)h(x + \Delta x) - g(x)h(x)}{\Delta x}
$$
  
= 
$$
\lim_{\Delta x \to 0} \frac{g(x + \Delta x)(h(x + \Delta x) - h(x)) + (g(x + \Delta x) - g(x))h(x)}{\Delta x}
$$
  
= 
$$
\lim_{\Delta x \to 0} g(x + \Delta x) \frac{(h(x + \Delta x) - h(x))}{\Delta x} + \lim_{\Delta x \to 0} \frac{g(x + \Delta x) - g(x)}{\Delta x}h(x),
$$

dove abbiamo sottratto e sommato  $g(x + \Delta x)h(x)$ . Ora, se i limiti esistono e sono finiti, il limite di un prodotto `e uguale al prodotto dei limiti, e quindi

$$
f'(x) = g(x)h'(x) + g'(x)h(x).
$$

**Esempio:** Se  $x(t) = t \cos(\omega t)$ , allora

$$
\dot{x} = \frac{dt}{dt}\cos(\omega t) + t\frac{d\cos(\omega t)}{dt} = \cos(\omega t) - \omega t \sin(\omega t)
$$

Ci sarebbe ancora da fare la derivata della divisione, ma è meglio introdurre prima la regola di composizione. Per derivare tale regola occorre tenere presente che dalla definizione  $\Delta f = f(x + \Delta x) - f(x)$  allora  $f(x + \Delta x) =$  $f(x) + \Delta f$ , e ovviamente  $\Delta f$  va a zero quando ci va  $\Delta x$ .

Si noti che la regola del prodotto è consistente con la regola della costante, visto che la derivata della costante `e zero.

**Funzioni composte (regola della catena).** Se  $f(x) = g(h(x))$  allora

$$
f'(x) = \lim_{\Delta x \to 0} \frac{g(h(x + \Delta x)) - g(h(x))}{\Delta x}
$$
  
= 
$$
\lim_{\Delta x \to 0} \frac{g(h(x) + \Delta h) - g(h(x))}{\Delta x}
$$
  
= 
$$
\lim_{\Delta x \to 0} \frac{g(h(x) + \Delta h) - g(h(x))}{\Delta h} \frac{\Delta h}{\Delta x}
$$
  
= 
$$
\lim_{\Delta h \to 0} \frac{g(h(x) + \Delta h) - g(h(x))}{\Delta h} \lim_{\Delta x \to 0} \frac{\Delta h}{\Delta x} = g'(h(x))h'(x),
$$

che si deve interpretare in questa maniera: si prende la derivata di g rispetto al suo argomento, e la si valuta in  $h(x)$ , e il tutto si moltiplica per la derivata di  $h(x)$ .

Questa è una regola importantissima, che permette di calcolare le derivate di molte funzioni senza dover ricordare troppe formule.

**Esempio:** Se  $x(t) = \sin(3at^2)$  allora

$$
\dot{x} = \frac{\mathrm{d}\sin(3at^2)}{\mathrm{d}t} = \frac{\mathrm{d}\sin(3at^2)}{\mathrm{d}(3at^2)} \frac{\mathrm{d}(3at^2)}{\mathrm{d}t} = \left(\frac{\mathrm{d}\sin(y)}{\mathrm{d}y}\right)_{y=3at^2} \frac{\mathrm{d}(3at^2)}{\mathrm{d}t} = \cos(3at^2) \cdot 6at.
$$

Prima di usarla per calcolare la derivata del rapporto, calcoliamo la derivata di una potenza.

Derivata di una potenza. Se  $f(x) = x^n$  allora

$$
f'(x) = \lim_{\Delta x \to 0} \frac{(x + \Delta x)^n - x^n}{\Delta x}
$$
  
=  $\lim_{\Delta x \to 0} \frac{x^n + nx^{n-1} \Delta x + n(n-1)x^{n-2} \Delta x^2 + \dots + \Delta x^n - x^n}{\Delta x}$   
=  $\lim_{\Delta x \to 0} nx^{n-1} - n(n-1)x^{n-2} \Delta x + \dots + \Delta x^{n-1} = nx^{n-1}.$ 

Questa regola vale anche se  $n \in \mathbb{R}$  reale e anche se è negativo. In particolare

$$
\frac{\mathrm{d}}{\mathrm{d}x} \frac{1}{x} = \frac{\mathrm{d}x^{-1}}{\mathrm{d}x} = -x^{-2} = -\frac{1}{x^2}.
$$

Possiamo adesso giocare con qualche derivata composta:

#### Derivata dell'inverso: Se

$$
f(x) = \frac{1}{g(x)}
$$

allora

$$
f'(x) = -\frac{g'(x)}{g^2(x)}.
$$

In particolare si può combinare questo risultato con quello del prodotto per ottenere la derivata del rapporto.

## Derivata del rapporto: Se

$$
f(x) = \frac{g(x)}{h(x)}
$$

allora

$$
f'(x) = \frac{d}{dx} \left( g(x) \cdot \frac{1}{h(x)} \right)
$$
  
=  $g'(x) \left( \frac{1}{h(x)} \right) + g(x) \frac{d}{dx} \frac{1}{h(x)}$   
=  $\frac{g'(x)}{h(x)} - \frac{g(x)h'(x)}{h^2(x)}$   
=  $\frac{g'(x)h(x) - g(x)h'(x)}{h^2(x)}$ .

**Esempio:** Se  $x(t) = \frac{\sin(at)}{t}$  allora

$$
\dot{x} = \frac{at\cos(at) - \sin(at)}{t^2}.
$$

Derivata di una variabile traslata e scalata. Non è altro che una applicazione della derivazione di funzione composta, della derivata della somma di funzioni e di quella del prodotto per costante:

$$
\frac{\mathrm{d}}{\mathrm{d}x}f(ax+b) = af'(ax+b).
$$

## <span id="page-18-0"></span>3.4.1 Derivata di alcune funzioni notevoli

Provate a ottenere la derivata di alcune di queste funzioni (per esempio quella del seno, usando le formule di duplicazione degli angoli). Le altre imparatele a memoria, dato che sarà utile "riconoscere" la corrispondenza tra funzione e derivata quando passeremo agli integrali.

$$
\frac{\mathrm{d}}{\mathrm{d}x}x^a = ax^{a-1},
$$

valida per ogni  $a$ , anche  $a = 0$  (è la regola della derivazione di costante).

$$
\frac{\mathrm{d}}{\mathrm{d}x}\sin(x) = \cos(x),
$$

da cui

$$
\frac{\mathrm{d}}{\mathrm{d}x}\sin(\omega x) = \omega\cos(\omega x).
$$

da cui

da cui anche

$$
\frac{d}{dx}\cos(x) = -\sin(x),
$$
  

$$
\frac{d}{dx}\cos(\omega x) = -\omega\sin(\omega x).
$$
  

$$
\frac{d}{dx}\tan(x) = \frac{d}{dx}\frac{\sin(x)}{\cos(x)} = \frac{\sin^2(x) + \cos^2(x)}{\cos^2(x)} = \frac{1}{\cos^2(x)}
$$
  

$$
\frac{d}{dx}e^x = \frac{d}{dx}\exp(x) = \exp(x) = e^x,
$$
  

$$
\frac{d}{dx}\exp(ax) = a\exp(ax).
$$
  

$$
\frac{d}{dx}a^x = \frac{d}{dx}e^{x\ln(a)} = \ln(a)e^{x\ln(a)} = a^x\ln(a).
$$

d

 $\frac{\mathrm{d}}{\mathrm{d}x}\ln(x) = \frac{1}{x}.$ Si noti che l'ultima derivata "completa" quella della potenza: dalla formula  $\frac{d}{dx}x^a = ax^{a-1}$  non c'è nessun

d

valore di a tale che si ottenga  $1/x$  (ci vorrebbe  $a = 0$ ). Per esercizio, quanto vale  $\frac{d}{dx} \ln(e^x)$ ? Beh,  $\ln(e^x) = x$  per definizione, quindi dev'essere 1. Otteniamola come derivata di funzione composta.

$$
\frac{\mathrm{d}}{\mathrm{d}x}\ln(e^x) = \frac{1}{e^x} \cdot e^x = 1.
$$

### <span id="page-19-0"></span>3.4.2 Derivata seconda, terza, ecc.

Dato che la derivata di una funzione è una funzione essa stessa, possiamo definire de derivate di ordine superiore, che si indicano con

o anche con

Si noti che  $f^{(0)} = f$ .

In particolare la derivata seconda rispetto al tempo si indica con due pallini  $(\ddot{x})$ . Si tratta semplicemente di fare due volte la derivata, ma possiamo indicare esplicitamente qualche derivata seconda

 $f^{(n)}(x)$ .

$$
\frac{\mathrm{d}^2}{\mathrm{d}x^2}x^a = a(a-1)x^{a-2},
$$

In particolare

$$
\frac{\mathrm{d}^2}{\mathrm{d}x^2}(a+bx+cx^2) = 2c.
$$

$$
\frac{\mathrm{d}^2}{\mathrm{d}x^2}\sin(x) = -\sin(x),
$$

da cui

$$
\frac{d^2}{dx^2} \sin(\omega x) = -\omega^2 \sin(\omega x).
$$

$$
\frac{d^2}{dx^2} \cos(x) = -\cos(x),
$$

 $\epsilon$ 

 $d^2$ 

da cui

$$
\frac{d^2}{dx^2} \cos(\omega x) = -\omega^2 \cos(\omega x).
$$

$$
\frac{d^2}{dx^2} \exp(x) = \exp(x),
$$

 $\frac{d}{dx^2} \exp(ax) = a^2 \exp(ax).$ 

da cui

$$
\frac{\mathrm{d}^n}{\mathrm{d}x^n}f(x)
$$

Questa somiglianza tra funzioni trigonometriche e esponenziali è riassunta dal fatto che si possono esprimere l'una attraverso l'altra usando i numeri complessi (semplicemente  $i^2 = -1$ ):

$$
exp(ix) = cos(x) + i sin(x)
$$

$$
cos(x) = \frac{e^{ix} + e^{-ix}}{2}
$$

$$
sin(x) = \frac{e^{ix} - e^{-ix}}{2i}
$$

Il che si complementa con

$$
\cosh(x) = \frac{e^x + e^{-x}}{2} = \cos(ix)
$$

$$
\sinh(x) = \frac{e^x - e^{-x}}{2} = -i\sin(ix).
$$

Tutto ciò può sembrare un'inutile complicazione, ma è una operazione vantaggiosa perché le esponenziali restano sempre esponenziali quando sono derivate, mentre i seni e coseni si trasformano l'uno nell'altro.

## <span id="page-20-0"></span>3.4.3 Serie di Mc Laurin

Una cosa interessante per il nostro programma di ottenere il moto futuro a partire da una serie di osservazioni, è che se una funzione è sufficientemente "liscia" (derivabile), allora il suo andamento futuro è dato dalla conoscenza delle sue derivate al tempo zero (o a un tempo fissato). Ovvero

$$
f(x) = f_0 + f'_0 x + 1/2 f''_0 x^2 + \dots
$$

Ovvero

$$
f(x) = \sum_{n=0}^{\infty} \frac{a_n x^n}{n!},
$$

dove

$$
a_n = f_0^{(n)} = f^{(n)}(0) = \left(\frac{d^n}{dx^n} f(x)\right)_{x=0}
$$

Per esempio, la funzione esponenziale si può definire come

$$
e^x = \exp(x) = 1 + x + \frac{x^2}{2} + \frac{x^3}{3!} + \dots = \sum_{n=0}^{\infty} \frac{x^n}{n!}.
$$

Si può verificare facilmente che derivando termine a termine la serie si ottiene  $\frac{d}{dx}e^x = e^x$ . La funzione esponenziale è la funzione che ha tutte le derivate uguali a 1 per  $x = 0$  (compresa la derivata zero, che è la funzione stessa). Per  $x$  piccolo

$$
e^x \simeq 1 + x.
$$

Altri sviluppi interessanti sono

$$
(1+x)^a = 1 + ax + \frac{a(a-1)}{2}x^2 + \dots = \sum_n \binom{a}{n} x^n
$$

Che estende la formula del binomio di Newton ad a nonintero (e  $|x| < 1$ ) usando il coefficiente binomiale generalizzato. Di questa formula è importante ricordare che per  $x$  piccolo,

$$
(1+x)^a \simeq 1+ax.
$$

Continuiamo:

$$
\ln(1+x) = x - \frac{x^2}{2} + \frac{x^3}{3} + \dots = \sum_{n=0}^{\infty} (-1)^n (n+1) \frac{x^n}{n};
$$

per x piccolo

$$
\ln(1+x) \simeq x.
$$

$$
\sin(x) = x - \frac{x^3}{3!} + \frac{x^5}{5!} + \dots = \sum_{n=0}^{\infty} (-1)^n \frac{x^{2n+1}}{2n+1};
$$

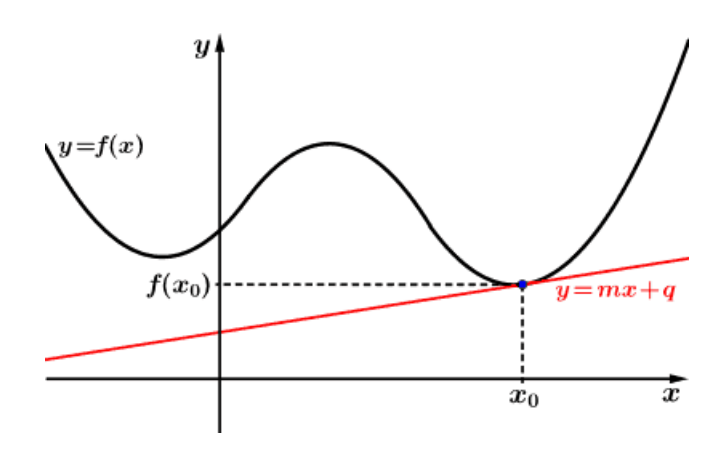

<span id="page-21-3"></span>Figura 3.1: Significato geometrico della tangente.

per x piccolo

$$
\sin(x) \simeq x.
$$

 $cos(x) = 1 - \frac{x^2}{2}$  $rac{x^2}{2} + \frac{x^4}{4!}$  $\frac{1}{4!} + \cdots =$  $\sum_{\infty}$  $\sum_{n=0}^{\infty} (-1)^n \frac{x^{2n}}{(2n)}$  $\frac{x}{(2n)!}$ 

per x piccolo

$$
\cos(x) \simeq 1 - \frac{x^2}{2}.
$$

## <span id="page-21-0"></span>3.4.4 Sviluppo di Taylor

Lo sviluppo di Taylor è come quello di McLaurin, ma rispetto ad una  $x_0$  qualsiasi. Basta traslare lo sviluppo di McLaurin

$$
f(x) = f(x_0) + f'(x_0)(x - x_0) + \frac{1}{2}f''(x_0)(x - x_0)^2 + \frac{1}{3!}f'''(x_0)(x - x_0)^3 + \dots
$$
  
= 
$$
\sum_{n=0}^{\infty} \frac{f^{(n)}(x_0)}{n!} (x - x_0)^n.
$$

## <span id="page-21-1"></span>3.4.5 Derivate e grafici di funzione

La derivata di una funzione ha anche un significato geometrico: rappresenta la tangente dell'angolo che la retta tangente alla funzione fa con l'orizzontale, ovvero il coefficiente angolare di tale retta (figura [3.1\)](#page-21-3). In effetti, se prendiamo lo sviluppo di Taylor in un punto e prendiamo solo i primi due termini [TERMINARE]

#### <span id="page-21-2"></span>3.4.6 Massimi e minimi

Per una funzione "liscia", almeno derivabile un paio di volte e senza discontinuità, i massimi e i minimi che non stanno sul bordo dell'intervallo di definizione, corrispondono all'annullamento della derivata prima.

## <span id="page-21-4"></span>Esercizio 1 (Wile E. Coyote fa il pendolo)

Wile E. Coyote si è legato a una corda di lunghezza L ed è appesa ad un altro pinnacolo che è appunto alto L, così che nella traiettoria sfiorerà il suolo (per catturare Beep Beep), figura [3.3.](#page-22-0) Wile si lascia andare dalla sommità di un cactus ad una altezza  $h \ll L$  dal suolo. Il suo moto è quello del pendolo smorzato, nell'approssimazione delle piccole oscillazioni, quindi l'angolo θ della corda con la verticale `e

 $\theta(t) = \theta_{max} \cos(\omega t) \exp(-\gamma t),$ 

con  $\theta_{max} = \arccos((L-h)/L)$ , angoli misurati in radianti e tempi in secondi. La velocità v è dalla dal prodotto della velocità angolare  $\dot{\theta}$  per L. In che istante raggiunge la velocità massima in valore assoluto?

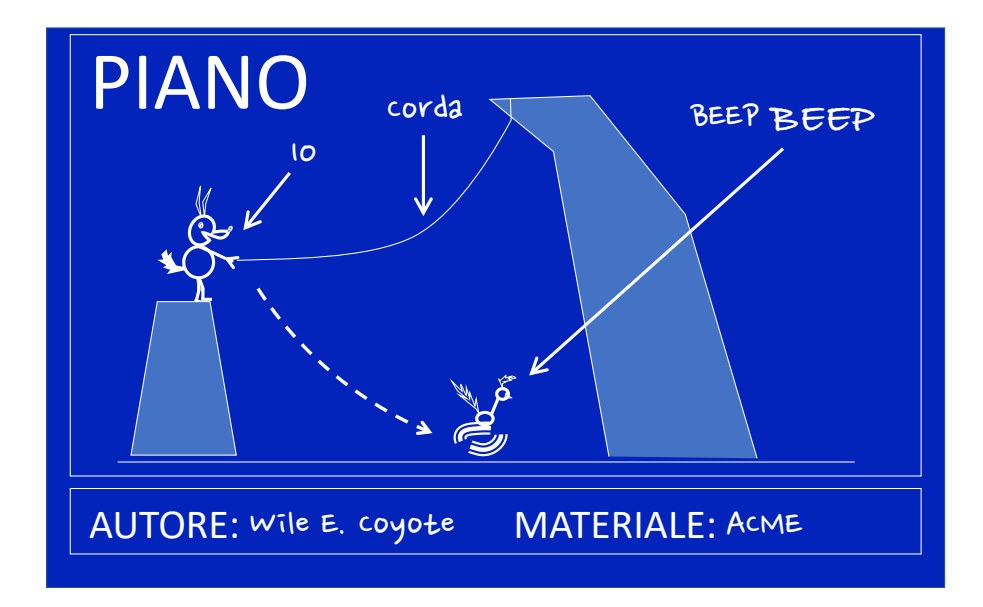

Figura 3.2: Wile Coyote e il pendolo (esercizio [1\)](#page-21-4).

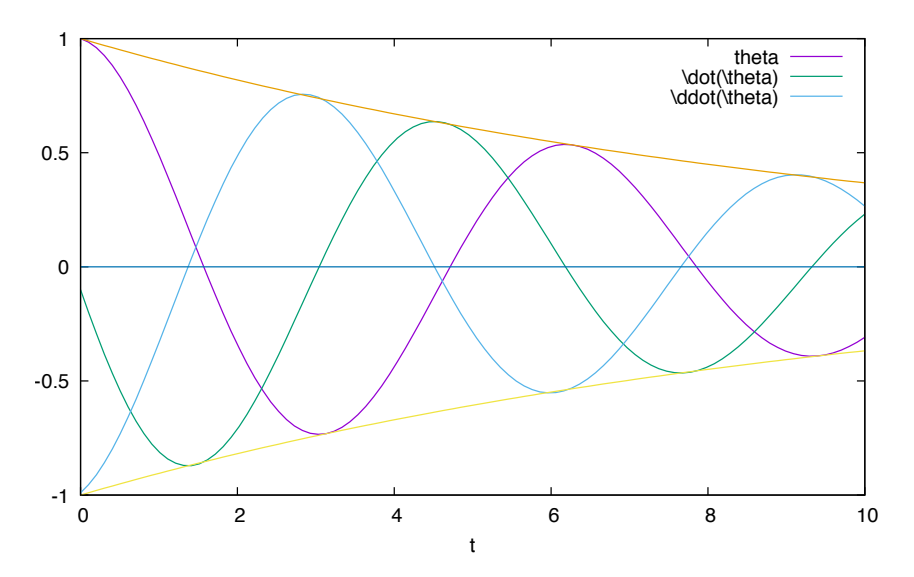

<span id="page-22-0"></span>Figura 3.3: Diagramma temporale delle varie leggi orarie dell'esercizio [1.](#page-21-4)

## Svolgimento esercizio 1 (Wile E. Coyote fa il pendolo)

La velocità è

 $\dot{\theta} = -\theta_{max}(\omega \sin(\omega t) + \gamma \cos(\omega t)) \exp(-\gamma t).$ 

Troviamo i punti in cui si annulla la sua derivata, l'accelerazione.

$$
\ddot{\theta} = \theta_{max} ((\gamma^2 - \omega^2) \cos(\omega t) + 2\gamma \omega \sin(\omega t)) \exp(-\gamma t) = 0,
$$

ovvero

$$
(\gamma^2 - \omega^2)\cos(\omega t) + 2\gamma\omega\sin(\omega t) = 0,
$$

dato che l'esponenziale è sempre diversa da zero. I tempi in cui si annulla la derivata (per  $\gamma^2 \neq \omega^2$ ) sono

$$
t_{max} = \frac{1}{\omega} \left( \arctan\left(\frac{\omega^2 - \gamma^2}{2\gamma \omega}\right) + k\pi \right).
$$

Ovviamente a noi interessano solo i tempi positivi. Inoltre, dato che il moto si smorza, il massimo della velocità è il primo zero positivo, ovvero

$$
t_{max} = \frac{1}{\omega} \left( \arctan \left( \frac{\omega^2 - \gamma^2}{2\gamma \omega} \right) \right).
$$

Per esempio, se prendiamo  $\omega = 1 \text{ s}^{-1}$ ,  $\theta_{max} = 1$ ,  $\gamma = 0.1 \text{ s}^{-1}$  e  $L = 10 \text{ m}$  (figura [3.3\)](#page-22-0) otteniamo 1.37. La velocità in tale istante è

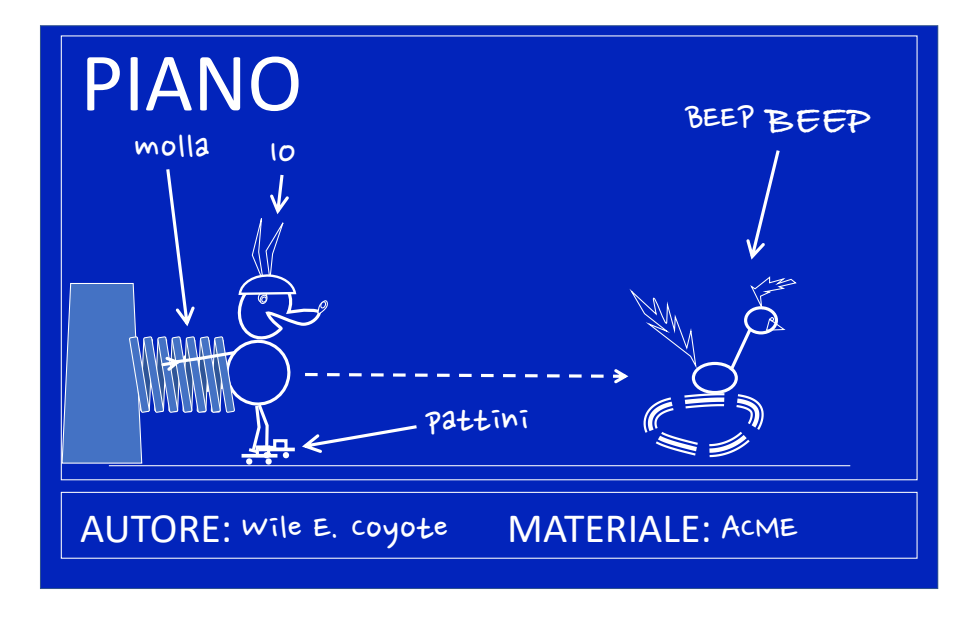

<span id="page-23-2"></span>Figura 3.4: Wile E. Coyote e i pattini (esercizio [2\)](#page-23-1).

Come ho detto, bisogna stare attenti ai bordi dell'intervallo di definizione. Prendiamo il seguente problema:

## <span id="page-23-1"></span>Esercizio 2 (Wile E. Coyote e i pattini)

Wile E. Coyote ha indossato dei pattini (e il regolare caschetto ACME) e ha usato una molla come propulsione, cosa che gli ha impartito una velocità iniziale  $v_0$  a  $t = 0$  (figura [3.4\)](#page-23-2).  $C^{\prime}$ è un certo attrito dell'aria, per cui il suo moto è esponenzialmente smorzato, con un fattore  $\gamma$ . In che istante raggiunge la sua massima velocità?

## Svolgimento esercizio 2 (Wile E. Coyote e i pattini)

La velocità di Wile E. Coyote segue la legge

$$
v(t) = v_0 \exp(-\gamma t),
$$

ma è inutile derivarla, visto che l'esponenziale non ha né massimi nè minimi (per tempi finiti). In questo caso il massimo della velocità è all'inizio,  $v_0$ . Si noti che anche se nell'esercizio [1](#page-21-4) (con i dati numerici) avessimo chiesto la velocità massima dopo

2 s, sarebbe risultata la velocità in quell'istante, e non il massimo successivo, a t  $\simeq 4.56$  s.

# <span id="page-23-0"></span>3.5 Di nuovo alla fisica, anzi alla cinematica

Dopo questa sbornia di matematica (ma non è finita qui), torniamo a dove eravamo rimasti: prevedere il moto. Da quello che si è visto sembrerebbe che per prevedere il moto futuro uno debba conoscere tutte le derivate in un punto, e è facile immaginare che per fare ciò uno debba conoscere il moto passato per un tempo infinito. Per fortuna la fisica, o meglio le leggi di Newton, ci aiutano. Come vedremo, dalla seconda legge della dinamica otteniamo che l'accelerazione, ovvero la derivata seconda della posizione rispetto al tempo, dipende dalle forze in tale punto, e le forze sono in genere calcolabili come funzioni della posizione e della velocità di un corpo. Quindi si può scrivere un programma al computer che proceda così:

- 1. Data la posizione e la velocit`a di un corpo ad un determinato istante, calcolare le forze agenti su tali corpi
- 2. Dalla forza calcolare l'accelerazione
- 3. Conoscendo posizione, velocità ed accelerazione si può calcolare posizione e velocità un piccolo istante dopo
- 4. Tornare al punto 1

Questo (con qualche sofisticazione) è quello che viene fatto giornalmente in molti laboratori, e va sotto il nome di dinamica molecolare. Però non è detto che saper calcolare qualcosa voglia dire capire il fenomeno. Per

#### 3.6. PROBLEMI DI CINEMATICA 25

prima cosa, il calcolo viene fatto con un valore ben determinato di tutti i parametri, il che vuol dire che per ogni valore di tutti i parametri di un problema dovrei ripetere il calcolo. E poi usando le leggi della fisica e la matematica simbolica posso semplificare il problema, e soprattutto esprimere il suo comportamento in termini "umani", raggruppando il comportamento in classi a seconda del valore dei parametri. Per esempio, se studio un'altalena, posso scrivere un cartello che dice "non spingersi oltre i 45 gradi di inclinazione" perch´e so che l'altalena altrimenti tende a ribaltarsi, anche senza aver fatto la simulazione.

#### <span id="page-24-0"></span>3.5.1 Accelerazione

Possiamo adesso dare un nome anche alla derivata seconda della posizione di un corpo rispetto al tempo, e la chiamiamo accelerazione. L'accelerazione è anche la derivata della velocità rispetto al tempo.

Possiamo anche dare un nome ad alcune leggi del moto

Quiete

$$
x(t) = x_0 = const.
$$

Moto uniforme

$$
x(t) = x_0 + vt.
$$

Moto uniformemente accelerato

$$
x(t) = x_0 + vt + \frac{1}{2}at^2.
$$

Moto esponenzialmente smorzato

$$
x(t) = a \exp(-\gamma t) + x_{\infty},
$$

con  $\gamma > 0$ . Ho inserito  $x_{\infty}$  perché è il valore a cui tende x nel tempo lungo.

#### Moto armonico

$$
x(t) = x_{\text{eq}} + C\sin(\omega t + \phi) = x_{\text{eq}} + A\sin(\omega t) + B\cos(\omega t),
$$

o anche

$$
x(t) = x_{\text{eq}} + Ae^{i\omega t} + Be^{-i\omega t}
$$

(intendendo la sola parte reale)

#### Moto vario

tutti gli altri.

Nel moto uniformemente accelerato, l'accelerazione è costante (così come nel moto uniforme e nella quiete, in cui  $a = 0$ ). In tutti gli altri l'accelerazione varia nel tempo.

Il moto uniformemente accelerato è importante perché, come dimostrato da Galileo, tutti i gravi cadono con la stessa accelerazione  $g \simeq 9.8$  m/s<sup>2</sup> nei pressi della superficie della Terra, indipendentemente dalla loro massa.

# <span id="page-24-1"></span>3.6 Problemi di cinematica

E importante, secondo me, imparare a fare i grafici delle funzioni e anche a risolvere graficamente dei problemi. ` Per fare ciò bisogna usare un quaderno a quadretti piccoli, quelli con quadretti di lato 0.5 m sono comodi perché `e facile misurare le distanze con un righello. Poi serve ovviamente un righello, un compasso, un goniometro, lapis e gomma da cancellare.

I problemi di fisica vanno risolti evitando di sostituire le variabili con i loro valori numerici fino all'ultimo, ma per controllare la giustezza di un calcolo, pu`o valere la pena di confrontare il risultato numerico con quello grafico.

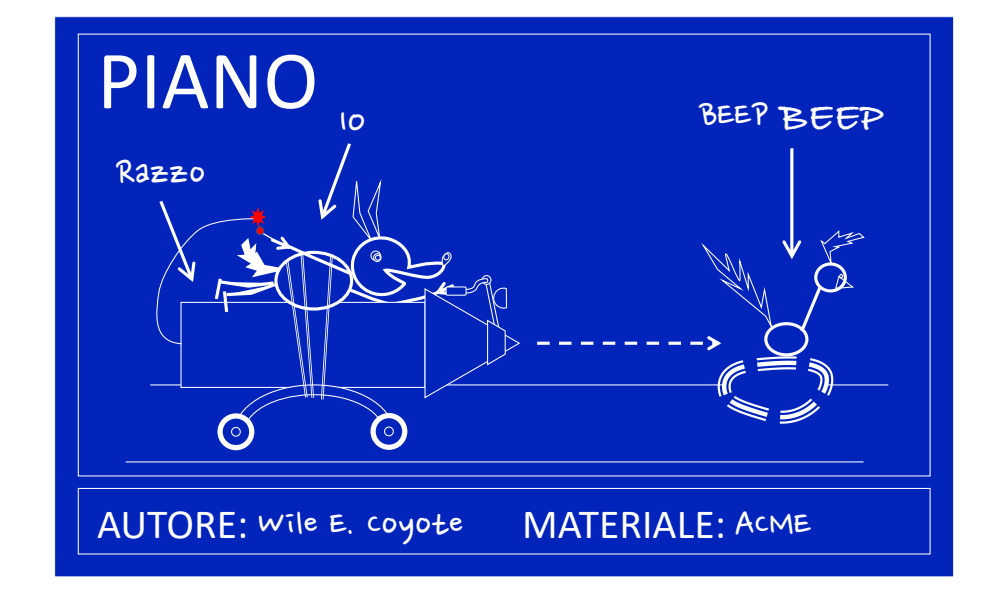

<span id="page-25-1"></span>Figura 3.5: Wile Coyote ed il razzo (esercizio [3\)](#page-25-0).

## <span id="page-25-0"></span>Esercizio 3 (Wile E. Coyote e il razzo)

Wile E. Coyote si è legato ad un razzo ACME per cercare di catturare Beep Beep lungo una strada rettilinea, in piano. Quando Beep Beep (che viaggia a velocità costante v) passa davanti a Wile, questi accende il razzo, che lo fa partire con una accelerazione a, costante (Figure [3.5,](#page-25-1) [3.6\)](#page-26-0). Dopo quanto  $tempo T dovrebbe riuscire ad aqquantarlo? \textit{Cosa succederà invece?}$ 

### Svolgimento esercizio 3 (Wile E. Coyote e il razzo)

Cominciamo a stabilire il sistema di riferimento, che ovviamente è lungo la strada. Usiamo il metro e il secondo come unità di misura (per cui se per esempio  $v \in in$  miglia orarie dobbiamo convertirla), e prendiamo il verso nella direzione in cui avanza Beep Beep (che si pensa sia la stessa di Wile E. Coyote). Approssimiamo i due animali come punti materiali.

Beep Beep viaggia di moto rettilineo uniforme, quindi nel grafico viene rappresentato da una retta, con pendenza positiva dato che  $v > 0$ , e che passa per l'origine in quanto  $x(0) = 0$ . Quindi  $x_{BB} = vt$ .

La legge oraria di Wile E. Coyote è rappresentata da una parabola con la concavità ricolta verso l'alto dato che  $a > 0$ , con velocità nulla al tempo  $t = 0$  e pure lui con  $x(0) = 0$ , quindi  $x_{WC} = at^2$ .

Graficando le curve con qualche valore si vede che così stando le cose, Wile catturerà prima o poi Beep Beep. Per trovare il tempo in funzione dei parametri, imponiamo che  $x_{BB}(T) = x_{WC}(T)$ , da cui  $vT = aT^2 \Rightarrow T = v/a.$ 

Verifichiamo che le unità di misura tornino: T è in secondi, v in m/s e a in m/s<sup>2</sup>, quindi tutto ok. Mettiamo qualche numero:  $v = 72 \text{ km/h}$  e  $a = 10 \text{ m/s}^2$ . Convertiamo  $v = 20 \text{ m/s}$ , (ovviamente la velocità è stata scelta opportunamente) da cui  $T = 2s$ .

## <span id="page-25-2"></span>Esercizio 4 (Wile E. Coyote e gli schiacciasassi)

Wile E. Coyote è alla guida di uno schiacciasassi (ACME) mentre un altro può essere messo in movimento per mezzo di una lunga corda, dalla posizione di partenza (figura [3.7\)](#page-27-2), con l'obiettivo di stritolare Beep Beep. I due schiacciasassi viaggiano l'uno contro l'altro a velocità v costante partendo dalle due estremità di un ponte lungo L. Purtroppo, appena gli schiacciasassi iniziano a muoversi, Beep Beep appare accanto a lui e per lo spavento è Wile Coyote a cadere sul ponte, ma si consola (temporaneamente) vedendo che può correre a velocità  $2v$ , e quindi sfuggire facilmente agli schiacciasassi. Appena arriva quasi a contatto con il secondo schiacciasassi, inverte improvvisamente la direzione mantenendo la stessa velocità (in modulo). Fatalmente i due schiacciasassi si incontreranno a metà del ponte spianando il coyote.

Dopo quanto tempo  $T_1$  e in che punto  $x_1$  Wile E. Coyote incontra per la prima volta il secondo schiacciasassi? Dopo quanto tempo  $T_2$  i due schiacciasassi si incontreranno? Quanta distanza X avrà percorso Wile E. Coyote nel frattempo?

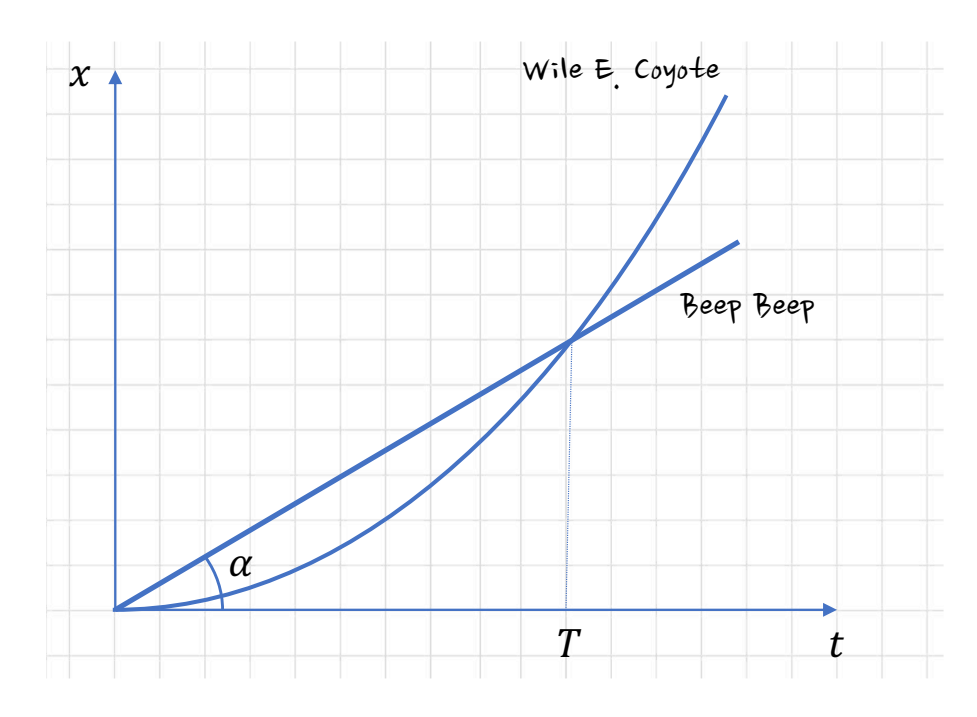

<span id="page-26-0"></span>Figura 3.6: Diagramma temporale di Wile Coyote e Beep Beep (Es. [3\)](#page-25-0). La velocità iniziale v di Beep Beep è legata all'angolo  $\alpha$ :  $v = \tan(\alpha)$ .

## Svolgimento esercizio 4 (Wile E. Coyote e gli schiacciasassi)

Nel sistema di riferimento indicato in figura [3.8](#page-28-0) il primo schiacciasassi,  $x_1$  segue la legge oraria

 $x_1(t) = vt.$ 

Il secondo schiacciasassi  $x_2$ 

$$
x_2(t) = L - vt,
$$

mentre Wile Coyote

$$
x_{WC} = 2vt.
$$

Quindi il tempo  $T_1$  si ottiene imponendo  $x_2 = x_{WC}$  ovvero  $L - vT_1 = 2vT_1$  e quindi  $T_1 = L/3v$ . Nel disegno su carta quadrettata conviene scegliere una inclinazione 1/3 per v (tre quadretti in orizzontale ogni uno in verticale). In tale grafico Wile E. Coyote viaggia a velocità  $2/3$  (due quadretti in verticale ogni tre in orizzontale. Si può verificare che  $T_1$  corrisponde numericamente a L.

 $\hat{E}$  facile anche ottenere  $T_2 = L/2v$  (verificare sul grafico), mentre non è per nulla banale calcolare X. Ci si pu`o aiutare cambiando sistema di riferimento, e mettendosi in quello di Beep Beep, ovvero del primo schiacciasassi. In questo sistema di riferimento lui è fermo  $(x'_1 = 0)$ , mentre il secondo schiacciasassi gli sta venendo addosso con velocità  $-2v$ , ovvero  $x'_2 = L - 2vt$  (figura [3.9\)](#page-29-0).

Il punto di incontro tra Wile E. Coyote e il secondo schiacciasassi è dato da v $T_1 = vL/3v = L/3$ . Inoltre si vede che si pu`o "teletrasportare" Wile Coyote tra i due schiacciasassi ogni volta che ne incontra uno,  $\cos\delta$  che lui viaggia sempre con velocità v senza cambiare verso. Quindi la distanza percorsa X', in questo sistema di riferimento, sarà

$$
X' = \frac{L}{3} + \frac{1}{3} \left( \frac{L}{3} \right) + \frac{1}{3} \left( \frac{1}{3} \left( \frac{L}{3} \right) \right) + \dots = \frac{L}{3} \sum_{n=0}^{\infty} \left( \frac{1}{3} \right)^n = \frac{L}{3} \frac{1}{1 - \frac{1}{3}} = \frac{3}{2}L.
$$

 $Si$  ricorda che la somma della serie geometrica è

$$
\sum_{n=0}^{\infty} \frac{a^n - 1}{1 - a}
$$

Per  $|a| < 1$ . Per la dimostrazione, si parte da  $(1-a)(1+a+a^2+a^3+\cdots+a^n) = 1-a(n+1)$ , per cui  $1 + a + a^2 + a^3 + \cdots + a^n = (1 - a(n+1))/(1 - a)$ , e poi basta fare il limite per  $n \to \infty$ . Per tornare nel sistema di riferimento originale, bisogna considerare che le distanze erano misurate a partire dalla posizione del primo schiacciasassi  $(x_1(t))$ , che viaggia velocità v, quindi

$$
X(t) = X'(t) + x_1(t) = X'(t) + vt,
$$

e inserendo  $Et = T_2 = L/2v$  si ottiene  $X = L$ .

 $Si$  poteva ottenere lo stesso risultato, in maniera più semplice, con il sequente ragionamento: Wile

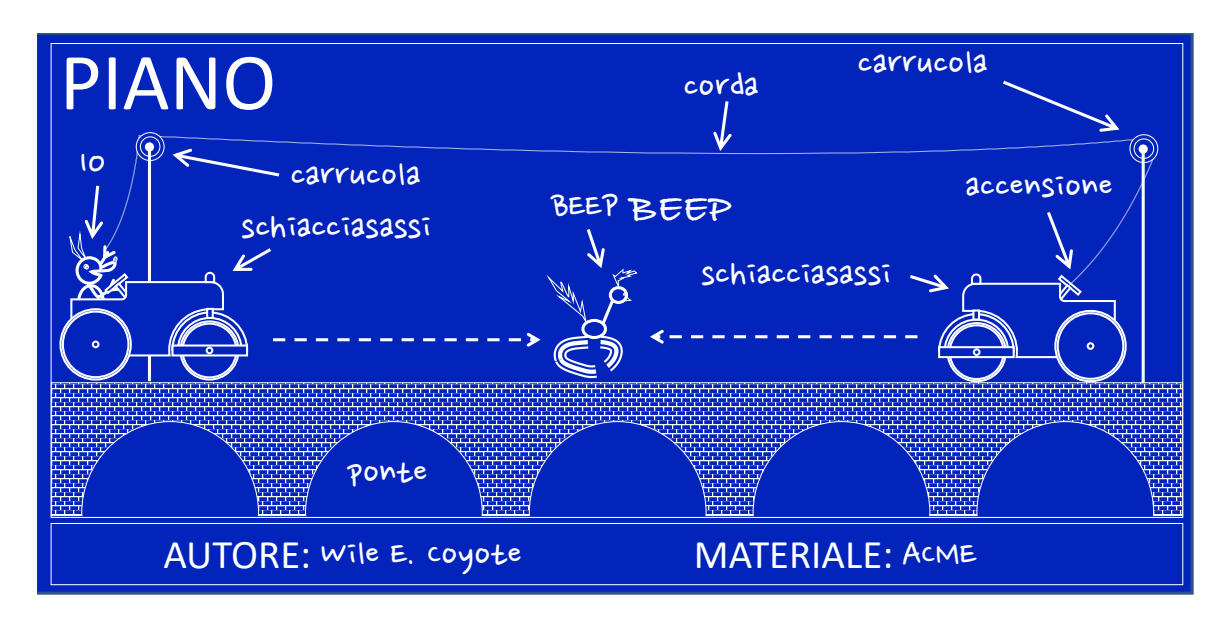

<span id="page-27-2"></span>Figura 3.7: Wile Coyote e gli schiacciasassi, esercizio [4.](#page-25-2)

## <span id="page-27-0"></span>3.6.1 Moto accelerato

## <span id="page-27-3"></span>Esercizio 5 (Wile E. Coyote e il cannone)

Wile Coyote si è infilato in un canone (ACME) per spararsi a gran velocità dietro a Beep Beep (figura  $3.10$ ) Però, pochi istanti prima del lancio il cannone ruota e si pone in verticale, così che lui viene sparato verso l'alto con velocità iniziale  $v_0$ . Nello stesso istante, a causa delle vibrazioni sonore, si stacca un masso da un pinnacolo sulla sua verticale ad una altezza h. Dopo quanto si avrà l'impatto? Quale sarà la velocità relativa del masso rispetto a  $WC$ ? Si rammenta che tutti i corpi che non hanno propulsione cadono con la stessa accelerazione g.

## Svolgimento esercizio 5 (Wile E. Coyote e il cannone)

Ovviamente prendiamo come sistema di riferimento la verticale (y), con l'origine sul cannone (di dimensioni trascurabili). La legge orario di Wile E. Coyote è

$$
y_{WC} = v_0 t - gt^2,
$$

e quella del masso è

$$
y_m = h - gt^2.
$$

Imponendo  $y_{WC} = y_m$  si ottiene

 $v_0t = h$ ,

ovvero  $t_1 = h/v_0$ . L'accelerazione di gravità è scomparsa. In effetti, sia Wile E. Coyote che la pietra sono in caduta libera, quindi se ci mettiamo nel sistema di riferimento della pietra, Wile sta semplicemente andando verso di lei con velocità  $v_0$ , che è anche la velocità di collisione. Però, c'è da considerare anche il suolo. Se la velocità v<sub>0</sub> è piccola rispetto a h, Wile E. Coyote farà in tempo a ricadere al suolo. In quanto tempo cade? Sono le soluzioni di  $y_{WC} = 0$ , una è ovviamente  $t = 0$ , l'altra  $\dot{e} t_2 = v_0/g.$ 

Quindi se  $t_1 < t_2$ , il tempo di collisione è  $t_1 = h/v_0$  e la velocità relativa di impatto è v<sub>0</sub>. Se  $t_1 > t_2$ allora bisogna calcolare il tempo che ci mette la pietra ad arrivare al suolo, che è t<sub>3</sub> =  $\sqrt{hg}$  e la velocità di impatto sarà la velocità del masso,  $v_m = (dy_m)/dt = -gt$ , al tempo t<sub>3</sub>, ovvero  $v_c = \sqrt{hg}$ .

## <span id="page-27-1"></span>3.6.2 Moto armonico

Il moto armonico è quello dato da una struttura elastica come una molla, ma anche dalla proiezione di un moto circolare lungo un'asse, come vedremo.

La legge del moto è

$$
x(t) = C\sin(\omega t + \phi) + x_{\text{eq}}
$$

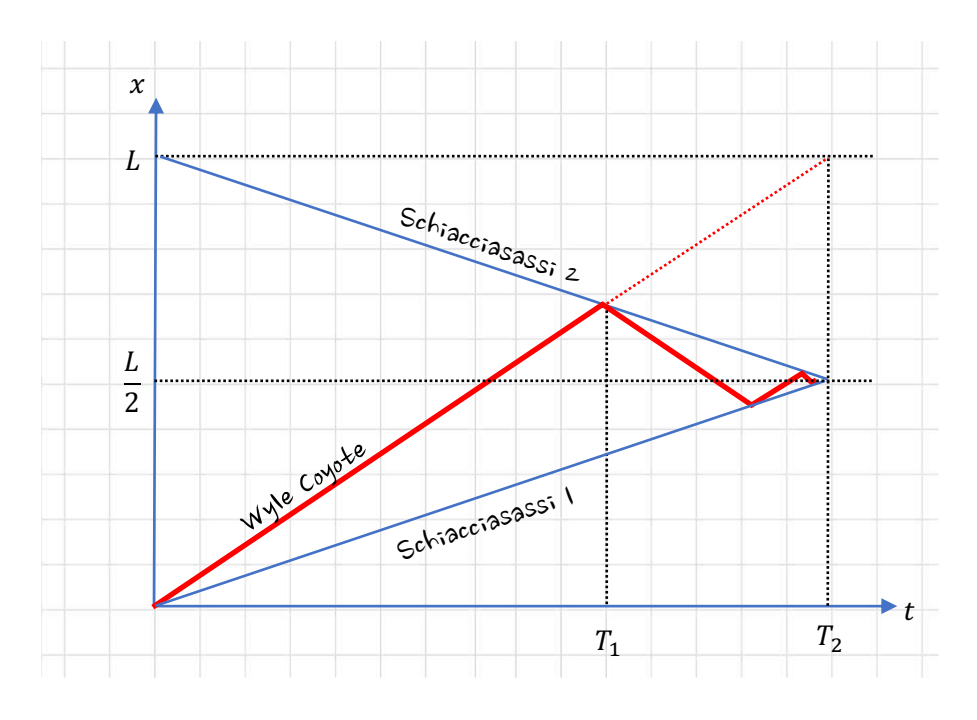

<span id="page-28-0"></span>Figura 3.8: Diagramma temporale delle varie leggi orarie dell'esercizio [4.](#page-25-2)

dove  $x_{eq}$  è la posizione attorno a cui il corpo compie oscillazioni. La quantità C è l'ampiezza delle oscillazioni (da  $-C$  a C) e  $\phi$  è detto lo sfasamento. La stessa legge si può scrivere anche

$$
x(t) = C\cos(\omega t + \phi) + x_{\text{eq}}
$$

cambiando lo sfasamento, dato che  $sin(x) = cos(x - \pi/2)$ .

Queste oscillazioni sono simmetriche rispetto a  $x_{eq}$ . Il moto armonico si può esprimere anche come

$$
x(t) = A\cos(\omega t) + B\sin(\omega t) + x_{\text{eq}}.
$$

Infatti, (trascurando xeq)

$$
x(t) = C\sin(\omega t + \phi) = C\cos(\phi)\sin(\omega t) + C\sin(\phi)\cos(\omega t) = A\sin(\omega t) + B\cos(\omega t)
$$

da cui si ottiene che l'ampiezza è

$$
C^2 = A^2 + B^2.
$$

## <span id="page-28-1"></span>Esercizio 6 (Wile E. Coyote e la molla)

Wile Coyote si è legato all'estremo di una molla (ACME), attaccata a un ramo sporgente (che sicuramente si romperà, per l'effetto comico), figura [3.11.](#page-30-1) Vuole usare la molla per prendere al volo Beep Beep mentre passa (senza sfracellarsi sulla strada). Quando la molla con lui legato sono fermi in equilibrio, WC è a una distanza h dal suolo. Se si dà una spinta, oscilla con un periodo  $T$ .

Wile Coyote è anche legato a una corda che passa lungo l'asse della molla. Questa corda passa anche per una carrucola attaccata allo stesso ramo della molla, ricadendo sempre nell'asse della molla. Il coyote può usare la corda per tirarsi su di una certa quota in modo, quando si lascerà andare, da compiere un moto armonico che arriva a sfiorare la strada. Di quanto si deve tirare su?

Sapendo che Beep Beep viaggia a velocità v, Wile E. Coyote traccia un segno sulla strada in modo da lanciarsi quando Beep Beep lo attraversa. A che distanza L dal punto di impatto dev'essere il segno?

## Svolgimento esercizio 6 (Wile E. Coyote e la molla)

Wile E. Coyote deve tirarsi su di un tratto h, perché il moto armonico è simmetrico rispetto alla posizione di equilibrio. Dal punto più alto al punto più basso il moto armonico impiega mezzo periodo. Dato che Beep Beep viaggia a velocità v, Wile deve lanciarsi quando l'uccello è a una distanza  $L =$  $vT/2$ .

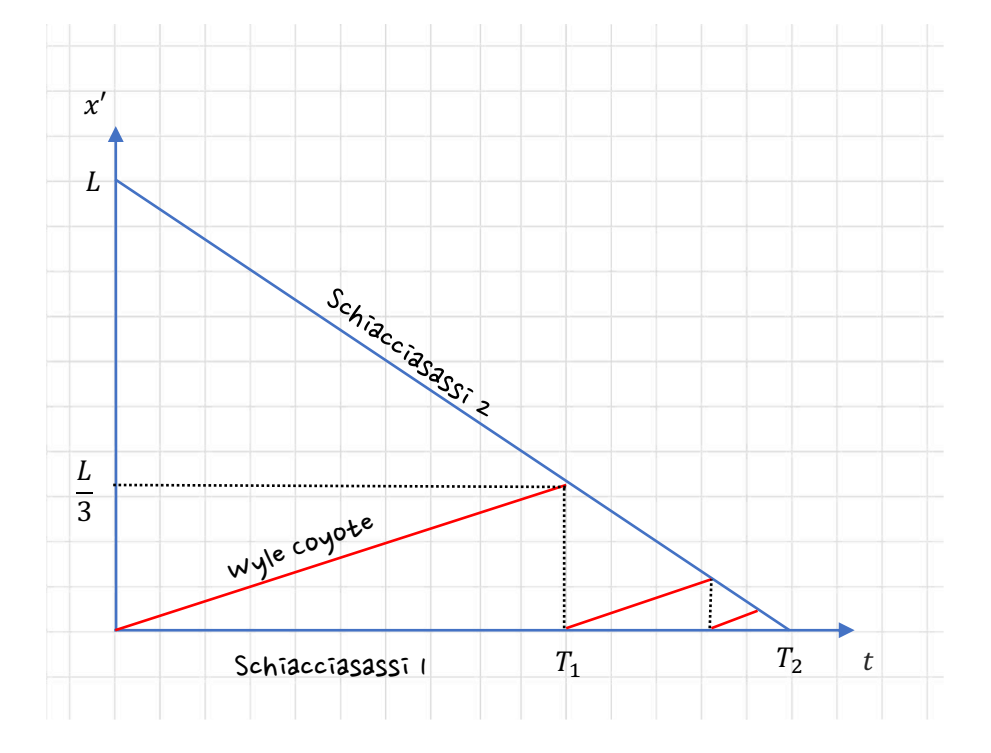

<span id="page-29-0"></span>Figura 3.9: Diagramma temporale delle varie leggi orarie dell'esercizio [4](#page-25-2) nel sistema di riferimento del primo schiacciasassi.

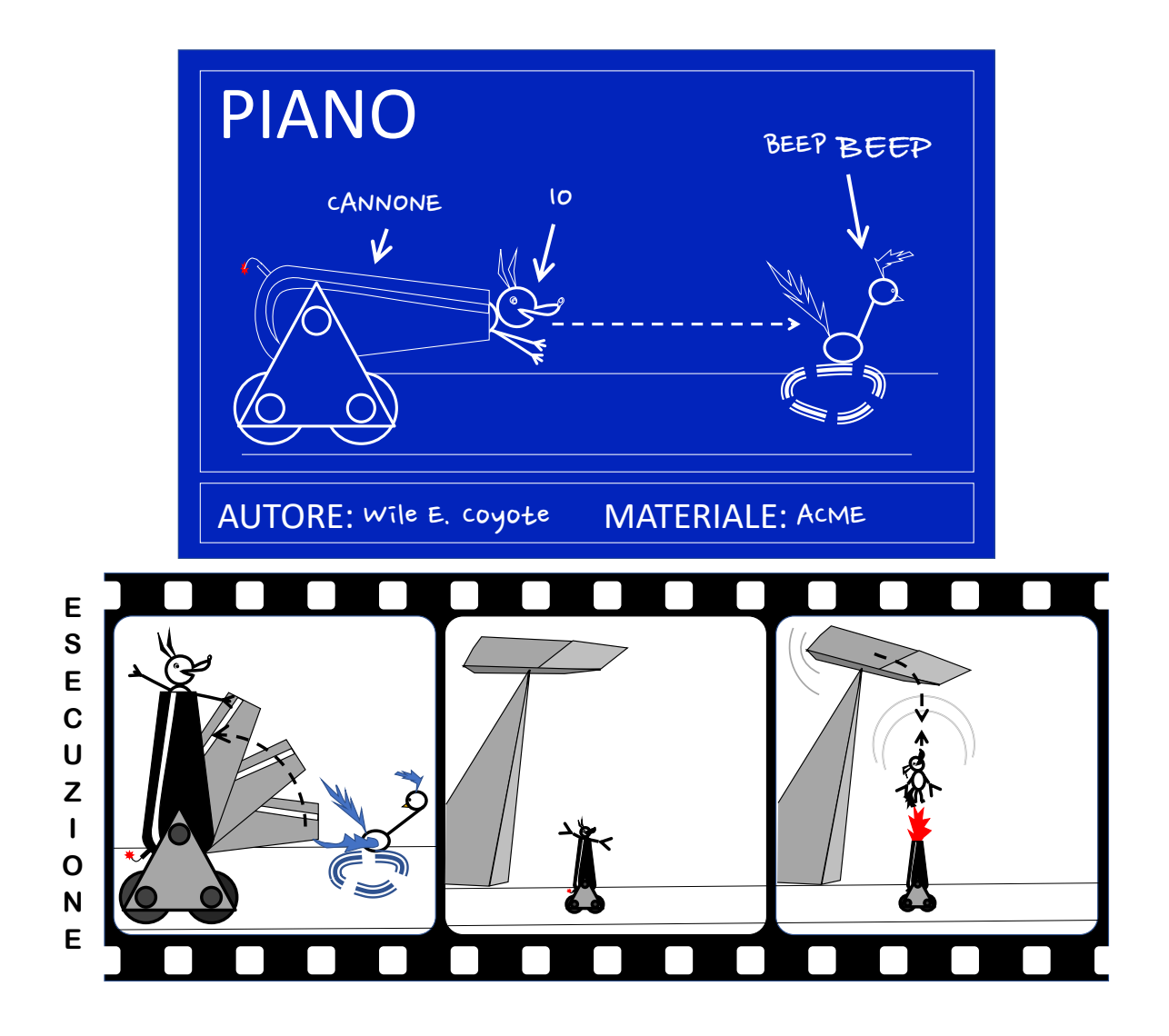

<span id="page-30-0"></span>Figura 3.10: Wile E. Coyote e il cannone (esercizio [5\)](#page-27-3).

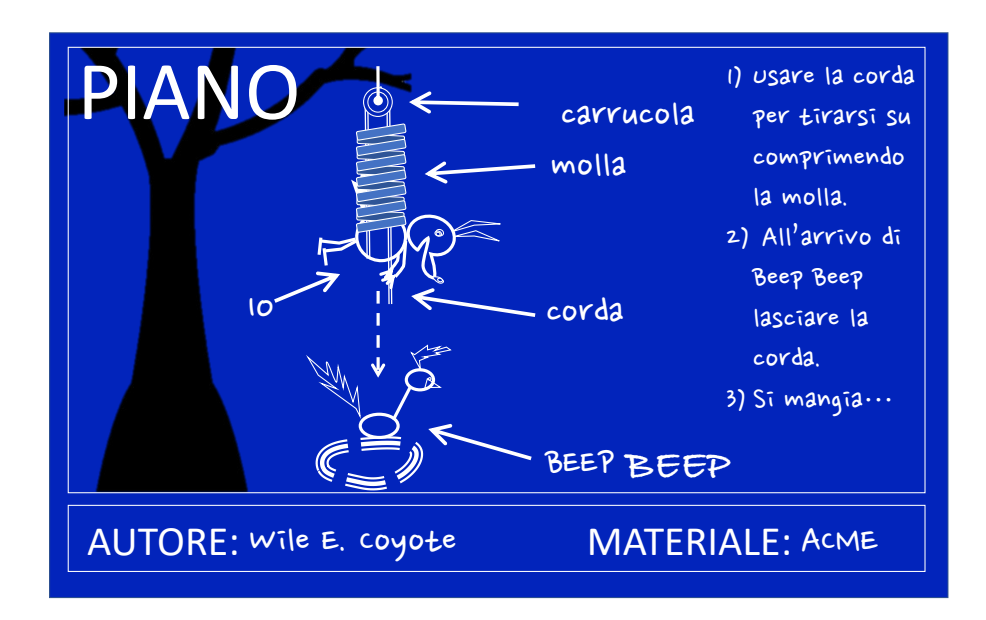

<span id="page-30-1"></span>Figura 3.11: Wile Coyote e la molla (esercizio [6\)](#page-28-1).

# <span id="page-32-0"></span>Sistemi di punti

## <span id="page-32-1"></span>Esercizio 7 (Wile E. Coyote e il camion)

Wile Coyote ha noleggiato un camioncino (ACME) su cui ha montato dei martinetti telecomandati che possono sollevare e far ruotare una tavola, su cui ha appoggiato due casse di dinamite (o forse di nitroglicerina), figura [4.1.](#page-33-0) L'idea è quella di avvicinarsi a Beep Beep e quindi rovesciargli addosso l'esplosivo, per far questo ha insaponato ben bene la tavola.

Purtroppo al momento dell'esecuzione Beep Beep frena all'improvviso, e Wile per riflesso inchioda. Dato che tra tavola e casse di esplosivo l'attrito è trascurabile, le due casse scivolano in avanti, e una resta appesa giusto davanti al camion. Per evitare che arrivi a contatto con il camion, Wile non può che accelerare disperatamente.

Quanta forza f deve esercitare il motore del camion per evitare (temporaneamente) il disastro?

## Svolgimento esercizio 7 (Wile E. Coyote e il camion)

Cominciamo schematizzando il problema come in figura [4.2,](#page-33-1) considerando che tra i corpi A, B e C non c'è attrito, che la corda e la carrucola sono ideali. Dato che non sono coinvolte rotazioni, abbiamo essenzialmente un sistema di punti materiali vincolati, anche se in igura sono rappresentati come blocchi.

... ,

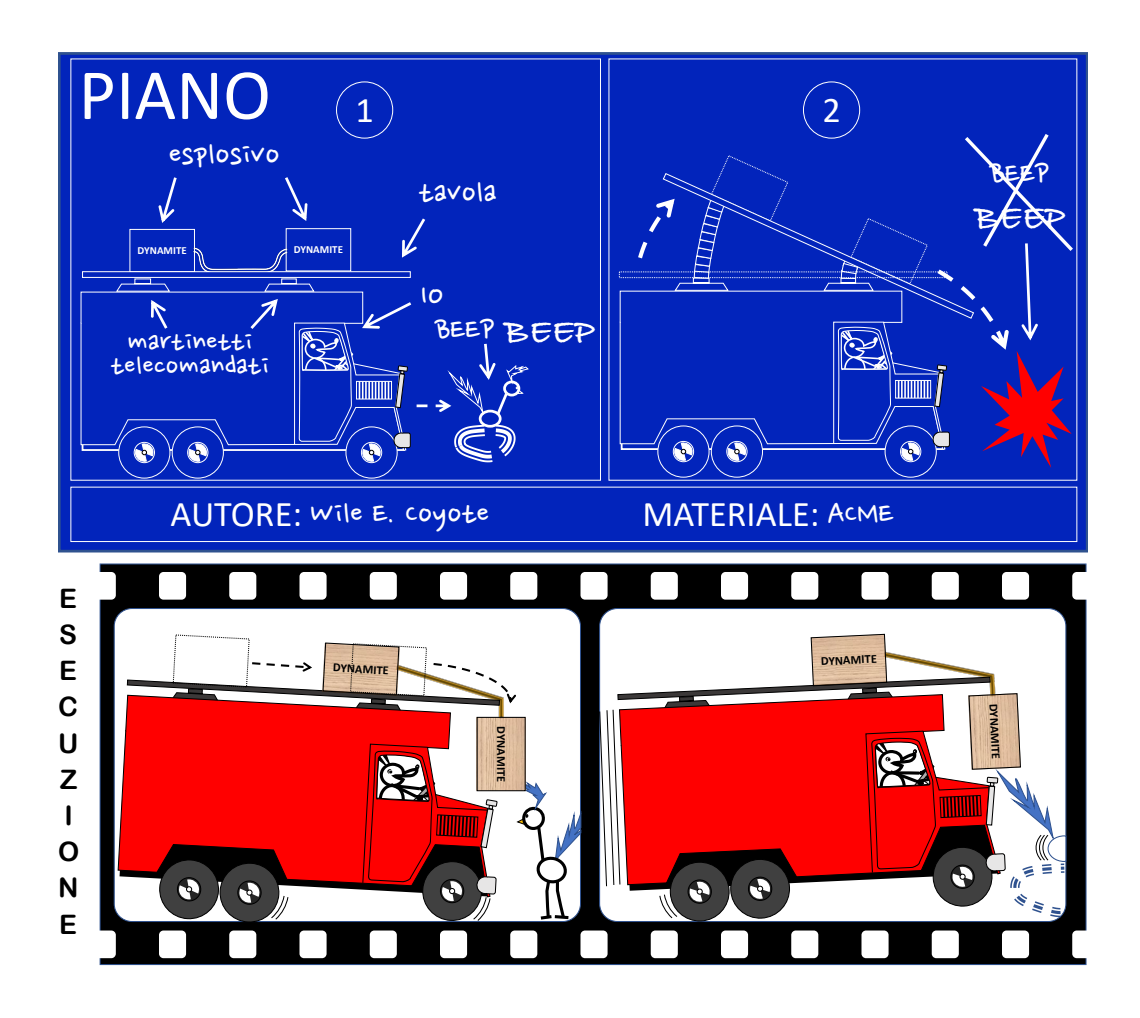

<span id="page-33-0"></span>Figura 4.1: Wile E. Coyote e il camion (esercizio [7\)](#page-32-1).

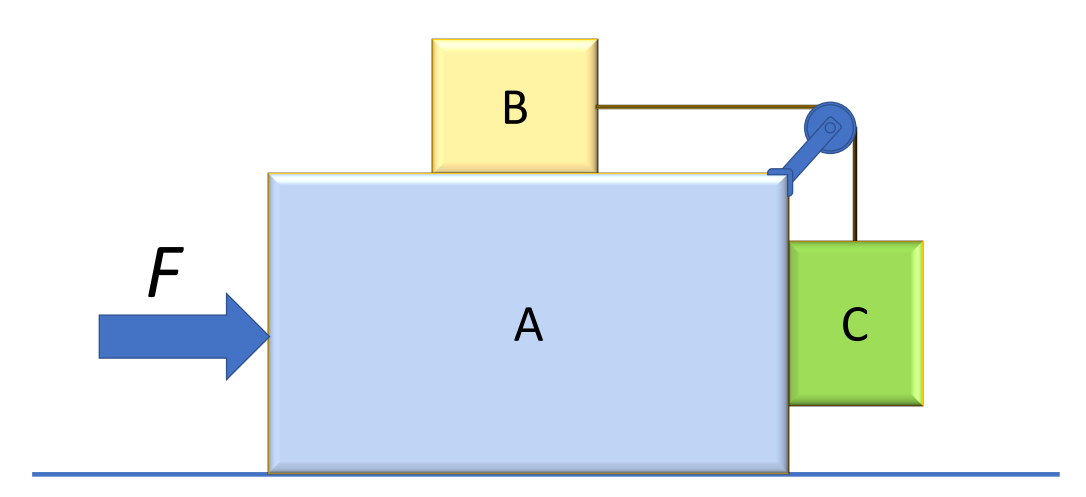

<span id="page-33-1"></span>Figura 4.2: Schema ridotto del problema di Wile E. Coyote e il camion (esercizio [7\)](#page-32-1).

# <span id="page-34-0"></span>Dinamica dei rigidi

# <span id="page-34-1"></span>5.1 Rotazioni

...

# <span id="page-34-2"></span>5.2 Rotolamento

## <span id="page-34-3"></span>Esercizio 8 (Wile E. Coyote e la ruota sbilanciata)

Wile Coyote sta inseguendo Beep Beep a bordo di una moto, quando all'improvviso un pesetto dell'equilibratura della ruota anteriore si stacca e la moto inizia a vibrare. Nonostante questo Wile continua ad accelerare. A che velocità la ruota inizierà a rimbalzare perdendo aderenza con il suolo? Quale è l'angolo tra l'asse che passa per il centro di massa della ruota e il punto in cui il pneumatico impatta al suolo (dove presumibilmente si consumerà di più con il tempo)?

## Svolgimento esercizio 8 (Wile E. Coyote e la ruota sbilanciata)

Cominciamo schematizzando il problema di una ruota singola, come in figura [5.1,](#page-35-0) in cui abbiamo rappresentato la ruota come un disco di momento di inerzia (rispetto al centro)  $I_C$ , massa m ma con il centro di massa a distanza d dal centro del disco (questo è anche l'asse rispetto al quale si misura la rotazione θ della ruota). Abbiamo scelto di usare il momento di inerzia centrale invece di quello baricentrale  $I_G$  perché è quello che si misura mettendo in rotazione la ruota o facendola oscillare (pendolo fisico). La forza  $F$  rappresenta la spinta del motore, nel caso di moto libero è nulla.

Facciamo prima qualche considerazione: se la ruota ruotasse liberamente non a contatto con il suolo, girerebbe intorno al suo centro di massa, e contemporaneamente cadrebbe con accelerazione g. Se ruota molto velocemente rispetto alla velocità di caduta, toccherà il suolo con il punto opposto rispetto a  $G$ .  $Quindi \dot{e}$  plausibile che per rotazioni a velocità finita tocchi il suolo con punto situato ad un angolo minore di 180 <sup>∘</sup> rispetto a G.

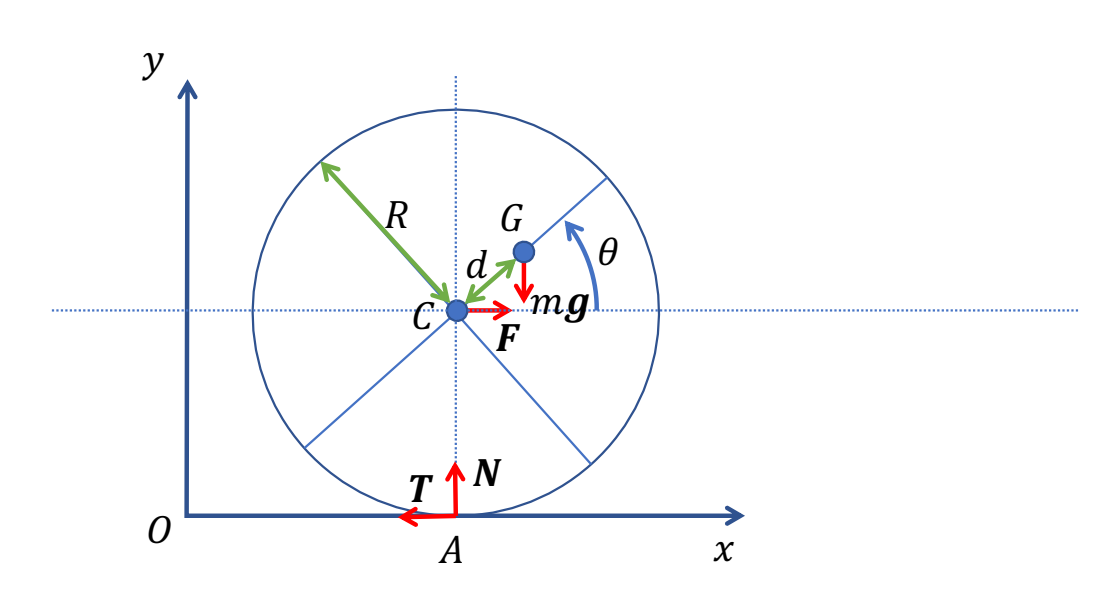

<span id="page-35-0"></span>Figura 5.1: Schema delle forze per l'esercizio [8.](#page-34-3)

# <span id="page-36-0"></span>Quanta matematica devo sapere per capire la fisica (o per passare l'esame)?

Per rispondere a tale domanda dobbiamo cercare di capire che rapporti ci sono tra matematica e fisica.

La matematica è una disciplina astratta, nel senso che è valida indipendentemente dalle conferme sperimentali, mentre la fisica è una disciplina sperimentale la cui validità risiede proprio nella conferma sperimentale. Ovviamente questa divisione manichea non `e completamente vera. Ci sono ambiti della fisica teorica che sono quasi completamente avulsi dagli esperimenti, e temi di matematica applicata che sono molto vicini agli esperimenti. Ma prendiamo la meccanica e la termodinamica come esempi di fisica "sperimentale". Se aprite un qualsiasi libro di fisica, trovare molte formule, e in parecchi casi gli esercizi sembrano semplicemente matematica "travestita". Ma in realtà le cose non stanno proprio così.

La fisica è una scienza quantitativa, per cui le sue leggi vengono espressi in formule matematiche proprio per enfatizzare un rapporto tra quantit`a ben definite. Ma soprattutto la fisica si basa su dei modelli (matematici) della realtà. L'analisi fisica di un fenomeno più o meno consiste in:

- Enucleare quali sono gli aspetti costanti e quali quelli variabili del fenomeno. Per esempio, se sto studiando la caduta dei gravi il colore del corpo è probabilmente non influente, mentre la sua forma lo è.
- Cercare di semplificare al massimo il problema, con un procedimento "al limite", e di mettere in evidenza quali aspetti hanno effetti "additivi", in modo da studiarli separatamente (riduzionismo). Sempre nella caduta dei gravi, l'attrito dell'aria ha un effetto che si somma con quello della forza di gravità, quindi l'idea è di studiarli separatamente, prima la caduta in assenza di aria (ottenuta come procedimento al limite riducendo l'attrito o diminuendo la densità dell'aria), l'effetto della frizione e poi sommando i due effetti.
- Costruire un modello matematico, in questo caso quello del punto materiale e della gravità costante.
- Formulare la legge in termini quantitativi, per esempio combinando  $f = m_a a$  con  $f = m_a g$
- Derivare matematicamente le conseguenze, in questo caso che i corpi dovrebbero cadere con accelerazioni che dipendono dalla loro massa a meno che  $m_a = m_q$ .
- Misurare l'effetto in una situazione che sia più possibile aderente al modello, o derivando delle conseguenze del modello nella situazione più facilmente misurabile sperimentalmente. Per esempio, dato che è difficile misurare direttamente il tempo di caduta, si pu`o derivare la legge del pendolo e ottenere il periodo di un pendolo dipende dalla massa del peso, a meno che  $m_a = m_q$ .
- Trarre le conseguenze dalle misure: o decidere sul valore di alcuni parametri se tutto è in accordo (in questo caso che  $m_a = m_q$ ) o aggiornare o cambiare il modello.

Con questo quadro in mente, a che serve la matematica?

- A definire in maniera esatta e quantitative delle relazioni, la matematica come una sorta di stenografia.
- A manipolare le relazioni in modo da poter ottenere il valore di un parametro (e poterlo confrontare con le misure).

Ovviamente per quest'ultimo scopo bisogna evitare gli errori, e anche essere abbastanza allenati da andare in fretta e "vedere" la strada più semplice per ottenere un certo scopo. Quindi bisogna fare esercizio.

Guardiamo in dettaglio alcuni aspetti matematici.

## <span id="page-37-0"></span>6.1 I numeri

Cosa sono i numeri? In fondo sono delle costruzioni artificiali che sono utili per fare certe elaborazioni. Sappiamo che molti animali, anche insetti, sanno contare fino a piccoli numeri, diciamo 1 e 2, qualche animale (per esempio le api) hanno anche il concetto del "vuoto" o 0 e che è più piccolo di 1, ma non ci serve.

La grande creazione umana nel campo della matematica, ma forse bisognerebbe dire nel campo della cibernetica, è stata quella di sviluppare degli algoritmi, delle procedure automatiche (ma flessibili, nel senso che dipendevano dal contesto) per risolvere problemi.

La prima invenzione che abbiamo fatto è stata quella di "incrementare di uno". Ci siamo resi conto che così facendo si poteva costruire un numero grande a piacere. È famosa la gara di chi diceva il numero più grande. Uno riuscì a dire "un miliardo di miliardi di miliardi..." continuando per ore e ore, ma la gara fu poi vinta da quello che disse "più uno". Questa è una storia, ma in fatto è che effettivamente sembra che esistano delle popolazioni umane, quindi uguali a noi, che non hanno elaborato questa procedura, che quindi `e una invenzione e non una conoscenza "genetica".

Sapendo incrementare di uno, per prima cosa possiamo dare un nome, e una rappresentazione grafica, a tutti i numeri. Grazie alle cifre arabe, possiamo scrivere numeri grandi a piacere (cosa possibile anche con i numeri maya, ma anche con le cifre romane si raggiungono numeri piuttosto grandi). Possiamo definire anche il decremento di uno, che è l'operazione inversa all'incremento. Ovvero se  $y = x + 1$  allora  $x = y - 1$ . Notate che questa è già la "soluzione" di un problema. Possiamo anche definire lo zero, che è in numero "prima di uno", che ci serve per sapere quando fermarci nel decremento. Ovviamente tutte queste operazioni possono essere fatte usando fagioli o pietruzze o un abaco.

Con l'accoppiata incremento/decremento possiamo sommare due numeri: uno lo incrementiamo e l'altro lo decrementiamo finché non arriva a zero. È il nostro primo algoritmo. Similmente possiamo sottrarre due numeri: decrementiamo entrambi finché il secondo non arriva a zero. Possiamo anche capire quale numero è più grandi di quale altro: li decrementiamo entrambi e il primo che arriva a zero è il più piccolo.

Ci rendiamo subito (per modo di dire, siamo già nel medioevo) conto che mentre possiamo sommare a piacimento due numeri, non possiamo sottrarre un numero più grande da uno più piccolo. La soluzione è stata quella di inventare i numeri negativi (interi). In questa maniera possiamo scrivere 10 − 12 = −2. Ovviamente tali numeri sono utili per fare i conti, anche se i numeri negativi non erano ancora nel medioevo considerati "veri" numeri, venivano scritti in rosso ed erano ripugnanti, rappresentando una perdita.

Un'altra scoperta, fatta nel rinascimento, è che il segno "=" (usato stabilmente dal 1600) poteva avere una funzione strutturale: se  $x = y$  allora anche  $x+1 = y+1$  o in generale  $x+a = y+a$  per ogni a, positivo o negativo. Si poteva "risolvere" un'equazione algebrica tipo  $x + 3 = 7$  semplicemente manipolandola: aggiungendo "-3" a entrambi i membri magicamente si otteneva  $x = 4$ , senza bisogno di "capire" che cosa stava succedendo. Di nuovo un algoritmo.

Possiamo anche definire le moltiplicazioni, semplicemente applicando la somma un numero sufficiente di volte. La soluzione di  $3 \times 7$  si ottiene sommando 3 volte 7 (o 7 volte 3) e non è difficile cambiare l'algoritmo della somma così da ottenere un algoritmo che mentre decrementa 7 somma 3 invece di sommare uno.

Ovviamente, per rendere più semplici queste operazioni (se non si usa un abaco) conviene usare un sistema posizionale come appunto quello che abbiamo, cos`ı che dobbiamo solo ricordare le somme dei numeri da 1 a 9 e i loro prodotti (le tabelline).

Come con la somma abbiamo definito la sottrazione (che poi è la somma di un numero negativo), in modo da risolvere equazioni tipo  $x + a = b$ , adesso vorremmo riuscire a risolvere anche equazioni del tipo  $ax = b$ . Per farlo dobbiamo definire la divisione. Dalla regola generale delle equazioni sappiamo che se  $x = y$  allora anche  $ax = ay$ . Adesso possiamo usare un altro trucco utilissimo: "invertire" la relazione (tranne che nel caso  $a = 0$ ):  $x = y \leftrightarrow ax = ay$  (ovvero il "se e solo se"), e quindi se riesco a mettere in evidenza lo stesso fattore posso "semplificarlo". Quindi posso risolvere problemi tipo  $3x = 12$  scivendo  $12 = 3 \times 4$  e semplificando il 3, ma nella maggior parte dei casi  $ax = b$  non dà come risultato nessun numero intero.

Definiamo formalmente la frazione  $x = b/c$  e introduciamo delle regole per manipolare questi oggetti, tipo appunto che posso semplificare i fattori comuni, come fare per sommare, sottrarre, moltiplicare e dividere tali frazioni. Abbiamo "inventato" i numeri razionali (positivi e negativi) con il che posso risolvere tutte le equazioni lineari, quelle del tipo  $ax = b$  o invertire equazioni tipo  $y = ax + b$ . I numeri razionali posso anche esprimerli senza usare le frazioni, introducendo la notazione decimale, come numeri periodici (dopo un certo numero di cifre c'è un gruppo che si ripete, includendo lo zero).

Ma non è finita. Una generalizzazione della moltiplicazione è l'elevazione a potenza (per un intero):  $y = x^a$ . Scopro "subito" che  $x^a x^b = x^a(a + b)$  (d'ora in poi la moltiplicazione viene indicata con uno spazio o un punto) e che  $(x^a)^b = x^a b$  (basta usare la definizione, ma va imparata come regola per effettuare velocemente i calcoli). Ovviamente mi pongo altrettanto velocemente la solita domanda. Posso invertire l'equazione l'elevazione a potenza con i numeri che ho a disposizione? Posso trovare un numero razionale x tale che  $x^2 = 2$ ?

La risposta è No! Si può far vedere facilmente (per assurdo) che se  $x = a/b$ , con a e b senza fattori comuni (quindi uno pari e uno dispari), avremmo  $a^2 = 2b^2$  e, esaminando i due casi (a pari o dispari), ottengo che un

#### 6.2. GEOMETRIA ANALITICA 39

numero pari è uguale ad uno dispari. Tocca introdurre altri numeri, gli irrazionali, che in forma decimale sono numeri non periodici, con un numero infinito di cifre che non si ripete.

In questa maniera però posso risolvere (almeno in teoria) alcune equazioni algebriche, tipo  $x^2 - 3x + 5 = 0$ . Ma non tutte:  $x^2 = -1$  non ha soluzione (anche qui la dimostrazione è semplice...). Però almeno posso scrivere l'operazione inversa all'elevazione a potenza: da  $x^2 = 2$  ottengo  $x = \sqrt{2}$ .

E come faccio a "invertire" l'elevazione a potenza? Mi tocca estendere ancora una volta l'insieme di numeri. Devo introdurre i numeri complessi.

Prima di andare avanti, c'è da tenere in conto che ci sono altri numeri, irrazionali, che non sono esprimibili come radicali, per esempio  $\pi$  o e. Anzi, ce ne sono infiniti... sono i numeri trascendenti, ma sono sempre numeri, che chiamo reali.

La cosa interessante è che i numeri reali sono ordinabili e densi, quindi dati due numeri posso sempre stabilire chi è più grande e chi è più piccolo, e trovarne sempre uno intermedio tra i due.

I numeri complessi invece non si comportano così. Li posso rappresentare usando due numeri reali, detti parte reale e parte immaginaria (il nome "complessi" non viene dal fatto che siano complicati, ma dal fatto che sono "composti").

Indico con i il numero tale che  $i^2 = -1$  e scopro che scrivendo un qualsiasi numero  $z = x + iy$ , posso risolvere (formalmente) qualsiasi equazione. Chiaramente ho che  $x^2 = 1$  ha come soluzione  $x = \pm 1$ , ma ora anche  $x^2 = -1$  ha come soluzione  $x = \pm i$ . E posso usare la formula risolutiva delle equazioni quadratiche senza limitazioni:  $ax^2 + bx + c = 0$  ha sempre (se  $a \neq 0$ ) come soluzione  $x = (-b \pm \sqrt{b^2 - 4ac})/2a$ . Ci sono molte altre cose da dire (alcune le diremo) sui numeri complessi, ma l'importante è sapere che ci fermiamo qui. Abbiamo tutti i numeri che ci servono.

Abbiamo detto che i numeri reali sono continui. Dato che in principio posso fare la stessa cosa con lo spazio e il tempo, viene naturale pensare di usare i numeri reali per misurare queste due quantit`a. Posso anche pensare di descrivere il moto di un oggetto (o l'andamento di una qualsiasi quantit`a) nel tempo o nello spazio, scrivendo  $x = x(t)$  o  $y = y(x)$ , intendendo che per ogni valore di t (o di x), almeno in certi intervalli, posso ottenere uno e un solo valore della variabile dipendente. Sto introducendo il concetto di funzione. Per esempio, posso pensare che  $y = 3x$  sia una relazione che vale per ogni valore di x, e non solo una equazione da risolvere. Così posso mettermi a giocare con le funzioni, e anche rappresentarle in un grafico. E lo studio delle funzioni. `

Anche se posso definire le funzioni in maniera astratta, per la fisica è molto conveniente "visualizzare" le funzioni, per fare ciò introduciamo il piano cartesiano.

#### <span id="page-38-0"></span>6.1.1 Il piano cartesiano

Si tratta di un semplice foglio di carta quadrettata o millimetrata, meglio ancora se prodotto usando il computer. Un punto su tale grafico rappresenta una coppia di numeri  $(x, y)$ . La coordinata x rappresenta la distanza del punto dall'asse x, usando una retta parallela all'asse  $y$ , e viceversa per la coordinata  $y$ . Chiaramente, è tutto molto più semplice se l'asse  $x$  e l'asse  $y$  sono perpendicolari. In questo caso, vale il teorema di Pitagora, per cui, per esempio, la distanza d tra un punto  $(x, y)$  e l'origine  $(0, 0)$  è  $d = \sqrt{x^2 + y^2}$ .

Nulla vieta di aggiungere altri assi, per esempio z per l'asse verticale. L'asse orizzontale rappresenta la variabile indipendente, t o x, e quello verticale la variabile dipendete,  $x(t)$  o  $y(x)$ .

Data una relazione  $y = f(x)$ , per esempio  $y = 3x + 5$ , l'idea è quella di rappresentare il luogo dei punti, ovvero le che soddisfa tale relazione.

Abbiamo visto le funzioni algebriche, tipo  $y = x^2$ , che adesso per noi rappresenta una parabola nel piano xy.

Esistono altri tipi di funzioni? Si, FINIRE

## <span id="page-38-1"></span>6.2 Geometria analitica

Questi richiami di matematica e geometria sono stati scritti un po' di getto, vanno completati (e probabilmente sono pieni di errori). Invito i lettori a segnalarmi cosa manca, cambiamenti ed altro.

# <span id="page-39-0"></span>6.3 Introduzione

## <span id="page-39-1"></span>6.3.1 Angoli

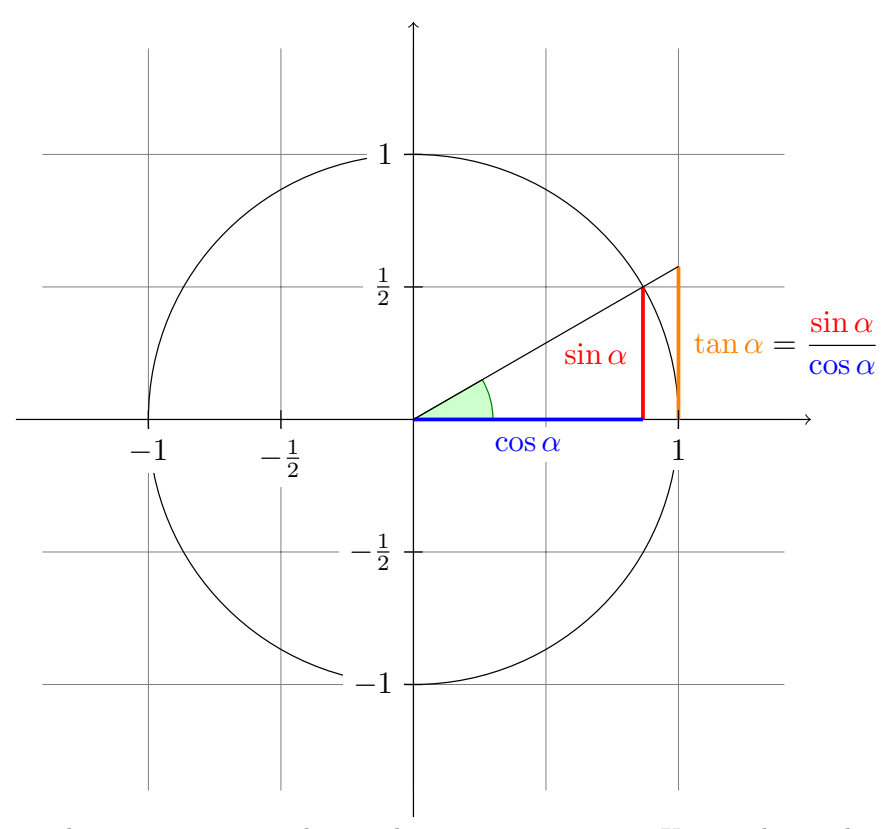

Si ricorda che gli angoli si misurano in radianti, che sono numeri puri. Un angol in radianti corrisponde al rapporto tra l'arco di circonferenza sotteso dall'angolo e il raggio della circonferenza stessa. Un angolo piatto  $(180°)$  corrisponde a  $\pi = 3, 14$ .. radianti.

Si raccomanda si ripassare le regole della trigonometria, il significato di seno e coseno di un angolo (vedi figura), le relazioni tra i triangoli, ecc.

La relazione fondamentale (teorema di Pitagora)

$$
\sin^2(\alpha) + \cos^2(\alpha) = 1.
$$

Alcune definizioni

$$
\tan(\alpha) = \frac{\sin(\alpha)}{\cos(\alpha)},
$$
  

$$
\cot(\alpha) = \frac{\cos(\alpha)}{\sin(\alpha)}.
$$

Le relazioni relative alla somma degli angoli

$$
\sin(\alpha + \beta) = \sin(\alpha)\cos(\beta) + \cos(\alpha)\sin(\beta),
$$
  

$$
\cos(\alpha + \beta) = \cos(\alpha)\cos(\beta) - \sin(\alpha)\sin(\beta);
$$

che permettono di ottenere le formule per l'angolo doppio

$$
sin(2\alpha) = 2 sin(\alpha) cos(\alpha),
$$
  
\n
$$
cos(2\alpha) = cos2(\alpha) - sin2(\alpha),
$$
  
\n
$$
= 2 cos2(\alpha) - 1,
$$
  
\n
$$
= 1 - 2 sin2(\alpha).
$$

## <span id="page-39-2"></span>6.3.2 Vettori

Nel seguito faremo essenzialmente riferimento alla geometria sul piano e nello spazio tridimensionale. Gli esempi e le introduzioni quando possibile verranno presentati su un piano.

Prendiamo un piano, una origine O e due assi ortogonali, su cui riportiamo una scala delle distanze. Per convenzione questi assi si chiamano asse delle ascisse (x) e asse delle ordinate (y). Nello spazio aggiungiamo anche un terzo asse perpendicolare (z).

Iniziamo identificando i punti del piano  $P$  con i vettori (frecce) che vanno dall'origine  $O$  al punto  $P$ . Useremo per indicare i punti del piano o dello spazio le lettere maiuscole. L'opposto di un vettore P lo si indica con −P e denota un vettore che ha lo stessa lunghezza e direzione, ma verso opposto (ovvero il punto simmetrico rispetto all'origine degli assi).

I vettori si possono sommare con la regola del parallelogramma, ovvero "accodando" un vettore all'altro. Per la sottrazione basta sommare l'opposto di un vettore.

Nel caso in cui un vettore non sia obbligatoriamente identificato con un punto nel piano, lo si indica con una lettera in grassetto, per esempio a.

### <span id="page-40-0"></span>6.3.3 Norma

La norma di un vettore è la lunghezza del vettore (o la distanza del punto dall'origine). Lo si indica con  $|a|$ o con il nome del vettore non in grassetto  $(a)$ . La norma di un vettore è un numero sempre positivo, per cui  $|-a|=a$ .

## <span id="page-40-1"></span>6.3.4 Versori

Un versore è un vettore di norma 1. I versori si indicano con un cappelletto  $(\hat{a})$ .

### <span id="page-40-2"></span>6.3.5 Moltiplicazione per uno scalare

Un vettore  $\boldsymbol{a}$  si può moltiplicare per uno scalare (un numero) c, intendendo che ca ha la stessa direzione di  $\boldsymbol{a}$ , stesso verso se  $c > 0$  o verso oppoto se  $c < 0$ , e la cui norma vale ca.

Quindi possiamo sempre dire che  $a = a\hat{a}$ .

## <span id="page-40-3"></span>6.3.6 Vettori applicati

I vettori applicati a un punto sono dei vettori che, invece di "partire" dall'origine, partono da un punto (A), e quindi sono indicati da DUE vettori (il punto A di partenza e il punto P di arrivo del vettore). Si possono facilmente indicare questi vettori con la notazione  $P - A$ , che indica proprio la sottrazione tra P e A e quindi il vettore che parte da  $A$  e arriva a  $P$ . Il vettore "usuale" corrispondente al punto  $P$  lo possiamo indicare con  $P - O$  indicando la sottrazione tra il vettore  $P$  e il vettore (nullo)  $O$ .

# <span id="page-40-4"></span>6.4 Prodotto scalare

Il prodotto scalare tra due vettori  $a \in b$ ,  $a \cdot b$ , è, appunto, uno scalare (ovvero un numero). È definito come il prodotto tra i moduli dei due vettori ed il coseno dell'angolo compreso:

$$
\boldsymbol{a} \cdot \boldsymbol{b} = ab \cos(\alpha),
$$

dove  $\alpha \in [0, \pi)$  è l'angolo tra i vettori.

Se uno dei vettori è un versore, il prodotto scalare tra  $b \cdot \hat{a}$  diventa la proiezione di  $b$  sulla direzione indicata da  $\hat{a}$  (altrimenti è la proiezione moltiplicata per la norma  $a$ ).

Molto spesso fa comodo sapere quanto vale la proiezione di un vettore a lungo la direzione identificata da b, ovvero scomporre a nella componente  $a_{\parallel}$  parallela a b e in quella  $a_{\perp}$  perpendicolare a b.

Usando il prodotto scalare si ottiene  $\mathbf{a_{\parallel}} = (\mathbf{a} \cdot \mathbf{b})\mathbf{b}/b^2$  e quindi  $\mathbf{a_{\perp}} = \mathbf{a} - \mathbf{a_{\parallel}}$ .

In questa maniera si può per esempio costruire una base ortonormale a partire da un insieme di vettori qualsiasi (linearmente indipendenti)  $a_1, a_2, \ldots$  (procedura di Gram-Schmidt):

1. Il primo vettore  $a_1$  viene semplicemente normalizzato:

$$
\hat{\boldsymbol{e}}_1 = \frac{\boldsymbol{a}_1}{a_1} = \frac{\boldsymbol{a}_1}{\sqrt{\boldsymbol{a}_1 \cdot \boldsymbol{a}_1}}.
$$

2. Al secondo vettore si sottrae la proiezione sulla direzione del primo versore e si normalizza

$$
@e_2 = \boldsymbol{a}_2 - (\boldsymbol{a}_2 \cdot \hat{\boldsymbol{a}}_1) \hat{\boldsymbol{a}_1};
$$
  

$$
\hat{\boldsymbol{e}}_1 = \frac{\boldsymbol{e}_1}{e_1}.
$$

3. Al terzo vettore si sottraggono le proiezioni lungo le direzioni dei primi due versori e si normalizza, e così via..

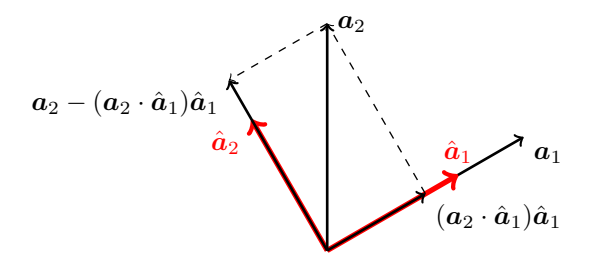

## <span id="page-41-0"></span>6.4.1 Riferimenti cartesiani

Fissare un riferimento cartesiano nello spazio significa fissare un punto O detto origine e una base di versori ortogonali tra loro  $\{\hat{\mathbf{e}}_1, \hat{\mathbf{e}}_2, \hat{\mathbf{e}}_3\}$ . I versori degli assi  $x, y \in z$  si indicano anche con  $\{\hat{\mathbf{i}}, \hat{\mathbf{j}}, \hat{\mathbf{k}}\}, \hat{\mathbf{i}} \cdot \hat{\mathbf{i}} = \hat{\mathbf{j}} \cdot \hat{\mathbf{j}} = \hat{\mathbf{k}} \cdot \hat{\mathbf{k}} = 1$ ,  $\hat{i} \cdot \hat{j} = 0$ , ecc.

Dato un vettore  $a$ , definiamo le sue proiezioni sugli assi  $a_x$ ,  $a_y$ ,  $a_z$  come prodotto scalare con i versori

$$
a_x = \mathbf{a} \cdot \hat{\mathbf{i}},
$$
  
\n
$$
a_y = \mathbf{a} \cdot \hat{\mathbf{j}},
$$
  
\n
$$
a_z = \mathbf{a} \cdot \hat{\mathbf{k}},
$$

e quindi possiamo scrivere

$$
\mathbf{a}=a_x\hat{\mathbf{i}}+a_y\hat{\mathbf{j}}+a_z\hat{\mathbf{k}},
$$

o, in generale,

$$
\mathbf{a}=a_1\hat{\mathbf{e}}_1+a_2\hat{\mathbf{e}}_2+a_3\hat{\mathbf{e}}_3.
$$

Ovviamente questa relazione vale solo se si includono le proiezioni su tuti gli assi.

Se il riferimento cartesiano è chiaro, si può indicare semplicemente le componenti  $\mathbf{a} = (a_x, a_y, a_z)$ .

Nel seguito quando indicheremo le coordinate dei vettori come coppie o triplette ordinate, non si farà distinzione tra la notazione di vettori riga o colonna.

I versori  $\hat{i}, \hat{j}, \hat{k}$ , che individuano le direzioni degli assi, sono anche vettori, per cui abbiamo

$$
\hat{i} = \hat{e}_1 = (1, 0, 0), \n\hat{j} = \hat{e}_2 = (0, 1, 0), \n\hat{k} = \hat{e}_3 = (0, 0, 1).
$$

## <span id="page-41-1"></span>6.5 Prodotto scalare in coordinate

Se a e b sono espressi in componenti di una base ortonormale, abbiamo

$$
@a \cdot \mathbf{b} = (a_x \hat{\mathbf{i}} + a_y \hat{\mathbf{j}} + a_z \hat{\mathbf{k}}) \cdot (b_x \hat{\mathbf{i}} + b_y \hat{\mathbf{j}} + b_z \hat{\mathbf{k}}),
$$
  
=  $a_x b_x + a_y b_y + a_z b_z,$ 

usando le solite relazioni tra versori.

Si noti che il prodotto scalare non dipende dalla base in cui si esprimono i vettori.

Esempio: Quanto vale il prodotto scalare tra i vettori  $\mathbf{a} = (1, 2, 5)$  e  $\mathbf{b} = (3, 2, 4)$ ?

Svolgimento:  $\bf{a} \cdot \bf{b} = 3 + 4 + 20 = 27$ .

Dal teorema di Pitagora, la lunghezza  $a$  di un vettore  $a$  è data da

$$
a = \sqrt{\mathbf{a} \cdot \mathbf{a}} = \sqrt{a_x^2 + a_y^2 + a_z^2}.
$$

Esempio: Quanto è lungo il vettore  $\boldsymbol{a} = (1, 2, 5)$  ?

Svolgimento:  $\mathbf{a} \cdot \mathbf{a} = 30$  quindi  $a = \sqrt{30}$ .

### <span id="page-42-0"></span>6.5.1 Angolo tra vettori

Il prodotto scalare può essere usato per trovare l'angolo tra due vettori, cosa che non è sempre immediata:  $\cos(\alpha) = \mathbf{a} \cdot \mathbf{b} / ab$ .

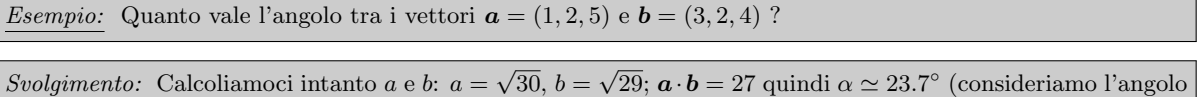

tra due vettori sempre minore di  $\pi$ ).

Chiaramente due vettori  $\boldsymbol{a} \in \boldsymbol{b}$  (non nulli) sono perpendicolari se (e solo se)  $\boldsymbol{a} \cdot \boldsymbol{b} = 0$ .

### <span id="page-42-1"></span>6.5.2 Coseni direttori

Dato che le coordinate  $(a_x, a_y, a_z)$  di un vettore a non sono altro che il prodotto scalare tra a stesso e i versori degli assi, otteniamo che le coordinate divise per la norma del vettore danno i coseni degli angoli  $\{\cos(\alpha_x), \cos(\alpha_y), \cos(\alpha_z)\}\$ tra il vettore stesso e gli assi:  $\cos(\alpha_x) = a_x/a$ , ecc.

Abbiamo quindi  $\cos^2(\alpha_x) + \cos^2(\alpha_y) + \cos^2(\alpha_z) = 1$ , il che ci consente di trovare uno di questi coseni dati gli altri due.

Esempio: Un albero alto  $\ell = 10$  m è investito da una raffica di vento che esercita una forza  $\mathbf{F} = 1000$  N sulla chioma dell'albero. Trovare il momento M della forza F sapendo che l'albero è inclinato di un angolo  $\beta = 10^{\circ}$ dalla verticale e che il piano verticale in cui giace è inclinato di un angolo  $\gamma = 20^\circ$  rispetto alla direzione del vento. Si assuma che la forza sia esercitata solo sulla chioma e che questa sia puntiforme (!).

Svolgimento: Identifichiamo l'asse x con la direzione del vento, e poniamo l'origine degli assi alla base dell'albero. In questo sistema di riferimento, e tralasciando di indicare le unità di misura (MKS), la forza  $\bm{F}$  ha componenti  $F = (1000, 0, 0)$ . Chiamiamo P la cima dell'albero Abbiamo subito che  $\alpha_z = \beta = 10^\circ$ , quindi  $P_z \simeq 9.85$ . La proiezione dell'albero sul piano del suolo ha lunghezza  $\ell' = \ell \sin(\beta) \approx 1.74$ , per cui  $P_x = \ell \sin(\beta) \cos(\gamma) \approx 1.63$ , e  $P_y = \ell \sin(\beta) \sin(\gamma) \simeq 0.10.$ 

Si può verificare che  $P_x^2 + P_y^2 + P_Z^2 \simeq \ell^2$ . Il momento  $\bm{M} = (\bm{P} - \bm{O}) \wedge \bm{F}$  è quindi  $\bm{M} \simeq (0,9850, -100)$  (in Newton per metro).

### <span id="page-42-2"></span>6.5.3 Teorema di Carnot

La definizione di norma di un vettore permette di ritrovare il teorema di Carnot, ovvero la generalizzazione del teorema di Pitagora per triangoli qualunque. Dato un triangolo identificato dai punti A, B e C (ovvero di lati identificati dai vettori  $c = B - A$ ,  $a = C - B$ ,  $b = A - C$ , abbiamo

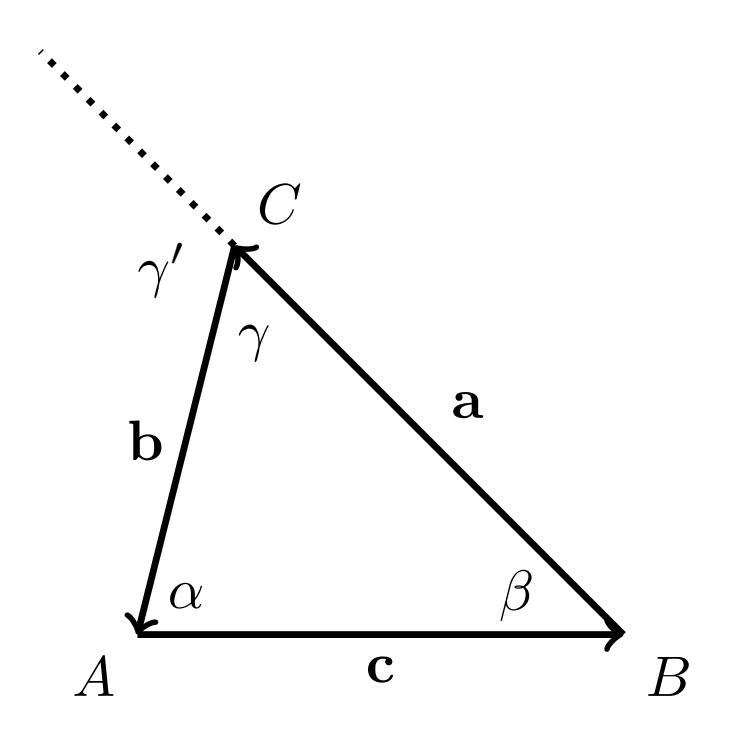

 $a + b = c$ .

Prendendo la norma al quadrato dei due termini si ha

$$
a^2 + b^2 + 2a \cdot b = c^2,
$$

ovvero

$$
a^2 + b^2 - 2ab\cos\gamma = c^2,
$$

dove  $\gamma$  è l'angolo tra i lati  $A - C$  e  $B - C$  (il segno meno appare perché nel prodotto scalare  $a \cdot b$  dobbiamo considerare l'angolo  $\gamma'$  complementare a  $\gamma$ , quello tra le direzioni di  $\boldsymbol{a} \in \boldsymbol{b}$ ).

## <span id="page-43-0"></span>6.6 Piano

Due vettori non paralleli identificano un piano (che passa per l'origine), che è il luogo dei punti che si ottengono da tutte le possibili combinazioni dei due vettori (in maniera simile a quello che si era fatto per una retta). Riprendiamo però l'argomento dopo aver introdotto il prodotto vettoriale.

## <span id="page-43-1"></span>6.7 Prodotto vettoriale

Il prodotto vettoriale `e una un'operazione vettori in uno spazio euclideo tridimensionale. A differenza del prodotto scalare esso genera un vettore e non uno scalare (IMPORTANTE!!).

Indicheremo il prodotto vettoriale con il simbolo ×, es.

$$
c=a\times b.
$$

Il prodotto vettoriale, tra due generici vettori non paralleli  $a \in b$ , è definito come il vettore c ortogonale sia ad  $\boldsymbol{a}$  che a  $\boldsymbol{b}$  tale che

$$
\boldsymbol{c} = \boldsymbol{a} \times \boldsymbol{b} = ab \sin(\theta) \hat{\boldsymbol{n}},
$$

dove

theta è l'angolo tra  $a \cdot b \cdot \hat{n}$  è il versore perpendicolare al piano individuato da  $a \cdot b$ . Dato che ci sono due versori perpendicolari ad un piano (opposti tra loro) si decide, per convenzione, la regola della mano destra, ovvero si sceglie  $\hat{n}$  in modo tale che i vettori  $a, b$  ed  $c = a \times b$  siano orientati secondo un sistema destrogiro: si punta il pollice nella direzione del primo vettore, l'indice in quella del secondo, il medio dà la direzione del prodotto vettore, oppure si orientano le dita della mano destra lungo il primo vettore, e si ruotano verso il secondo vettore; il pollice dà la direzione di  $\hat{n}$ . Dato che l'orientamento del prodotto vettoriale dipende da una convenzione,  $c$  non è un vero vettore (per esempio si trasforma in maniera diversa dai vettori nelle riflessioni) e si chiama *pseudovettore*, ma è un artificio comodo per fare i calcoli. Le vere grandezze fisiche però alla fine non devono dipendere dalla scelta del sistema di riferimento, per cui si devono ottenere da operazioni che implicano un numero pari di pseudovettori.

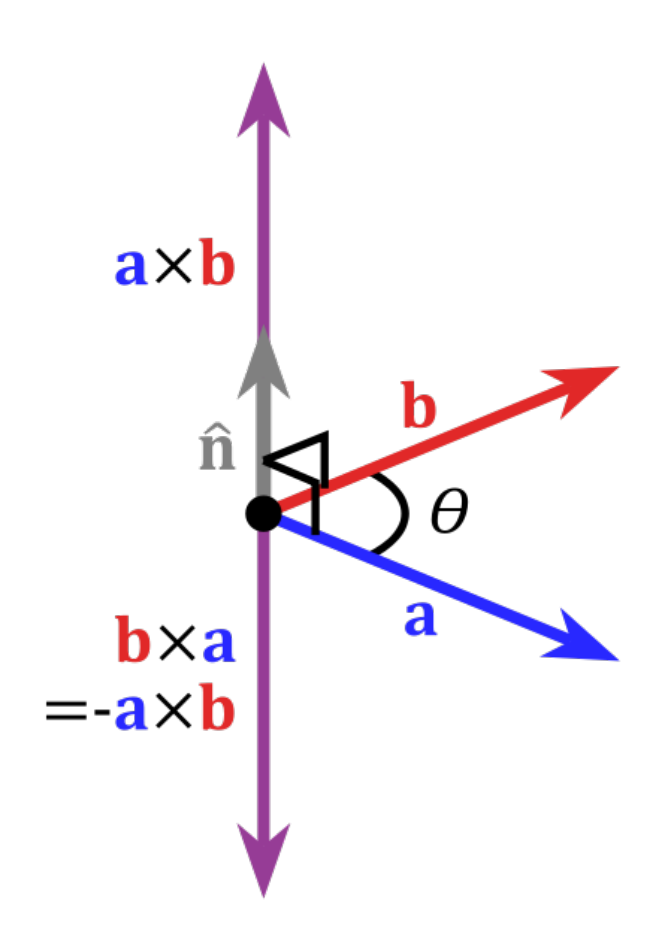

Dalla definizione si vede che il modulo del prodotto vettoriale tra due vettori  $\boldsymbol{a} \in \boldsymbol{b}$  è uguale all'area del parallelelogramma avente lati  $a \in b$ . Quindi il volume V del parallelepipedo dato tra tre vettori  $a, b \in c$  è dato dal modulo del prodotto misto tra questi vettori

$$
V=|\mathbf{c}\cdot\mathbf{a}\times\mathbf{c}|.
$$

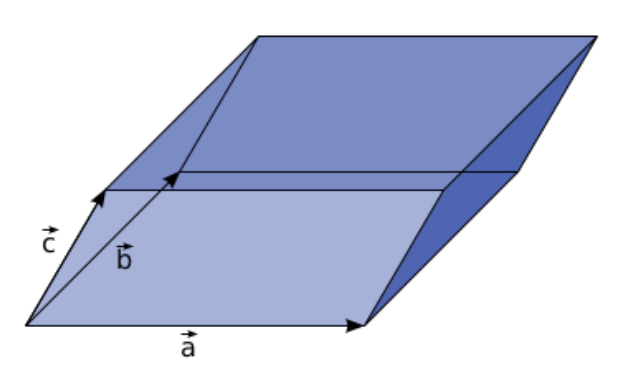

Dalla definizione si vede che il prodotto vettoriale non è simmetrico: cambia segno se si cambia l'ordine dei fattori

$$
a\times b=-b\times a.
$$

Dalla definizione si vede subito che il prodotto vettoriale sia lineare nei due vettori

$$
(k\mathbf{a})\times\mathbf{b}=k(\mathbf{a}\times\mathbf{b}),
$$

e distributivo rispetto all'addizione (per entrambi i termini), ad esempio

$$
(\mathbf{a}+\mathbf{c})\times\mathbf{b}=\mathbf{a}\times\mathbf{b}+\mathbf{c}\times\mathbf{b}.
$$

Per calcolare il prodotto vettoriale in coordinate cartesiane si possono usare le relazioni tra i versori degli assi:

$$
\hat{i} \times \hat{j} = \hat{k}
$$

$$
\hat{j} \times \hat{k} = \hat{i}
$$

$$
\hat{k} \times \hat{i} = \hat{j}
$$

e ovviamente quelle che si ottengono permutando l'ordine  $\hat{i}$ ,  $\hat{k} \hat{k}$ 

$$
\hat{j} \times \hat{i} = -\hat{k} \n\hat{k} \times \hat{j} = -\hat{i} \n\hat{i} \times \hat{k} = -\hat{j}
$$

Esempio: Quanto vale il prodotto vettoriale c tra  $\mathbf{a} = (2, 2)$  e  $\mathbf{b} = (-3, 4)$ ?

Svolgimento: I due vettori appartengono al piano xy, quindi c è parallelo all'asse z Cerchiamo di calcolarlo in due maniere diverse, dalla definizione intrinseca e usando le coordinate. In maniera intrinseca

$$
\mathbf{c} = \mathbf{a} \times \mathbf{b} = ab \sin(\theta) \hat{\mathbf{k}},
$$

quindi abbiamo bisogno di  $a = 2\sqrt{2} e b = 5$ , e dell'angolo  $\theta$  che possiamo ricavare dal prodotto scalare:

$$
\cos(\theta) = \frac{\mathbf{a} \cdot \mathbf{b}}{ab} = \frac{1}{5\sqrt{2}}
$$

$$
\sin(\theta) = \sqrt{1 - \cos^2(\theta)} = \frac{7}{5\sqrt{2}}
$$

da cui

$$
c=14
$$

 $c = (8 + 6) \hat{k} = 14 \hat{k}$ 

In coordinate  $\boldsymbol{a} = 2\hat{\boldsymbol{i}} + 2\hat{\boldsymbol{j}}, \, \boldsymbol{b} = -3\hat{\boldsymbol{i}} + 4\hat{\boldsymbol{j}}$  e quindi

## <span id="page-45-0"></span>6.7.1 Vettori perpendicolari

Dato vettore  $a = (a_x, a_y)$  sul piano xy, il vettore perpendicolare  $b = (b_x, b_y)$  dev'essere tale da date un prodotto scalare uguale a 0:

$$
\mathbf{a} \cdot \mathbf{b} = a_x b_x + c_y b_y = 0
$$

per cui b deve avere componenti proporzionali a quelli di a, scambiati tra loro e con uno dei coefficienti con il segno cambiato, ovvero

$$
\mathbf{b} = \pm \alpha(a_y, -a_x).
$$

## <span id="page-45-1"></span>6.7.2 Rotazioni sul piano

Consideriamo adesso un vettore  $\boldsymbol{a} = (a_x, a_y)$  sul piano xy. Un vettore b perpendicolare a  $\boldsymbol{a}$ , con la stessa norma di *a*, ha componenti  $\mathbf{b} = \pm (a_y, -a_x)$ .

Si può in generale introdurre la rotazione di un angolo  $\alpha$  tramite la matrice

$$
M_{\alpha} = \begin{pmatrix} \cos(\alpha) & -\sin(\alpha) \\ \sin(\alpha) & \cos(\alpha) \end{pmatrix} ,
$$

ovvero  $\mathbf{b} = M_{\alpha} \mathbf{a}$  (in componenti).

## <span id="page-45-2"></span>6.8 Geometria del piano e dello spazio

Alcuni ripassi di geometria analitica.

Gli enti geometrici (rette, piani, curve, ecc.) sono luoghi geometrici, ovvero insiemi di punti che soddisfano certi criteri. In genere si considera un punto generico P di coordinate  $(x, y)$ , e si esprime il luogo geometrico come relazione tra x e y. Ovvero, una retta sul piano di equazione

$$
ax + by + c = 0
$$

indica un insieme di punti  $(x, y)$  tali che le loro coordinate soddisfano la relazione indicata. Però i coefficienti dell'equazione  $(a, bc)$  hanno anche un significato geometrico che può semplificare il calcolo oltre a costituire un ausilio mnemonico.

## <span id="page-46-0"></span>6.8.1 Retta nel piano

Una retta sul piano che passa per un punto  $Q$ , con direzione parallela ad un vettore  $V$ , può essere definita in maniera parametrica, utilizzando un parametro  $t$ , come il luogo geometrico dei punti  $P$  dati da:

$$
\boldsymbol{P} = \boldsymbol{Q} + t \boldsymbol{V} \ .
$$

Si può pensare che Q sia il punto iniziale della traiettoria e V rappresenti la velocità con cui la retta viene percorsa. Eliminando t si ottiene l'usuale equazione della retta (che nel piano è un'equazione, nello spazio è dato da due equazioni: una retta è data dall'intersezione di due piani).

Esempio: Trovare l'equazione della retta nel piano che passa dal punto  $P = (2, 1)$  e parallela al vettore  $V = -\hat{i} + 5\hat{j}$ .

 $Svolqimento: L'equazione parametrica per le due coordinate è$ 

 $x = 2 - t$   $y = 1 + 5t$ 

ed eliminando  $t$  si ottiene

 $5x + y = 11$ .

Alternativamente, considerando un vettore  $W$  perpendicolare a  $V$ , la retta può essere definita come il luogo geometrico dei punti P tali che il vettore  $P - Q$  è perpendicolare ad un dato vettore W, ovvero

$$
(\boldsymbol{P}-\boldsymbol{Q})\cdot\boldsymbol{W}=0\ ,
$$

dove ovviamente la retta passa per il punto  $Q$ . Si può semplificare il tutto usando un solo vettore  $D$  per identificare sia la perpendicolare alla retta che la distanza della retta dall'origine

$$
(\boldsymbol{P}-\boldsymbol{D})\cdot\boldsymbol{D}=0\ ,
$$

dove  $\bm{D} = (\bm{Q}\cdot\bm{W})\bm{W}/W^2$ . Chiaramente possiamo moltiplicare l'equazione precedente per una costante  $\alpha$  senza cambiare nulla.

Sostituendo le coordinate (in 2 dimensioni) si ottiene

$$
\alpha D_x x + \alpha D_y y - \alpha D^2 = 0.
$$

Esempio: Trovare l'equazione della retta nel piano tale che il punto corrispondente alla la sua minima distanza dall'origine sia  $\mathbf{D} = (3, 2)$ .

Svolgimento: Indichiamo un punto  $P$  sulla retta con le coordinate  $(x, y)$ . Quindi

$$
(\boldsymbol{P} - \boldsymbol{D}) \cdot \boldsymbol{D} = 3(x - 3) + 2(y - 2) = 0
$$

da cui l'equazione cercata  $D_x x + D_y y - D^2 = 0$ .

$$
3x + 2y - 11 = 0
$$

### <span id="page-46-1"></span>6.8.2 Punto di una retta di minima distanza dall'origine

Quindi, data l'equazione di una retta nella forma  $ax + by + c = 0$ , otteniamo che  $a = \alpha D_x$ ,  $b = \alpha D_y$  e  $c = \alpha D^2$ , per cui  $\alpha = -(a^2 + b^2)/c$  e  $D^2 = c^2/(a^2 + b^2)$ ,  $\mathbf{D} = (a, b)/\alpha$ .

Esempio: Data la retta  $r : 3x + 4y - 3 = 0$ , quale è il punto D di minima distanza di r dall'origine?

Svolgimento:  $\alpha = 25/3$ ,  $\mathbf{D} = (0.36, 0.48)$ , distante 0.6 dall'origine.

#### <span id="page-46-2"></span>6.8.3 Piano nello spazio

Lo stesso vale senza problemi per un piano nello spazio. Il piano si può costruire come combinazione di due vettori  $A \in B$  paralleli al piano e di un punto  $Q$  appartenente al piano stesso:

$$
P=Q+uA+wB,
$$

dove, se serve, i parametri u e v possono essere eliminati dall'equazione.

Esempio: Un corpo di massa m al tempo  $t_0 = 0$  possiede velocità  $v_0 = 3\hat{i} + 6\hat{j} + 4\hat{k}$ , ed è nella posizione  $P_0 = 2\hat{i} + 3\hat{k}$ . Il corpo è soggetto alla forza  $F = -4\cos(t)\hat{j}$  (non conservativa, variabile nel tempo). Tutte le grandezze sono espresse in unità MKS. Indicare il piano che contiene la traiettoria del corpo.

Svolgimento: I vettori  $v_0$  e F identificano un piano, che deve ovviamente passare dal punto  $P_0$ . Non occorre inserire  $\bm{F}$ , che è variabile nel tempo e che quindi confonderebbe la soluzione, basta mettere un vettore parallelo a F, come per esempio  $T = 4j$ . La traiettoria si svolge quindi nel piano  $P = P_0 + uv_0 + wT$ . Eliminando i parametri u e v si ottiene l'equazione del piano

 $2x - y - z = 7$ .

Oppure, come sopra, come luogo geometrico dei punti P tali che  $(P - Q) \cdot W = 0$ , o  $(P - D) \cdot D = 0$ .

Esempio: Dato il piano  $p : 3x + 4y + 5z - 3 = 0$ , quale è il punto D di minima distanza di p dall'origine ?

Svolgimento:  $\alpha = 50/3$ ,  $\mathbf{D} = (0.18, 0.24, 0.3)$ , distante circa 0.42 dall'origine.

Ci sono molte altre applicazioni

Esempio: Trovare l'asse del segmento che unisce i punti  $A = (1, 1) e$   $B = (-1, 3)$ .

Svolgimento: La retta passa per il punto mediano del segmento  $C = (A + B)/2 = (0, 2)$  ed è perpendicolare al vettore  $\overline{B}$  −  $\overline{A}$ , quindi se  $\overline{P}$  =  $(x, y)$  è un punto della retta

$$
(\boldsymbol{P} - \boldsymbol{C}) \cdot (\boldsymbol{B} - \boldsymbol{A}) = 0,
$$

da cui

 $-2x + 2y - 4 = 0.$ 

## <span id="page-47-0"></span>6.8.4 Retta nello spazio

Una retta nello spazio è data dall'intersezione di due piani. La retta si può costruire parametricamente come si fa nel piano, solo che non si può ridurre ad una sola equazione eliminando t:

Esempio: Un corpo al tempo  $t_0 = 0$  è nella posizione  $P_0 = (3, 2, 5)$  e ha velocità  $v_0 = 7\hat{j} - \hat{k}$ . Non ci sono forze agenti sul corpo. Quale è la sua traiettoria ?

Svolgimento: La traiettoria è data da

quindi dal sistema

ovvero

 $\boldsymbol{P} = \boldsymbol{P}_0 + t \boldsymbol{v}_0$ ,  $x = 3$   $y = 2 + 7t$   $z = 5 - t$ , r :  $\int x = 3$  $y + 7x = 37$ .

#### <span id="page-47-1"></span>6.8.5 Distanza retta-origine nello spazio

Il punto della retta più vicino all'origine si trova componendo vettorialmente i due punti più vicini dei due piani.

Esempio: Data la retta

$$
r: \begin{cases} x = 3 , \\ y + 7x = 37 . \end{cases}
$$

trovare il punto  $D$  di  $r$  più vicino all'origine.

Svolgimento: Per il piano  $x = 3$  il punto  $D_1$  più vicino all'origine è ovviamente  $D_0 = (3, 0, 0)$ . Per il piano  $y + 7x - 37 = 0$  abbiamo  $\alpha = 50/37$  e  $\mathbf{D}_1 = (0, 5.18, 27.38)$ , per cui  $\mathbf{D} = (3, 5.18, 27.38)$ , distante circa 0.28 dall'origine degli assi.

## <span id="page-47-2"></span>6.8.6 Punto di minima distanza su una retta/piano

Ovviamente spesso occorre trovare le distanze non dall'origine ma da un punto R. Per fare questo basta considerare che la traslazione che porta l'origine  $O$  nel punto  $R$  (mantenendo gli assi paralleli a sé stessi) si ottiene semplicemente sottraendo **R** da tutti i punti. Quindi, data l'equazione della retta  $ax + by + c = 0$  o del piano, si ottiene l'equazione della stessa nel sistema di riferimento traslato

$$
a(x - R_x) + b(y - R_y) + c = 0,
$$

si calcola il punto più vicino alla nuova origine (che coincide con  $R$ ) e quindi si ritrasla il tutto nel sistema di riferimento originale.

#### <span id="page-48-0"></span>6.8.7 Distanza di un punto da una piano

Per trovare la distanza di un punto  $Q = (Q_x, Q_y, Q_z)$  da un piano  $\alpha$  di equazione  $ax + by + cz = d$  si utilizza la proiezione ortogonale: sia  $P_0$  un punto appartenente al piano, ricordiamo che  $n = (a, b, c)$  dà la direzione normale al piano, si ha quindi che la distanza  $d(Q, \alpha)$  di Q dal piano è data dalla proiezione ortogonale di Q−P<sub>0</sub> lungo la direzione di  $n$ , cioè  $d(Q, \alpha) = |\langle (Q - P_0), n \rangle| / ||\vec{n}||$ , sfruttando l'appartenenza di  $P_0$  al piano  $\alpha$  si ottiene  $d(Q, \alpha) = |Q_x a + Q_y b + Q_z c - d| / ||\vec{n}||.$ 

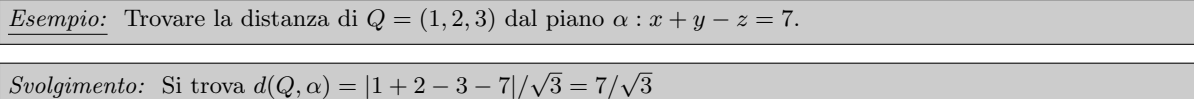

Per trovare la distanza di un punto  $Q = (Q_x, Q_y, Q_z)$  da una retta r di equazioni parametriche  $P_0 + tv_r$  si utilizza, come abbiamo visto, il prodotto vettoriale: si ha  $d(Q, r) = ||(Q - P) \wedge v_r||/||v_r||$ .

Scrivendo esplicitamente la norma del prodotto vettoriale risulta evidente che questa formula dà proprio la distanza del punto Q dalla retta r.

Esempio: Trovare la distanza di  $Q = (1, 2, 3)$  dalla retta

$$
r:\begin{cases}x=2-t\\y=1+t\\z=4-2t\end{cases}
$$

Svolgimento: Si ha  $P_0 = (2, 1, 4)$  e  $v_r = (-1, 1, -2)$ . Si trova  $d(Q, r) = 2/\sqrt{6}$ .

Esempio: Data la retta (in 2 dimensioni)  $y = 3x$ , trovare il punto D più vicino al punto  $\mathbf{R} = (0, 3)$ .

Svolgimento: L'equazione della retta nel sistema centrato in  $\mathbf{R} \geq 3x - y - 3 = 0$ , da cui  $\alpha = 10/3$ . Il punto  $\overline{D}'$  più vicino all'origine  $\overline{R}$  è  $D' = (0.9, -0.3)$  e quindi la distanza  $D' = \|D - R\| \simeq 0.94$ . Sommando poi le coordinate di **R** si ottiene  $D = (0.9, 2.7)$ .

# <span id="page-48-1"></span>6.9 Manipolazioni del sistema di coordinate

#### <span id="page-48-2"></span>6.9.1 Cambiamento di base

Ci sono molte situazioni in cui non si riesce a trovare un sistema di coordinate buono per tutti gli aspetti del problema, per esempio perché una parte del sistema si sta spostando con un moto prefissato. In questi casi può convenire spostare l'origine e ruotare/dilatare gli assi.

Per esempio supponiamo (sul piano) di voler portare l'origine nel punto  $\mathbf{R}$  e di voler avere l'asse x coincidente con la retta  $Q - R$ .

La traslazione nel punto  $R$  consiste semplicemente nel sottrarre le coordinate di  $R$  da tutte le coordinate in gioco.

Esempio: Esprimere l'equazione della retta  $\gamma$ :  $-3x + y = 5$  e del punto  $\mathbf{Q} = (4, 3)$  nel sistema di assi traslato sul punto  $\mathbf{R} = (1, 2)$ .

Svolgimento: La traslazione è tale che  $x' = x - 2$  e  $y' = y - 1$ , per cui, ottenendo x e y e sostituendo nell'equazione della retta si avrà  $\gamma' : -3(x'+1) + (y'+2) = 5$ , ovvero  $\gamma' : -3x' + y' = 6$  e  $Q' = (3,1)$ .

Dopodiché si tratta semplicemente di trovare una rotazione/dilatazione  $S$  che faccia al caso nostro. Una maniera è quella di trovare l'angolo tra il punto  $(1,0)$  e il vettore  $Q'$ , ovvero  $\cos(\alpha) = Q'_x/Q'$  e  $\sin(\alpha) = Q'_y/Q$ . Se poi vogliamo contrarre le distanze in modo che dopo l'operazione il punto  $Q$  abbia coordinate  $Q'' = (1, 0)$ , la matrice richiesta è

$$
S = \frac{1}{Q'^2} \begin{pmatrix} Q'_x & -Q'_y \\ Q'_y & Q'_x \end{pmatrix} .
$$

Esempio: Esprimere l'equazione della retta  $\gamma$ :  $-3x + y = 5$  e del punto  $\mathbf{Q} = (4, 3)$  nel sistema di assi traslato sul punto  $\mathbf{R} = (1, 2)$  e ruotato in modo che l'unità di misura dell'asse x coincida con il vettore  $\mathbf{Q} - \mathbf{R}$ .

 $Svoluimento:$  La traslazione è già stata fatta nell'esercizio precedente. La matrice di rotazione cercata è  $S = \frac{1}{10} \begin{pmatrix} 3 & -1 \\ 1 & 3 \end{pmatrix}$ .

La sua inversa (coincidente con la trasposta)  ${}^{t}S$  dà la matrice del cambiamento di base (ovvero esprime i "vecchi" vettori nella nuova base).

Otteniamo ovviamente  $Q'' = SQ' = (1, 0)$ . Per ruotare la retta conviene trovare il punto  $D'$ :  $\alpha = -(a^2 + b^2)$  $b^2$ / $c = 10/6$ ,  $D' = (-1.8, 0.6)$ . Ruotando  $D'$  si ottiene  $D'' = (-0.48, 0.36)$  e l'equazione della retta cercata è  $\gamma'' : (\boldsymbol{P}'' - \boldsymbol{D}'') \cdot \boldsymbol{D}'' = 0$  ovvero  $4x'' + 3y'' = 3$ .

Si noti che abbiamo usato la matrice trasposta: per ruotare un vettore di un angolo  $\alpha$  in un dato un sistema di riferimento si usa  $M_{\alpha}$ , per ruotare il sistema di riferimento si usa  ${}^{t}M_{\alpha}$ .

Nello spazio la situazione è simile (anche se più difficile da visualizzare).

Esempio: Dato il sistema di riferimento  $\{O, \hat{i}, \hat{j}, \hat{k}\}\$ , trovare le equazioni parametriche delle retta

 $r$  :  $\sqrt{ }$  $\frac{1}{2}$  $\mathcal{L}$  $x=2-t$  $y = 1 + t$  $z=4-2t$ 

nel nuovo sistema di riferimento  $\{O',\hat{\bm{i}},\hat{\bm{j}},\hat{\bm{k}}\},$  ottenuto per mezzo della traslazione dell'origine nel punto  $\bm{O}'$  =  $(1, -2, 1).$ 

Svolgimento: In questi problemi si tratta di trovare le coordinate del punto  $P_0 = (2, 1, 4)$  e le componenti del vettore  $\overline{v_r} = (-1, 1, -2)$  nel nuovo sistema di riferimento. In questo caso bisogna occuparsi solo di  $P_0 \equiv P_0 - O$ , dato che  $v_r$  non dipende da O. Si ha  $P_0 - O' = (P_0 - O) + (O - O')$ , quindi le componenti di  $P_0 - O'$  rispetto a  $\{\hat{i}, \hat{j}, \hat{k}\}$  sono  $P'_O =$  $(2, 1, 4) - (1, -2, 1) = (1, 3, 3).$ La retta cercata ha equazione  $r' =$  $\sqrt{ }$  $\left| \right|$  $\mathcal{L}$  $x=1-t$  $y = 3 + t$  $z=3-2t$ 

Nel caso di rotazioni, bisogna tenere presente che una rotazione in cui un asse coordinato sta fisso si esprime con la matrice di rotazione  $M_{\alpha}$  vista prima "immersa" in una generale matrice di rotazione che tiene "fermo" l'asse in questione. Per esempio, una rotazione di un angolo  $\alpha$  intorno all'asse y è data dalla matrice

$$
M_{\alpha} = \begin{pmatrix} \cos(\alpha) & 0 & -\sin(\alpha) \\ 0 & 1 & 0 \\ \sin(\alpha) & 0 & \cos(\alpha) \end{pmatrix} .
$$

Esempio: Dato il sistema di riferimento  $\{O, \hat{i}, \hat{j}, \hat{k}\}\$ , trovare le equazioni parametriche delle retta

 $r$  :  $\sqrt{ }$  $\frac{1}{2}$  $\mathcal{L}$  $x=2-t$  $y = 1 + t$  $z=4-2t$ 

nel nuovo sistema di riferimento  ${O', \hat{i}', \hat{j}', \hat{k}'},$  ottenuto per mezzo della traslazione dell'origine nel punto  $\mathbf{O}' = (1, -2, 1)$ , e di una rotazione di un angolo  $\alpha = \pi/3$  attorno all'asse x.

Svolgimento: Abbiamo già visto la traslazione nell'esempio precedente. La rotazione è espressa dalla matrice

$$
M_{\alpha} = \begin{pmatrix} 1 & 0 & 0 \\ 0 & 1/2 & -\sqrt{3}/2 \\ 0 & \sqrt{3}/2 & 1/2 \end{pmatrix} .
$$

Usando la sua trasposta otteniamo le coordinate di  $P_0''$  nel nuovo sistema di riferimento:  $P_0'' = (1, 3(1 + \sqrt{3} + \sqrt{3}))$ 1)/2, 3(1 −  $\sqrt{3}$ )/2), mentre le componenti del vettore che dà l'orientazione della retta sono  $v_r'' = (-1, 1/2 - 1)/2$  $\frac{1}{3}$ , -(1 +  $\sqrt{3}/2$ )).

La retta  $r$  quindi nel nuovo sistema di riferimento ha equazione:

$$
r'' : \begin{cases} x = 1 - t , \\ y = (3 + 3\sqrt{3})/2 + (1/2 - \sqrt{3})t , \\ z = (3 - 3\sqrt{3})/2 + (-\sqrt{3}/2 - 1)t . \end{cases}
$$

Come si vede, conviene spesso mantenere la retta sotto forma di equazione parametrica (il che pu`o avere anche un certo senso fisico)

.

### <span id="page-50-0"></span>6.9.2 Rotazioni generiche

Una rotazione generica pu`o sempre essere scomposta in una serie di rotazioni intorno ai vari assi. Per esempio, nel caso in cui si voglia ruotare il sistema di coordinate in modo che l'asse x sia parallelo ad un certo vettore v, conviene prima ruotare intorno all'asse z in modo da portare il vettore nel piano xy, e quindi ruotare intorno a  $y$ .

Esempio: Trovare la rotazione che porta l'asse x sul vettore  $\mathbf{v} = (1, 1, \sqrt{6})$ .

Svolgimento: Proiettiamo il vettore sul piano xy, trovando  $\tilde{\mathbf{v}} = (1, 1, 0)$ . La norma di  $\tilde{\mathbf{v}} \in \sqrt{2}$ . L'angolo  $\alpha$  $\frac{\partial}{\partial u}$  is a matrice. The contrament we cost  $\alpha$  =  $\frac{\partial}{\partial y}$ , and  $\frac{\partial}{\partial y}$  =  $\frac{\partial}{\partial z}$ . The cost  $\alpha$  =  $\frac{\partial}{\partial z}$  is  $\frac{\partial}{\partial z}$  is  $\alpha$  is  $\alpha$  =  $\frac{\partial}{\partial z}$ .

$$
{}^{t}M_{\alpha} = \begin{pmatrix} \sqrt{2}/2 & \sqrt{2}/2 & 0 \\ -\sqrt{2}/2 & \sqrt{2}/2 & 0 \\ 0 & 0 & 1 \end{pmatrix}.
$$

Applicando  ${}^tM_{\alpha}$  a v otteniamo  $v' = (\sqrt{2}, 0, \sqrt{6})$ . La norma di v è  $v = 2\sqrt{2}$ . L'angolo tra v' e l'asse z è Applicando  $M_{\alpha}$  a *v* otteniamo  $v = (\sqrt{2}, 0, \sqrt{6})$ . La norma di *v* e  $v = 2\sqrt{2}$ . L'angolo tra *v* e l'asse z e cos(β) =  $\sqrt{3}/2$ , ovvero β = π/6. Occorre quindi ruotare intorno all'asse y di un angolo  $\gamma = \pi/2 - \beta = \pi/$ la matrice corrispondente è

$$
{}^{t}M_{\beta} = \begin{pmatrix} 1/2 & 0 & \sqrt{3}/2 \\ 0 & 1 & 0 \\ -\sqrt{3}/2 & 0 & 1/2 \end{pmatrix} .
$$

Quindi, calcolando  ${}^tM = {}^tM_\beta {}^tM_\alpha$  si ha

$$
{}^{t}M = \begin{pmatrix} \sqrt{2}/4 & \sqrt{2}/4 & \sqrt{3}/2 \\ -\sqrt{2}/2 & \sqrt{2}/2 & 0 \\ -\sqrt{6}/4 & -\sqrt{6}/4 & 1/2 \end{pmatrix}.
$$

# <span id="page-50-1"></span>6.10 Equazioni vettoriali (matrici)

# <span id="page-50-2"></span>6.11 Autovettori e autovalori

## <span id="page-50-3"></span>6.12 Funzioni

Supponiamo di riprendere con un atelecamera (un telefonino) il moto di un oggetto, per esempio una palla lanciata per aria o semplicemente lasciata cadere da una certa altezza.

Supponiamo di essere aqbbastanza lontani dalla palla così che questa appaia come un punto, e possiamo trascurare i moti interni (per esempio, la rotazione). Si usa quindi l'approssimazione di punto materiale.

Possiamo facilmente digitalizzare l'immagine, per esempio usando il software AVIMECA. Se trascuriamo gli effetti di parallasse e le distorsioni della telecamera, e magari abbiamo l'accortezza di mettere una scala metrica sullo sfondo, possiamo ricavare la posizione dell'oggetto proiettato su un piano perpendicolare all'asse della telecamera. Sappiamo inoltre che le immagini sono prese a tempi costanti, per esempio ogni venticinquesimo di secondo.

Se poi usiamo altre telecamere, posizionate su assi pependicolari, possiamo facilmente ricavare la legge oraria del moto, che indichiamo con  $P_t = (x_t, y_t, z_t)$ . Ho messo t come pedice perché in effetti noi abbiamo una collezione discreta di punti, presi per esempio ogni venticinquesimo di secondo, per cui  $t = 0, 1, 2, \ldots$ venticinquesimi. Ma se usiamo telecamere piu veloci, ci rendiamo conto che finch´e rimaniamo nei limiti della fisica classica (velocit`a piccole rispetto a aquella della luce e oggetti grandi rispetto ad un elettrone) possiamo considerare il tempo e lo spazio come continui, ovvero possiamo "infittire" i nostri punti a piacimento, ed ipotizzare che la dipendenza delle coordinate dal tempo sia rappresentabile come una funzione del tempo stesso. Indichiamo con  $P(t) = (x(t), y(t), z(t))$  la legge oraria corrispondente.

Se il moto si svolge lungo un aretta parallela ad uno degli assi, diciamo l'asse  $z$ , ovviamente le coordinate  $x$  e y non varieranno nel tempo e possiamo tralasciare di indicarlo. Abbiamo un moto rettilineo, in una dimensione. Nel caso in cui il moto sia rettilineo ma non lungo un asse, non dbbiamo far altro che ruotare il nostro sistema di coordinate.

Similmente, un moto in cui una delle coordinate non varia si chiama moto su un piano (o moto piano).

# <span id="page-51-0"></span>6.13 Moti rettilinei (1D)

Cominciamo a studiare i moti lungo un asse  $(z)$ . Conviene visualizzare il moto come un grafo nel piano  $t, z$  (in cui il tempo sta sull'asse delle ascisse e z su quello delle ordinate.

Il moto più semplice è ovviamente  $z =$  costante, che corrisponde ad una retta orizzontale nel piano  $t, z$ . In questo tipo di moto l'oggetto sta semplicemente fermo.

Costruiamoci una casistica di legge orarie. Il secondo caso più semplice è  $z(t) = at$ , con a costante. Se  $a > 0$ , z aumenta quando aumenta t, viceversa se a < 0. Pensiamo alla relazione tra contachilometri e tachimetro di una macchina: se viaggiamo a velocità costante il conteggio dei chilometri aumenta regolarmente con il tempo. Definiamo la velocità v come rapporto tra spazio percorso e tempo trascorso:  $v = \Delta z/\Delta t = (z(t+\Delta t) - z(t))/\Delta t$ .

Nel nostro caso  $z = at$  abbiamo  $v = (a(t + \Delta t) - at)/\Delta t = a$  e quindi la costante di proporzionalità a tra z e  $t$  è proprio la velocità.

Possiamo facilmente verificare che lo stesso vale per un alegge leggermente più complicata  $z = at + b$ . La costante b non è altro che la posizione al tempo  $t_0 = 0$ ,  $z(0)$ , che possiamo indicare con  $z_0$ , e quindi possiamo scrivere usando dei simboli più facili da riconoscere

$$
z = vt + z_0.
$$

Passiamo ora a studiare il caso  $z(t) = t^2$ . In questo caso, la velocità vale

$$
v = \frac{(t + \Delta t)^2 - t^2}{\Delta t} = 2t + \Delta t,
$$

e quindi dipende dall'intervallo ∆t scelto. Possiamo visualizzare graficamente questo punto. Se disegnamo una legge oraria z(t) sul grafico, e prendiamo un intervallo ∆t, vediamo che il corrispondente intervallo ∆z varia a seconda della pendenza del grafico, e se il grafico non è rettilineo, anche a seconda dell'ampiezza di  $\Delta t$ .

Definiamo quindi la velocità come limite del rapporto  $\Delta z/\Delta t$  per Deltat che va a zero, ovvero in linguaggio simbolico

$$
v = \lim_{\Delta t \to 0} \frac{z(t + \Delta t - z(t))}{\Delta t}.
$$

Questo limite definisce la *derivata* di z rispetto a t, e viene indicata anche come

$$
v = \frac{\mathrm{d}z}{\mathrm{d}t} = \dot{z}
$$

(la prima notazione di derivata, quella con i differenziali, è dovuta a Leibniz).

Si noti che v (o  $\dot{z}$ ) è in genere ancora una funzione del tempo, tranne che nel caso già visto di legge lineare. Quindi, per il nostro esempio,

$$
\frac{\mathrm{d}t^2}{\mathrm{d}t} = 2t.
$$

La quantità dt indica il limite di  $\Delta t$  quando questo è molto piccolo, e si chiama anche *differenziale*. I fisici sono molto disinvolti ad usare il differenziale, ma di solito è possibile trattarlo come un incremento finito, per cui si pu`o scrivere

 $\Delta z \simeq \dot{z}\Delta t$ ,

<span id="page-51-1"></span>o anche

$$
z(t + \Delta t) \simeq z(t) + \dot{z}\Delta t,\tag{6.1}
$$

il che come vedremo è molto comodo per approssimare le funzioni per piccoli incrementi. Se si vuole essere più accurati, si deve considerare che nello sviluppo [\(6.1\)](#page-51-1) si sono trascurati termini ordine  $\Delta t^2$  e superiori, che vanno a zero molto più velocemente di  $\Delta t$ .

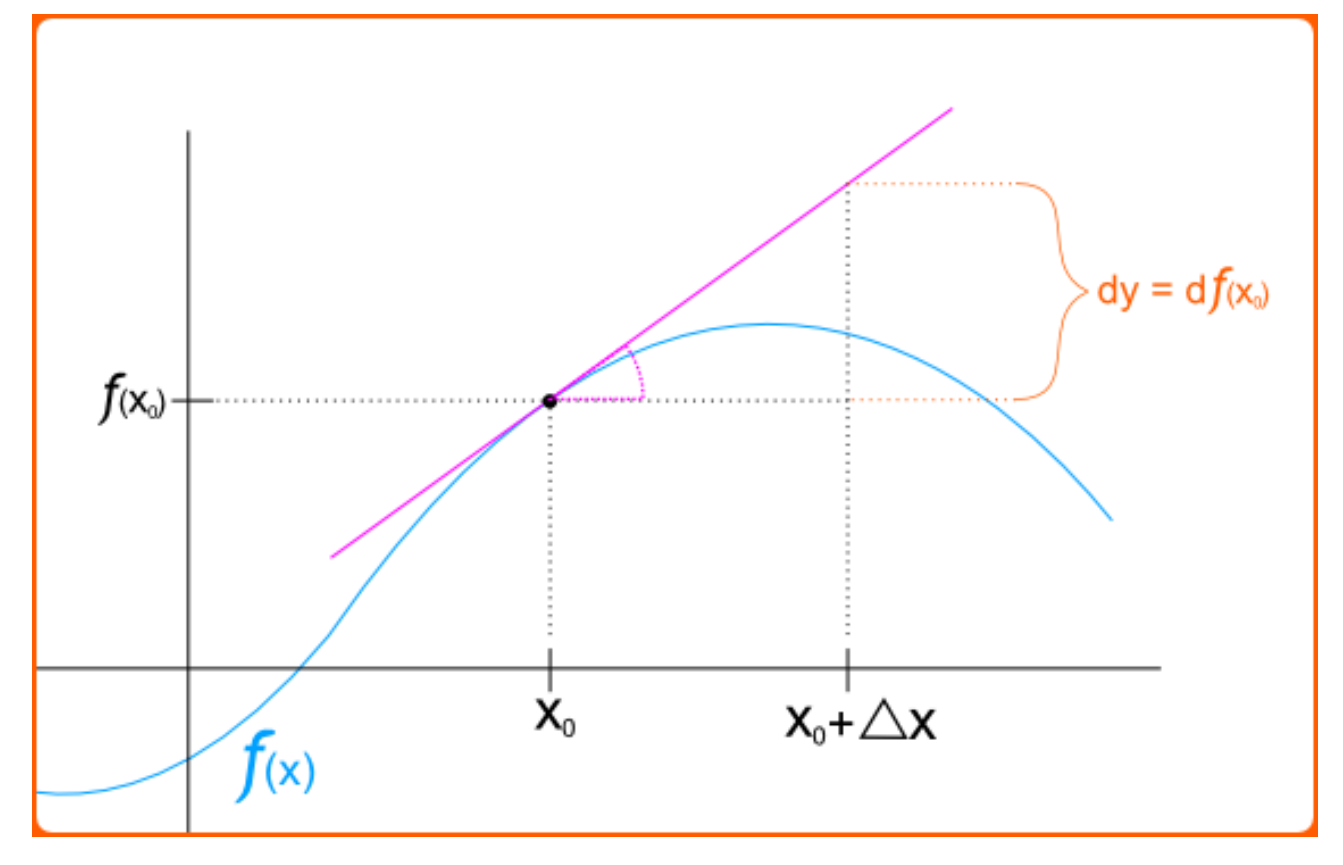

Possiamo facilmente ricavarci le seguenti regole per la derivata:

$$
\frac{\mathrm{d}t^n}{\mathrm{d}t} = nt^{n-1},
$$

che è valida anche per  $n$  qualsiasi (negativo, frazionario, reale), per cui per esempio

$$
\frac{\mathrm{d}\sqrt{t}}{\mathrm{d}t} = \frac{\mathrm{d}t^{\frac{1}{2}}}{\mathrm{d}t} = \frac{1}{2\sqrt{t}}
$$

Un caso particolare è

$$
\frac{\mathrm{d}1}{\mathrm{d}t} = \frac{\mathrm{d}t^0}{\mathrm{d}t} = 0.
$$

Altre proprietà:

$$
\frac{\mathrm{d}az}{\mathrm{d}t} = a\frac{\mathrm{d}z}{\mathrm{d}t},
$$

con a non dipendente dal tempo (costante),

$$
\frac{\mathrm{d}z_1 + z_2}{\mathrm{d}t} = \frac{\mathrm{d}z_1}{\mathrm{d}t} + \frac{\mathrm{d}z_2}{\mathrm{d}t},
$$

da cui possiamo ricavare la legge già trovata

$$
\frac{\mathrm{d}(at+b)}{\mathrm{d}t} = a\frac{\mathrm{d}t}{\mathrm{d}t} + b\frac{\mathrm{d}1}{\mathrm{d}t} = a.
$$

## <span id="page-52-0"></span>6.13.1 Prodotti di funzioni

Se  $z(t) = f(t) + g(t)$ , quanto vale d $z/dt$ ? Scriviamoci il rapporto incrementale

$$
\frac{dz}{dt} = \lim_{\Delta t \to 0} \frac{z(t + \Delta t) - z(t)}{\Delta t}
$$

$$
= \lim_{\Delta t \to 0} \frac{f(t + \Delta t)g(t + \Delta t) - f(t)g(t)}{\Delta t}
$$

usando l'approssimazione [\(6.1\)](#page-51-1) si ha

$$
\frac{dz}{dt} = \lim_{\Delta t \to 0} \frac{(f(t) + \dot{f}(t)\Delta t)(g(t) + \dot{g}(t)\Delta t) - f(t)g(t)}{\Delta t}
$$

$$
= f(t)\dot{g}(t) + \dot{f}(t)g(t).
$$

o anche

$$
\frac{\mathrm{d}fg}{\mathrm{d}t} = f\frac{\mathrm{d}g}{\mathrm{d}t} + \frac{\mathrm{d}f}{\mathrm{d}t}g.
$$

Per prima cosa si può notare che questa regola è consistente con quella del prodotto per una costante, infatti

$$
\frac{\mathrm{d}az}{\mathrm{d}t} = \dot{a}z + a\dot{z},
$$

e dato che a è costante,  $\dot{a} = 0$  e rimane solo il secondo termine.

## <span id="page-53-0"></span>6.13.2 Composizione di funzioni

Possiamo usare lo stesso sviluppo per ricavarci la formula per le funzioni di funzioni, ovvero per

$$
z(t) = f(g(t)),
$$

che non è un caso particolare, perché per esempio  $z(t) = \sqrt{t^2 + 2}$  può essere considerata la composizione di  $f(t) = \sqrt{t} \text{ con } g(t) = t^2 + 2.$ 

Per la derivata

$$
\frac{df(g(t))}{dt} = \lim_{\Delta t \to 0} \frac{f(g(t + \Delta t)) - f(g((t)))}{\Delta t},
$$

$$
= \lim_{\Delta t \to 0} \frac{f(g(t) + \dot{g}(t)\Delta t)) - f(g((t))}{\Delta t}.
$$

Ora,  $\dot{g}\Delta t$  è sempre una quantità piccola, essendo moltiplicata per  $\Delta t$ , e quindi si può riapplicare lo sviluppo

$$
f(g(t) + \dot{g}(t)\Delta t) \simeq f(g(t)) + \dot{f}(g(t))\dot{g}(t)\Delta t,
$$

ottenendo una formula che con la notazione di Leibniz `e piuttosto semplice da ricordare

$$
\frac{\mathrm{d}f}{\mathrm{d}t} = \frac{\mathrm{d}f}{\mathrm{d}g} \frac{\mathrm{d}g}{\mathrm{d}t},
$$

come se fossero delle frazioni, dove ovviamente si deve valutare la derivata di f non in t, ma in  $g(t)$ .

Per esempio,

$$
\frac{\mathrm{d}\sqrt{t^2+2}}{\mathrm{d}t} = \frac{1}{2\sqrt{t^2+2}} \cdot 2t = \frac{t}{\sqrt{t^2+2}}
$$

.

Altre informazioni sulla pagina di wikipedi <http://it.wikipedia.org/wiki/Derivata>.

## <span id="page-53-1"></span>6.13.3 Differenziali

Il differenziale di una funzione è la sua variazione per una variazione infinitesima dell'argomento, in pratica

$$
df(x) = f'(x)dx,
$$

il che è consistente con la notazione di Leibniz delle derivate.

$$
df(x) = \frac{df(x)}{dx}dx,
$$

praticamente basta semplificare il dx (ma non si può semplificare il "d", che non è una variabile ma un operatore e infatti non è scritto in corsivo).

In fisica si può giocare abbastanza liberamente con i differenziali tipo  $dx$ , per esempio semplificarli o spostarli dall'altra parte dell'uguale.

## <span id="page-53-2"></span>6.13.4 Derivata della funzione inversa

Per esempio, possiamo usarlo per trovare le derivate di alcune funzioni inverse, tipo arcsin(x). Per definizione

$$
y = \arcsin(x) \Leftrightarrow x = \sin(y).
$$

Differenziamo il secondo pezzo

$$
dx = \cos(y)dy
$$

da cui

$$
\frac{\mathrm{d}y}{\mathrm{d}x} = \frac{1}{\cos(y)}.
$$

Ma noi vogliamo la soluzione in termini di  $x$ , non di  $y$ . Possiamo però sfruttare l'identità trigonometrica  $\sin^2(y) + \cos^2(y) = 1$  e ottenere

$$
\frac{\mathrm{d}y}{\mathrm{d}x} = \frac{1}{\sqrt{1 - \sin^2(y)}},
$$

e sostituire  $sin(y)$  con x, per cui

$$
\frac{\mathrm{d}\arcsin(x)}{\mathrm{d}x} = \frac{1}{\sqrt{1-x^2}}.
$$

Un altro esempio:

$$
y = \log(x) \Leftrightarrow x = e^y,
$$

da cui

$$
dx = e^y dy \longrightarrow \frac{dy}{dx} = \frac{d \log(x)}{dx} = \frac{1}{e^y} = \frac{1}{x}.
$$

Più in generale possiamo dire che

$$
\frac{\mathrm{d}y}{\mathrm{d}x} = \left(\frac{\mathrm{d}x}{\mathrm{d}y}\right)^{-1},
$$

che sembra una stupidata (basta usare la derivata come una frazione), ma espressa con la notazione di Newton appare pi`u complicata. Prendiamo una funzione (localmente) invertibile e derivabile (quindi, se continua, monotona nell'intervallo considerato)

$$
y = f(x),
$$

e definiamo la funzione inversa  $x = f^{-1}(y)$ .

La derivata della funzione inversa è  $\,$ 

$$
\left(f^{-1}\right)'(y) = \frac{1}{f'(x)} = \frac{1}{f'(f^{-1}(y))} = \left(f'(f^{-1}(y))\right)^{-1},
$$

dove l'ultima espressione è scritta apposta per apparire complicata...

# <span id="page-55-0"></span>6.14 Derivate da ricordare

Ecco una serie di derivate da memorizzare (alcune date senza dimostrazione):

$$
\frac{dt^n}{dt} = nt^{n-1}
$$
\n
$$
\frac{d1}{dt} = 0
$$
\n
$$
\frac{daz}{dt} = a\frac{dz}{dt}
$$
\n
$$
\frac{df+g}{dt} = \frac{df}{dt} + \frac{dg}{dt}
$$
\n
$$
\frac{df(g)}{dt} = \frac{df}{dg}\frac{dg}{dt}
$$
\n
$$
\frac{d(fg)}{dt} = \dot{f}g + \dot{f}\dot{g}
$$
\n
$$
\frac{d(f/g)}{dt} = \frac{d(fg^{-1})}{dt}
$$
\n
$$
= \dot{f}g^{-1} - \frac{f\dot{g}}{g^2}
$$
\n
$$
\frac{df(at)}{dt} = a\dot{f}(at)
$$
\n
$$
\frac{df(t+a)}{dt} = \dot{f}(t+a)
$$
\n
$$
\frac{d\sin(t)}{dt} = \cos(t)
$$
\n
$$
\frac{d\cos(t)}{dt} = \sin(t)
$$
\n
$$
\frac{d\cos(t)}{dt} = \sin(t)
$$
\n
$$
\frac{d\cos(t)}{dt} = \frac{1}{\cos^2(t)}
$$
\n
$$
\frac{d\cos(t)}{dt} = \frac{1}{\sqrt{1-t^2}}
$$
\n
$$
\frac{d\arcsin(t)}{dt} = \frac{1}{\sqrt{1-t^2}}
$$
\n
$$
\frac{d\arctan(t)}{dt} = \frac{1}{1+t^2}
$$

dove log indica il logaritmo natuale, quello in base e.

Ecco anche alcuni sviluppi utili, indicando con  $\varepsilon = \Delta t$  una quantità piccola,

$$
f(t+\varepsilon) \simeq f(t) + \dot{f}(t)\varepsilon
$$

$$
(1+\varepsilon)^n \simeq 1 + n\varepsilon
$$

$$
\sin(\varepsilon) \simeq \varepsilon
$$

$$
\log(1+\varepsilon) \simeq \varepsilon
$$

$$
\exp(\varepsilon) \simeq 1 + \varepsilon
$$

### <span id="page-55-1"></span>6.14.1 Accelerazione

L'accelerazione non è altro che la derivata della velocità v rispetto al tempo (e quindi la derivata seconda dello spazio rispetto al tempo), ovvero, indicandola con a,

$$
a(t) = \dot{v}(t) = \ddot{z}(t) = \frac{d^2 z}{dt^2}.
$$

Quindi i moti a velocità costante  $z(t) = vt + z_0$  con v costante, hanno accelerazione nulla, mentre quelli con accelerazione a costante (moto uniformemente accelerato) hanno

$$
v(t) = at + v_0
$$
  

$$
z(t) = \frac{1}{2}at^2 + v_0t + z_0
$$

come si pu`o verificare derivando.

Si potrebbe continuare definendo le derivate dell'accelerazione, ma queste non hanno un nome particolare, perch´e come vedremo in fisica le accelerazioni sono legate alle forze, e bastano per determinare il moto degli oggetti.

## <span id="page-56-0"></span>6.15 Integrali

Ci troviamo spesso a conoscere la velocit`a o l'accelerazione di un oggetto, e a voler conoscere la legge oraria corrispondente, ovvero a voler compiere l'operazione opposta della derivata. Questa operazione si chiama integrale.

Bisogna per prima cosa tenere presente che la conoscenza della velocità non ci permette di ricavare completamente la legge del moto, infatti non possiamo in alcun modo ricavare la posizione di partenza. Quindi, se conosciamo la velocit`a dobbiamo conoscere la posizione di partenza, e se conosciamo l'accelerazione dobbiamo conoscere anche la posizione e la velocit`a di partenza.

<span id="page-56-2"></span>Cominciamo da esempi facili. Se  $v = 0$  chiaramente  $z(t) = z_0$ . Se  $v = \text{costante}$ ,  $z(t) = z_0 + vt$ . In genere possiamo scrivere

$$
z(t) = \int_0^t v(t') dt' + z_0,
$$
\n(6.2)

dove la "S" allungata del segno di integrale sta per "somma". Infatti, se pensiamo a rappresentare  $v(t)$  su un grafico, e partiamo dal tempo  $t = 0$ , la posizione at tempo  $\Delta t$ ,  $z(\Delta t)$  sarà data, sempre secondo lo sviluppo [\(6.1\)](#page-51-1), da  $z(\Delta t) \simeq z_0 + v(0)\Delta t$ , dato che  $v = \dot{z}$ . Iterando,

$$
z(2\Delta t) \simeq z_0 + v(0)\Delta t + v(\Delta t)\Delta t
$$

ovvero, si può approssimare la posizione al tempo  $t = n\Delta t$  sommando le espressioni  $v(n'\Delta t)\Delta t$  per n' che va da 0 a n. La notazione [\(6.2\)](#page-56-2) rappresenta questa somma nel limite  $\Delta t \to 0$ , indicata dalla presenza del dt', e indicando con  $t' = n'\Delta t$ .

Diversamente dall'operazione di derivata, l'integrazione di una funzione "elementare", ovvero che ha un nome, pu`o non essere esprimibile per mezzo di funzioni elementari (anche se la si pu`o ricavare numericamente).

#### <span id="page-56-1"></span>6.15.1 Integrali e derivate

Abbiamo definito l'integrale come limite di una somma per intervallini piccoli,  $\Delta t \to 0$ . Dato inoltre che consideriamo i ∆t orientati (con segno), percorrendo all'inverso l'intervallo (ovvero scambiando gli estremi) l'integrale cambia segno

$$
\int_a^b f(t) dt = -\int_b^a f(t) dt.
$$

I due estremi di integrazione possono essere costanti, come in  $\int_0^5 3t dt$  oppure variabili. In questo caso l'integrale `e una funzione del suo estremo superiore (o di quello inferiore, o di tutti e due).

$$
F(t) = \int_0^t f(t') dt'.
$$

Si noti che la variabile di integrazione (il  $t'$ ) è una variabile che serve solo a fare la somma (come la *i* in  $\sum_i ...$ ), mentre la variabile "visibile" all'esterno è in questo caso quella degli estremi (la t).

Bisogna tenere presente che quando si deriva una funzione si perdono le informazioni sulle costanti addittive, per cui

$$
\frac{\mathrm{d}(F(t) + a)}{\mathrm{d}t} = \frac{\mathrm{d}F(t)}{\mathrm{d}t},
$$

per cui se vogliamo usare una notazione compatta (integrale indefinito)

$$
F(t) = \int f(t) \, \mathrm{d}t
$$

dobbiamo considerare che la  $F(t)$  è definita a meno di una costante additiva.

L'integrale può essere considerato l'operazione inversa della derivata, Ovviamente

$$
\frac{dF(t)}{dt} = \frac{d}{dt} \int_a^t f(t') dt' = f(t),
$$

$$
\int_0^t \frac{df}{dt'} dt' = f(t) - f(0).
$$

e

Nelle equazioni del moto, la costante corrisponde alla posizione iniziale (se integriamo la velocità) o la velocità iniziale se integriamo l'accelerazione. Per esempio, in un moto con accelerazione  $\ddot{x} = a$  costante, abbiamo

$$
v(t) = \int_a^t a \, dt = at + v_0,
$$

e

$$
z(t) = \int_0^t v(t) dt = \int_0^t (at + v_0) dt = \frac{1}{2}at^2 + v_0t + z_0.
$$

Come la derivata, anche l'integrale è un operatore lineare, ovvero  $\int af(t)dt = a \int f(t)dt$  e  $\int (f(t) + g(t))dt =$  $\int f(t) + \int g(t) dt$ .

## <span id="page-57-0"></span>6.15.2 Integrazione per parti

Dalla regola di derivazione del prodotto di funzioni

$$
\frac{\mathrm{d}fg}{\mathrm{d}t} = \dot{f}g + f\dot{g}
$$

abbiamo

$$
\int \dot{f}g\mathrm{d}t = fg - \int f\dot{g}\,\mathrm{d}t,
$$

ovvero, indicando con F la primitiva di f (sempre definita a meno di una costante), si ha

$$
\int fg\mathrm{d}t = Fg - \int F\dot{g}\,\mathrm{d}t.
$$

### <span id="page-57-1"></span>6.15.3 Integrali da ricordare

Possiamo facilmente "ribaltare" alcune delle espressioni trovate per la derivata

$$
\int af(t) dt = a \int f(t) dt
$$
  

$$
\int (f(t) + g(t))dt = \int f(t) + \int g(t) dt
$$
  

$$
\int f(at) dt = \frac{1}{a} \int f(x) dx \qquad x = at, \text{ attenzione ai limiti}
$$
  

$$
\int f(t+a) dt = \int f(x) dx \qquad x = t+a, \text{ attenzione ai limiti}
$$
  

$$
\int t^n dt = \frac{1}{n+1} x^{n+1} \qquad n \neq -1
$$
  

$$
\int \frac{1}{t} dt = \log(t)
$$

Per il resto vi rimando alla pagina di wikipedia <http://it.wikipedia.org/wiki/Integrale>.

#### <span id="page-57-2"></span>6.15.4 Integrali come funzioni degli estremi

#### <span id="page-57-3"></span>6.15.5 integrali come funzionali

## <span id="page-57-4"></span>6.16 Equazioni differenziali

Il database delle derivate serve anche per risolvere le equazioni differenziali, ovvero quelle equazioni che mettono in relazione una funzione (incognita) con le sue derivate, e che tipicamente sono il prodotto della seconda legge di Newton, che dice che le accelerazioni (derivata seconda della posizione rispetto al tempo) è proporzionale alla somma delle forze, che a loro volta dipendono in genere dalla posizione e dalla velocità.

Le equazioni possono essere lineari (ovvero dipendere linearmente funzione e dalle sue derivate) o non lineari (e allora sono casini in genere). L'ordine di una equazione `e uguale al massimo grado delle derivate.

### <span id="page-58-0"></span>6.16.1 Equazioni differenziali lineari del primo ordine

Consideriamo intanto una equazione differenziale lineare del primo ordine, ovvero

$$
\dot{y} = ay + b.
$$

Per cominciare, possiamo eliminare le constanti perché possiamo supporre che  $y = z+c$ , con c costante, e quindi

$$
\dot{z} = az + ac + b,
$$

e possiamo scegliere c in modo che  $ac = -b$  (questa si chiama soluzione particolare). Rimaniamo con

 $\dot{z}=az$ .

che si chiama equazione generale.

Qual è la funzione la cui derivata è proporzionale alla funzione stessa? Guardando la tabella della sezione [6.14](#page-55-0) vediamo subito che è l'esponenziale,  $z = exp(at)$ . Però potrebbe anche essere un suo multiplo, perché una costante può essere semplificata, quindi la soluzione del problema generale è  $z = A \exp(at)$  e quindi

$$
y(t) = A \exp(at) - \frac{b}{c}.
$$

La regola da ricordare è: la soluzione di una equazione differenziale è data dalla soluzione generale (che dipende da tante costanti quanto è il grado dell'equazione) più una soluzione particolare (che di solito è una costante, e quindi si ottiene dall'equazione differenziale mettendo a zero le derivate).

Le costanti (A in questo caso) sono determinate dalle condizioni iniziali del moto. Infatti la stessa equazione pu`o dare origine a vari moti diversi, a seconda di come si fa partire il sistema. Per esempio, un corpo appeso ad una molla pu`o stare fermo se fatto partire dalla condizione di equilibrio, oppure pu`o oscillare. Un corpo appeso a un pendolo (che d`a una equazione non lineare) pu`o oscillare ma anche ruotare.

In fisica la tipica equazione differenziale lineare del primo ordine è quella vista, con  $a < 0$  che dà un moto esponenzialmente smorzato.

### <span id="page-58-1"></span>6.16.2 Equazioni differenziali lineari del secondo ordine (o più)

Prendiamo una tipica equazione della fisica (moto armonico):

$$
\ddot{x} = ax,
$$

dove abbiamo già eliminato le costanti. Possiamo ovviamente andare a cercare quale funzione ha una derivata seconda proporzionale alla funzione stessa, ma la regola generale è quella di trasformare una equazione di grado  $n$  in un sistema di n equazioni differenziali di primo grado, inserendo delle variabili accessorie, come per esempio  $y = \dot{x}$ :

$$
\begin{cases} \dot{x} &= y \\ \dot{y} &= ax, \end{cases}
$$

Ovvero possiamo considerare una equazione differenziale vettoriale

$$
\dot{\pmb{x}}=A\pmb{x},
$$

con A una matrice, in questo caso

$$
A = \begin{pmatrix} 0 & 1 \\ a & 0 \end{pmatrix}.
$$

Per risolvere tale equazione vettoriale, si procede come nel caso delle equazioni algebriche, sezione [6.10,](#page-50-1) ovvero si cercano autovalori ed autovettori della matrice A. Se S è la matrice che permette di passare nella base degli autovettori, allora abbiamo che  $SAS' = \Lambda$  è diagonale e quindi cambiando base, abbiamo che  $z = Sx$  e

 $\dot{z} = \Lambda z$ 

si disaccoppia in n problemi separati. Dato che per ipotesi l'equazione era lineare, ogni problema separato è un problema tipo

$$
\dot{z}_i = \lambda_i z_i
$$

che sappiamo dare un'esponenziale, solo che in genere  $\lambda$  è un numero complesso. Ma noi sappiamo che le esponenziali di numeri immaginari altro non sono che seni e coseni, e quindi scrivendo

$$
\lambda_i = \gamma_i + i\omega_i
$$

otteniamo la soluzione generale

$$
z_i = A_i \exp\left((\gamma_i + i\omega_i)t\right) = \exp\left((\gamma_i + i\omega_i)t + \phi_i\right) = \exp(\gamma_i t)\left(\cos(\omega_i t + \phi_i) + i\sin(\omega_i t + \phi_i)\right).
$$

che poi va trasformata nella x per imporre le condizioni iniziali (oppure si trasformano queste nella base z).

Nel caso del moto armonico,

$$
\ddot{x} = -\omega^2 x + c,
$$

la soluzione è semplicemente

$$
x(t) = C\sin(\omega t + \phi) - \frac{c}{\omega^2} = A\cos(\omega t) + B\sin(\omega t) - \frac{c}{\omega^2}.
$$

Si noti che si è espresso la costante come  $-\omega^2$  per enfatizzare il fatto che dev'essere negativa (altrimenti vengono delle esponenziali "normali").

## <span id="page-59-0"></span>6.16.3 Il ruolo della soluzione particolare

Attenzione: la soluzione particolare dà (se scelta come costante) la posizione di equilibrio, ovvero dove il sistema può stare a riposo (niente accelerazioni,  $\ddot{x} = 0$ ).

## <span id="page-59-1"></span>6.17 Derivate parziali

In genere in fisica ogni funzione usata per modellare qualcosa dipende da più variabili, in cui si possono includere anche le "costanti", perché è perfettamente lecito domandarsi "cosa succede se vario l'accelerazione di gravità?" o "la costante di una molla?"

Quindi possiamo studiare una funzione tipo

$$
z = f(x, y),
$$

e costruire le derivate rispetto alla x o alla y, che si indicano con

$$
\frac{\partial z}{\partial x} \qquad \text{o} \qquad \frac{\partial z}{\partial y}.
$$

Per esempio, consideriamo

$$
z = x^2 + y^2,
$$

che nel sistema cartesiano  $x, y, z$  è un paraboloide di rivoluzione, e ottenere

$$
\frac{\partial z}{\partial x} = 2x \qquad \text{o} \qquad \frac{\partial z}{\partial y} = 2y.
$$

Ovviamente le derivate rispetto ad una variabile possono dipendere dall'altra:

$$
z=xy,
$$

che nel sistema cartesiano  $x, y, z$  è un paraboloide di rivoluzione, e ottenere

$$
\frac{\partial z}{\partial x} = y \qquad \text{o} \qquad \frac{\partial z}{\partial y} = x.
$$

Per indicare per quali valori delle variabili si deve calcolare la derivata parziale, si usano dei pedici. Se

$$
h(x,y) = \frac{\partial f(x,y)}{\partial x}
$$

e vogliamo calcolarla in  $x_0, y_0$ , allora scriviamo

$$
\left(\frac{\partial f(x,y)}{\partial x}\right)_{x_0,y_0} \qquad \text{o} \qquad \left(\frac{\partial f(x,y)}{\partial x}\right)_{x_0}_{y_0},
$$

che corrisponde a  $h(x_0, y_0)$ , solo che se scriviamo

$$
\frac{\partial f(x_0, y_0)}{\partial x}
$$

sembra che vogliamo calcolare la derivata di una funzione valutata in un certo punto, che è una costante e quindi dà zero.

A volte si indica la derivata parziale semplicemente con il pedice, eventualmente con una barra:

$$
\frac{\partial f}{\partial x} = f_{/x} = f_x.
$$

## <span id="page-60-0"></span>6.17.1 Derivate seconde

Per le funzioni di più variabili ci sono varie opportunità per le derivate seconde,

$$
\frac{\partial^2 z}{\partial x^2}, \qquad \frac{\partial^2 z}{\partial x \partial y}, \qquad \frac{\partial^2 z}{\partial y \partial x}, \qquad \frac{\partial^2 z}{\partial y^2},
$$

in particolare, le derivate seconde sono uguali

$$
\frac{\partial^2 z}{\partial x \partial y} = \frac{\partial^2 z}{\partial y \partial x},
$$

come si può verificare.

## <span id="page-60-1"></span>6.17.2 Differenziale

Come nel caso di una variabile si può scrivere

$$
dz = \frac{\partial z}{\partial x} dx + \frac{\partial z}{\partial y} dy,
$$

per esempio

$$
dz = y dx + x dy.
$$

## <span id="page-60-2"></span>6.17.3 Differenziali esatti e no

In termodinamica, per esempio, si trovano delle espressioni scritte come differenziali

$$
dz = g(x, y) dx + h(x, y) dy,
$$

e ci si pu`o domandare se esiste una funzione

$$
z = f(x, y)
$$

tale che l'espressione di cui sopra sia il suo differenziale, ovvero

$$
g(x,y) = \frac{\partial z}{\partial x}, \qquad h(x,y) = \frac{\partial z}{\partial y}.
$$

La verifica è semplice: basta controllare che le derivate seconde miste siano uguali, ovvero dev'essere

$$
\frac{\partial g(x,y)}{\partial y} = \frac{\partial h(x,y)}{\partial x}.
$$

## <span id="page-61-0"></span>6.17.4 Gradiente

Se pensiamo a  $z = f(x, y)$  come ad una superficie (una mappa geografica) ci possiamo domandare varie cose:

- Qual è la direzione di massima pendenza?
- Come posso disegnare le curve di livello?
- Qual è la pendenza in una certa direzione (per esempio lungo una strada disegnata sulla mappa)?

Per rispondere a queste domande definiamo il gradiente della funzione

$$
\nabla z = \nabla f(x, y) = \frac{\partial f}{\partial x}\hat{i} + \frac{\partial f}{\partial x}\hat{j}
$$

che è un vettore, che identifica la direzione di massimo aumento della funzione (vedi dopo).

La derivata direzionale lungo un versore  $\hat{\tau} = \cos(\theta)\hat{i} + \sin(\theta)\hat{j}$  è data da

$$
D_{\hat{\boldsymbol{\tau}}}f(\boldsymbol{x}) = \lim_{\varepsilon \to 0} \frac{f(\boldsymbol{x} + \varepsilon \hat{\boldsymbol{\tau}}) - f(\boldsymbol{x})}{\varepsilon} = \nabla f \cdot \hat{\boldsymbol{\tau}},
$$

semplicemente sviluppando la f considerando che  $\varepsilon$  è piccolo:

$$
f(\mathbf{x} + \varepsilon \hat{\boldsymbol{\tau}}) - f(\mathbf{x}) = f\left(\mathbf{x} + \varepsilon \cos(\theta)\hat{\boldsymbol{i}} + \varepsilon \sin(\theta)\hat{\boldsymbol{j}}\right) - f(\mathbf{x})
$$
  
=  $f\left(\mathbf{x} + \varepsilon \cos(\theta)\hat{\boldsymbol{i}} + \varepsilon \sin(\theta)\hat{\boldsymbol{j}}\right) - f\left(\mathbf{x} + \varepsilon \sin(\theta)\hat{\boldsymbol{j}}\right) + f\left(\mathbf{x} + \varepsilon \sin(\theta)\hat{\boldsymbol{j}}\right) - f(\mathbf{x})$   

$$
\simeq \varepsilon \sin(\theta)\hat{\boldsymbol{j}}\left(\frac{\partial f}{\partial x}\right)_{\mathbf{x} + \varepsilon \cos(\theta)\hat{\boldsymbol{i}}} + \varepsilon \cos(\theta)\hat{\boldsymbol{i}}\left(\frac{\partial f}{\partial y}\right)_{\mathbf{x}}
$$

e poi dividendo per  $\varepsilon$  e prendendo il limite  $\varepsilon \to 0$  otteniamo il risultato voluto.

Se non vi spaventate, possiamo verificare che effettivamente il gradiente dà la direzione di massima pendenza. Costruiamo il modulo quadrato dell'incremento lungo una direzione generica

$$
D_{\hat{\boldsymbol{\tau}}}^2 = (\nabla f \cdot \hat{\boldsymbol{\tau}})^2 = (f_{/x} \cos(\theta) + f_{/y} \sin(\theta))^2,
$$

e cerchiamo il massimo rispetto a  $\theta$ . Ovvero prendiamo la derivata parziale di  $D_{\hat{\tau}}^2$ 

$$
\frac{\partial D_{\hat{\tau}}^2}{\partial \theta} = 2(f_{/x}\cos(\theta) + f_{/y}\sin(\theta)) (-f_{/x}\sin(\theta) + f_{/y}\cos(\theta)) = 0
$$

Un prodotto si annulla se uno dei suoi membri è zero quindi o

$$
f_{/x}\cos(\theta) + f_{/y}\sin(\theta) = \nabla f \cdot \hat{\boldsymbol{\tau}} = 0
$$

o

$$
-f_{/x}\sin(\theta) + f_{/y}\cos(\theta) = \nabla f \cdot \hat{\boldsymbol{\tau}_{\perp}} = 0.
$$

Il primo caso ci dà  $D^2_{\hat{\tau}}$  sempre nullo: sono le direzioni delle curve di livello che sono perpendicolari al gradiente (notare che corrispondono ad un flesso orizzontale di  $D^2_{\hat{\tau}}$ ).

Il secondo caso ci dà la direzione di massima pendenza, e si vede che  $\nabla f$  è perpendicolare alla perpendicolare a  $\hat{\tau}$ , quindi parallelo a  $\hat{\tau}$ .

I

## <span id="page-61-1"></span>6.17.5 Nabla, divergenza, rotore, laplaciano

Giusto per completezza, ecco qui altri operatori differenziali che si possono incontrare nei testi di fisica.

Per cominciare, se  $\vec{F}$  è una funzione vettoriale (per esempio la velocità di un fluido in ogni suo punto) ci può interessare calcolare quanto vale il flusso  $\Phi(\mathbf{F})$  di tale funzione attraverso una superficie Γ. Bisogna prendere il versore normale alla superficie in ogni suo punto  $\hat{n}$  e sommare il prodotto scalare di F con  $\hat{n}$ ,

$$
\Phi(\mathbf{F}) = \int_{\Gamma} \mathbf{F} \cdot \hat{\mathbf{n}} \, dS.
$$

Quando Γ è chiusa, si può trasformare l'integrale di superficie in uno di volume, in maniera simile a quanto si fa in una dimensione su un segmento:

$$
\int_{a}^{b} \frac{\mathrm{d}f(x)}{\mathrm{d}x} \, \mathrm{d}x = f(a) - f(b).
$$

Si può considerare  $f(a) - f(b)$  come il flusso della funzione f attraverso gli estremi del segmento.

Ripetendo il tutto per i tre assi, si ottiene (teorema della divergenza)

$$
\Phi(\mathbf{F}) = \int_{\Gamma} \mathbf{F} \cdot \hat{\mathbf{n}} \, \mathrm{d}S = \int_{V} \left( \frac{\partial F_x}{\partial x} + \frac{\partial F_y}{\partial y} + \frac{\partial F_z}{\partial z} \right) \, \mathrm{d}v,
$$

dove  $V$  è il volume definito da Γ. Per indicare in maniera compatta tale quantità definiamo l'operatore vetoriale nabla  $(\nabla)$ :

$$
\nabla = \frac{\partial}{\partial x}\hat{i} + \frac{\partial}{\partial y}\hat{j} + \frac{\partial}{\partial z}\hat{k},
$$

così il gradiente rimane uguale, ma adesso possiamo anche scrivere

$$
\nabla \cdot \boldsymbol{F} = \frac{\partial F_x}{\partial x} + \frac{\partial F_y}{\partial y} + \frac{\partial F_z}{\partial z}
$$

detta divergenza di  $\boldsymbol{F}$ , cosicché

$$
\Phi(\mathbf{F}) = \int_{\Gamma} \mathbf{F} \cdot \hat{\mathbf{n}} \, \mathrm{d}S = \int_{V} \nabla \cdot \mathbf{F} \, \mathrm{d}v.
$$

Un'altra esigenza nasce nel valutare gli integrali di linea

$$
\mathcal{L}(\boldsymbol{F}) = \int_{\gamma} \boldsymbol{F} \cdot \mathrm{d}\boldsymbol{s},
$$

dove il ds indica l'elementino di  $\gamma$  (per esempio il lavoro è un integrale di linea). Nel caso ci interessi il calcolo su una linea chiusa (circuitazione), si pu`o trasformare tale integrale in uno di superficie, su una qualsiasi superficie Γ che si appoggia su γ (teorema del rotore)

$$
\oint_{\gamma} \mathbf{F} \cdot d\mathbf{s} = \int_{\Gamma} \left( \left( \frac{\partial F_y}{\partial z} - \frac{\partial F_z}{\partial y} \right) \hat{\mathbf{i}} + \left( \frac{\partial F_z}{\partial x} - \frac{\partial F_x}{\partial z} \right) \hat{\mathbf{j}} + \left( \frac{\partial F_x}{\partial y} - \frac{\partial F_y}{\partial x} \right) \hat{\mathbf{k}} \right) \cdot \hat{\mathbf{n}} dS
$$

Possiamo semplificare notevolmente la formula usando il rotore, ovvero il prodotto vettoriale dell'operatore nabla:

$$
\nabla \times \boldsymbol{F} = \left(\frac{\partial F_y}{\partial z} - \frac{\partial F_z}{\partial y}\right)\hat{\boldsymbol{i}} + \left(\frac{\partial F_z}{\partial x} - \frac{\partial F_x}{\partial z}\right)\hat{\boldsymbol{j}} + \left(\frac{\partial F_x}{\partial y} - \frac{\partial F_y}{\partial x}\right)\hat{\boldsymbol{k}}
$$

per cui

$$
\oint_{\gamma} \boldsymbol{F} \cdot d\boldsymbol{s} = \int_{\Gamma} (\nabla \times \boldsymbol{F}) \cdot \hat{\boldsymbol{n}} dS
$$

Infine, quando si considera una quantità che diffonde nello spazio, ovvero in cui la velocità di cambiamento di una funzione scalare  $f \in$  proporzionale al gradiente della funzione stessa appare la quantità

$$
\frac{\partial^2 f}{\partial x^2} + \frac{\partial^2 f}{\partial y^2} + \frac{\partial^2 f}{\partial z^2},
$$

infatti se consideriamo

$$
\boldsymbol{v}(f)=\nabla f
$$

e poi vogliamo vedere quanto varia la sostanza il cui campo di velocità è v in una regione, dobbiamo fare l'integrale di v sulla superficie della regione, e usando il teorema della divergenza otteniamo che il flusso totale  $\Phi$ è

$$
\Phi = \int_{\Gamma} \mathbf{v} \cdot \hat{\mathbf{n}} \, dS = \int_{V} \nabla \cdot \mathbf{v}(f) \, dv = \int_{V} \nabla \cdot \nabla f \, dv = \int_{V} \left( \frac{\partial^2 f}{\partial x^2} + \frac{\partial^2 f}{\partial y^2} + \frac{\partial^2 f}{\partial z^2} \right) \, dv
$$

L'operatore

$$
\nabla^2 = \nabla \cdot \nabla = \frac{\partial^2}{\partial x^2} + \frac{\partial^2}{\partial y^2} + \frac{\partial^2}{\partial z^2}
$$

`e detto operatore laplaciano.

## <span id="page-63-0"></span>6.17.6 Equazioni alle derivate parziali

Quando si ha a che fare con sistemi continui come corde vibranti, superfici e membrane, corpi deformabili (fluidi, elasticit`a), campi (gravitazionale, elettrico e magnetico), probabilit`a, ampiezza di probabilit`a (meccanica quantistica), ecc. vengono fuori naturalmente delle equazioni alle derivate parziali. Ecco alcuni esempi.

Equazione della diffusione o del calore

$$
\frac{\partial f}{\partial t} = D\nabla^2 f,
$$

corda vibrante

$$
\frac{\partial^2 f}{\partial t^2} = v^2 \frac{\partial f}{\partial x},
$$

equazione delle onde (la stessa in 3 dimensioni)

$$
\frac{\partial^2 f}{\partial t^2} = v^2 \nabla^2 f,
$$

equazione di Schrödinger (dove ho messo  $\hbar = 1$ )

$$
i\frac{\partial \psi}{\partial t} = \frac{1}{2m}\nabla^2 \psi + U\psi,
$$

equazioni di Maxwell per il potenziale vettore e scalare (nel gauge di Lorenz)

$$
\begin{cases}\n\nabla \cdot \mathbf{A} &= -\frac{1}{c^2} \frac{\partial \phi}{\partial t} \\
\nabla^2 \phi &= -\frac{1}{c^2} \frac{\partial \phi}{\partial t^2} = -\frac{\rho}{\varepsilon} \\
\nabla^2 \mathbf{A} &= -\frac{1}{c^2} \frac{\partial \mathbf{A}}{\partial t^2} = -\mu \mathbf{J}\n\end{cases}
$$

Anche se sembrano complicate, tutte queste equazioni sono lineari. Ecco un esempio non lineare, le equazioni di Navier-Stokes:

$$
\begin{cases}\n\nabla \mathbf{v} = 0 \\
\rho \left( \frac{\partial v}{\partial t} + \mathbf{v} \cdot \nabla \mathbf{v} \right) = -\nabla p + \mu \nabla^2 \mathbf{v} + \mathbf{b}\n\end{cases}
$$

Ovviamente non presento qui le soluzioni.

# <span id="page-64-0"></span>Argomenti avanzati

Abbiamo visto che le equazioni del moto si ottengono dalla seconda legge della dinamica

$$
\boldsymbol{f} = m\boldsymbol{a},
$$

dove  $a = \ddot{x}$  è la derivata seconda della posizione rispetto al tempo. Quando la forza f si può scrivere come derivata (gradiente) di una funzione energia potenziale, funzione solo dello spazio (sistema conservativo, anche se in realtà la definizione è più estesa), si ha

$$
\pmb{f} = -\nabla V(\pmb{x})
$$

abbiamo

$$
m\ddot{\boldsymbol{x}} = -\nabla V(\boldsymbol{x})
$$

moltiplicando entrambi i membri per  $\dot{x}$ 

$$
m\ddot{\pmb{x}}\dot{\pmb{x}} = -\nabla V(\pmb{x})\dot{\pmb{x}}
$$

vediamo che il primo membro lo si pu`o considerare come la derivata rispetto al tempo di una funzione

$$
K(\boldsymbol{v})=\frac{1}{2}mv^2
$$

detta energia cinetica, mentre il secondo membro è la derivata rispetto al tempo di  $-V(x)$ . Quindi possiamo dire che

$$
\frac{\mathrm{d}K + V}{\mathrm{d}t} = 0
$$

e quindi che la funzione energia  $E = K + V$  assume valore costante durante il moto (conservazione dell'energia.

Possiamo generalizzare questa formulazione usando coordinate che non siano solo le coordinate cartesiane di un punto materiale, per esempio possiamo usare l'angolo di rotazione di un pendolo, inserendo i termini appropriati per l'energia cinetica e quella potenziale, ma questo per ora non ci interessa.

L'approccio di Newton vede il moto (posizione, velocità) ad un istante successivo come *determinato* da quello all'istante precedente, anche se è facile verificare che invertendo il senso del tempo (per i sistemi conservativi) si può anche vedere il passato come funzione del futuro.

Pensiamo al moto di un corpo (in una dimensione) che si muove in un potenziale, per esempio un oscillatore armonico, o un pendolo o un corpo che cade.

Possiamo costruire la sua legge del moto nel piano x, t partendo da un istante iniziale  $t_0$ , conoscendo  $x_0$  =  $x(t_0)$  e  $v_0 = v(t_0)$  semplicemente calcolando le forze al tempo  $t_0$  e da qui l'accelerazione, con questa calcolare la velocit`a ad un istante seguente, e da l`ı calcolare la posizione sempre ad un istante seguente, e quindi iterando la procedura (un metodo di calcolo molto usato detto dinamica molecolare). Possiamo riferirci a questo approccio con il termine "costruzione causale delle traiettorie", nel senso che la posizione e la velocità a un certo tempo sono le ' 'cause" della posizione e della velocità ad un tempo seguente.

Però è possibile vedere il moto da un punto di vista completamente diverso, ovvero immaginare che la traiettoria nel piano  $x, t$  disegni una curva arbitraria. È possibile stabilire se è una legge di moto possibile? Cosa distingue il moto "vero" da una legge di moto arbitraria?

L'idea è quella di definire una quantità che assume un valore estremo, massimo o minimo, per la legge di moto "reale", ma che sia calcolabile per ogni traiettoria. Si noti che quando disegniamo una curva sufficientemente "dolce" nel piano  $x, t$ , automaticamente definiamo la velocità  $v = \frac{dx}{dt}$  in ogni punto.

Dobbiamo stabilire alcune regole: si parte e si arriva negli stessi "punti"  $x_0, t_0$  e  $x(T), T$ , altrimenti non posso trovare un estremo (perch´e potrei "accorciare" o "allungare" a piacere il percorso.

Definiamo una funzione analoga all'energia, invece della somma prendiamo la differenza tra energia cinetica e potenziale, e chiamiamo questa funzione "lagrangiana"

$$
\mathcal{L}(x,v) = K(v) - V(x),
$$

dove dobbiamo ricordate che  $v = \dot{x}$ , quindi più propriamente dovremmo scrivere

$$
\mathcal{L}(x,\dot{x}) = K(\dot{x}) - V(x).
$$

Abbiamo qui scritto la lagrangiana per un moto in una dimensione, ma si pu`o tranquillamente scrivere in più dimensioni.

Definiamo anche l'azione  $S[x(t)]$  che è una funzione di tutta la traiettoria (meglio, un "funzionale") nel senso che è definita come un integrale

$$
S[x(t)] = \int_{t_0}^{T} \mathcal{L}(x(t), \dot{x}(t)) dt.
$$

Abbiamo già visto che gli integrali possono essere considerati delle funzioni dell'estremo superiore o inferiore di integrazione, ma possono anche essere considerati dei funzionali della funzione integranda, dato che cambiamo valore quando cambiamo questa funzione. Se l'idea disturba, si può pensare che la funzione integranda, la lagrangiana, sia definita solo per un numero grande ma finito di punti, e che l'azione sia la somma dei valori di questa funzione su tutti i punti.

A questo punto possiamo stabilire il "principio di minima azione": il moto dato dalle leggi di Newton corrisponde al minimo (a volte il massimo) dell'azione.

Per dimostrarlo dobbiamo costruire una specie di derivata funzionale. Procediamo con la definizione di derivata: costruiamo una variazione  $\delta x(t)$  (che sarà una funzione, piccola, definita per tutti i tempi tra  $t_0$  e T) e scriviamo

$$
\Delta S = S[x(t) + \delta x(t)] - S[x(t)] = \int_{t_0}^T \mathcal{L}(x(t) + \delta x(t), \dot{x}(t) + \dot{\delta x}(t)) dt - \int_{t_0}^T \mathcal{L}(x(t), \dot{x}(t)) dt.
$$

Dato che abbiamo detto che tutte le traiettorie devono partire dallo stesso punto, avremo che  $\delta x(0) = \delta x(T) = 0$ . Inseriamo adesso la forma della lagrangiana, con  $K(\dot{x}) = (1/2) m \dot{x}^2$ 

$$
\mathcal{L}(x + \delta x, \dot{x} + \delta x) = K(\dot{x} + \delta x) - V(x + \delta x)
$$

$$
= K(\dot{x}) + m\dot{x}\dot{\delta}x + \frac{1}{2}m\dot{\delta}x^2 - V(x) - \frac{\partial V}{\partial x}\delta x + \dots
$$

$$
= L(x, \dot{x}) + m\dot{x}\dot{\delta}x + F(x)\delta x + \dots
$$

dove abbiamo trascurato di indicare il tempo, i puntini indicano termini in  $(\delta x)^2$  o  $\dot{\delta x}^2$  o superiori, e abbiamo inserito l'espressione della forza come inverso della derivata dell'energia potenziale.

Inserendo nell'equazione di prima abbiamo

$$
\Delta S = \int_{t_0}^{T} \left( m\dot{x}\dot{\delta x} + F(x)\delta x \right) dt.
$$

Integriamo per parti il primo termine dell'integrale

$$
\Delta S = (m\dot{x}\delta x)_{t_0}^T + \int_{t_0}^T (-m\ddot{x} + F(x)\delta x) \delta x \mathrm{d}t.
$$

Il primo termine va a zero perché, come avevamo detto, agli estremi dell'intervallo temporale  $\delta x = 0$ . Quindi l'azione  $A[x(t)]$  è estrema (ovvero la sua variazione va a zero) se questo integrale è nullo. Ma dato che dev'essere nullo per tutti i valori di  $\delta x(t)$ , che è una funzione arbitraria del tempo, abbiamo che dev'essere

$$
m\ddot{x} = F(x),
$$

che è proprio l'equazione di Newton. Quindi possiamo vedere la dinamica come risultato della minimizzazione di una funzione (l'azione) su tutti i percorsi "possibili". Questa idea è un po' disturbante: come fa il corpo in questione a "sapere" che il moto naturale è il minimo tra altri percorsi ugualmente possibili, almeno in teoria? Non dovrebbe esplorarli tutti?

Non c'è da stupirsi che Mapertuis, che per primo ha formulato il principio di minima azione, anche se in termini alquanto rozzi, Eulero e altri abbiano visto in tale risultato una manifestazione della "estrema intelligenza" di un dio, una idea più o meno simile a quella espressa da Laplace (parlando però della costruzione causale delle traiettorie) citeIsrael.

La meccanica quantistica ci dà una "spiegazione" di tale effetto, che però comporta l'abbandono dell'idea che un corpo segua una e una sola traiettoria. Si può derivare tutta la meccanica quantistica da un semplice principio (somma sui cammini):

• La probabilità  $P(x, T|x_0, t_0)$  di andare da un certo punto  $x_0, t_0$  a un altro punto  $x, T$  è data dal modulo quadrato di una grandezza complessa, detta "ampiezza di probabilità"

$$
P(x,T|x_0,t) = |A(x,T|x_0,t)|^2
$$

• L'ampiezza va sommata su tutti i "cammini" possibili che portano da  $x_0, t_0$  a  $x, T$ . Indichiamo tale integrale con

$$
\int \mathcal{D}[x(t)] \ldots
$$

 $\bullet$  L'ampiezza di un cammino  $x(t)$  è proporzionale all'esponenziale complesso dell'azione, da cui

$$
A[x(t)] \propto \int \mathcal{D}[x(t)] \exp\left(-\frac{i}{\hbar}S[x(t)]\right) = \int \mathcal{D}[x(t)] \exp\left(-\frac{i}{\hbar} \int_{t+0}^{T} \mathcal{L}(x(t), \dot{x}(t)) dt\right)
$$

• C'è bisogno di una costante di normalizzazione, che però è mal definita (nel senso che è infinita)... ma per fortuna si riescono a fare dei calcoli anche senza calcolare tale costante.

Ricordiamo che l'esponenziale complesso altro non è che una funzione trigonometrica

$$
\exp(ix) = \cos(x) + i\sin(x).
$$

e che la costante  $\hbar = 1.0545718 \times 10^{-34}$  m2kg/s è molto piccola (per oggetti macroscopici). Inoltre si deve tenere presente che l'azione è proporzionale alla massa e alla distanza temporale  $T - t_0$ .

Per oggetti di massa molto piccola, e per tempi corti, effettivamente bisogna fare la somma su molti cammini, che possono interferire cos`ı da cancellarsi o da amplificarsi. Come spiegato da Feynman in QED [?], in base a tale principio è possibile riderivare tutta l'ottica geometrica. In effetti il campo elettrico altro non è che l'ampiezza sommata su molti fotoni.

Per oggetti di massa grande, o per tempi sufficientemente lunghi, contano solo i cammini vicini al minimo o comunque ad un estremo, perch´e la variazione dell'esponenziale complessa cancella tutti i cammini troppo "distanti", la cui azione, una volta divisa per  $\hbar$ , varia moltissimo anche per piccole variazioni.

Quindi effettivamente il principio di minima azione può essere considerato un principio fondamentale, a patto di assumere che gli oggetti "annusino", in parallelo, tutte le traiettorie vicine a quella del moto. Praticamente bisogna supporre che non esiste una individualità per gli oggetti (e quindi neppure per noi stessi), continuamente si "sdoppiano" esplorando tutte le possibilità, ma poi questi cloni si cancellano (per interferenza) lasciando solo il mondo classico, almeno per noi esseri di grande massa. A livello microscopico le cose sono un po' diverse.

Possiamo infine anche fare una cosa diversa. Per trovare il principio di minima azione abbiamo considerato tutte le possibili traiettorie, e per ognuna di loro abbiamo dovuto calcolare la velocità. Però possiamo invece considerare velocit`a e posizione come variabili indipendenti, e ottenere la relazione tra loro come conseguenza di qualche principio. Possiamo sempre usare il principio di minima azione, ma anche quello di conservazione dell'energia, così per variare usiamo quest'ultimo.

Quindi, imponiamo che esista una funzione energia  $E(x, v) = K(v) + V(x)$ , funzione di due variabili indipendenti  $x(t)$  e  $v(t)$ , che viene conservata durante il moto. Dato che si conserva,

$$
\frac{\partial E}{\partial t} = 0 = \frac{\partial K}{\partial v}\dot{v} + \frac{\partial V}{\partial x}\dot{x}.
$$

Perché questa somma sia nulla, bisogna che i due termini si cancellino, ma K è solo funzione di v mentre V è solo funzione di  $x$ , l'unica è che le due derivate temporali siano tra loro collegate, ovvero che

$$
\begin{cases}\n m\frac{dv}{dt} = -\frac{\partial V}{\partial x} = F(x), \\
 \frac{dx}{dt} = \frac{1}{m} \frac{\partial K}{\partial v},\n\end{cases}
$$

dove abbiamo inserito m per avere le classiche equazioni del moto, usando  $K = (1/2)mv^2$ .

$$
\begin{cases}\n m\dot{v} = F(x), \\
 \dot{x} = v.\n\end{cases}
$$

In realtà, anche per essere coerenti con la meccanica quantistica, conviene definire la quantità di moto (o impulso generalizzato)  $p = mv$  e le coordinate generalizzate q. Sempre per generalità indichiamo l'energia con il simbolo  $\mathcal{H}(p,q)$  (hamiltoniana) e riformuliamo il tutto in funzione di questi,

$$
\begin{cases} \frac{\mathrm{d}p}{\mathrm{d}t} & = -\frac{\partial \mathcal{H}}{\partial q}, \\ \frac{\mathrm{d}q}{\mathrm{d}t} & = \frac{\partial \mathcal{H}}{\partial p}, \end{cases}
$$

che sono appunto le equazioni di Hamilton-Jacobi. Per esempio, in questa ottica un oscillatore armonico è espresso dall'hamiltoniama

$$
\mathcal{H}(p,q) = \frac{p^2}{2m} + \frac{Kq^2}{2},
$$

e le traiettorie date da  $\mathcal{H}(p,q) = E = \text{cost}$ . sono delle ellissi (nel piano p, q). Le equazioni del moto ci danno come queste traiettorie sono percorse.